# POLITECNICO DI TORINO

## Corso di Laurea Magistrale in Ingegneria Meccanica

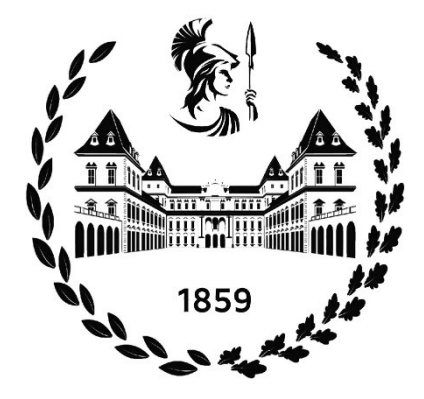

Tesi di Laurea Magistrale

# Monitoraggio di catenarie ferroviarie mediante analisi statistica di segnali di misura

Prof. Stefano Marchesiello Prof. Dario Anastasio

Relatori: Candidato: Lorenzo Cannavò 292818

Anno Accademico 2023/2024

## Sommario

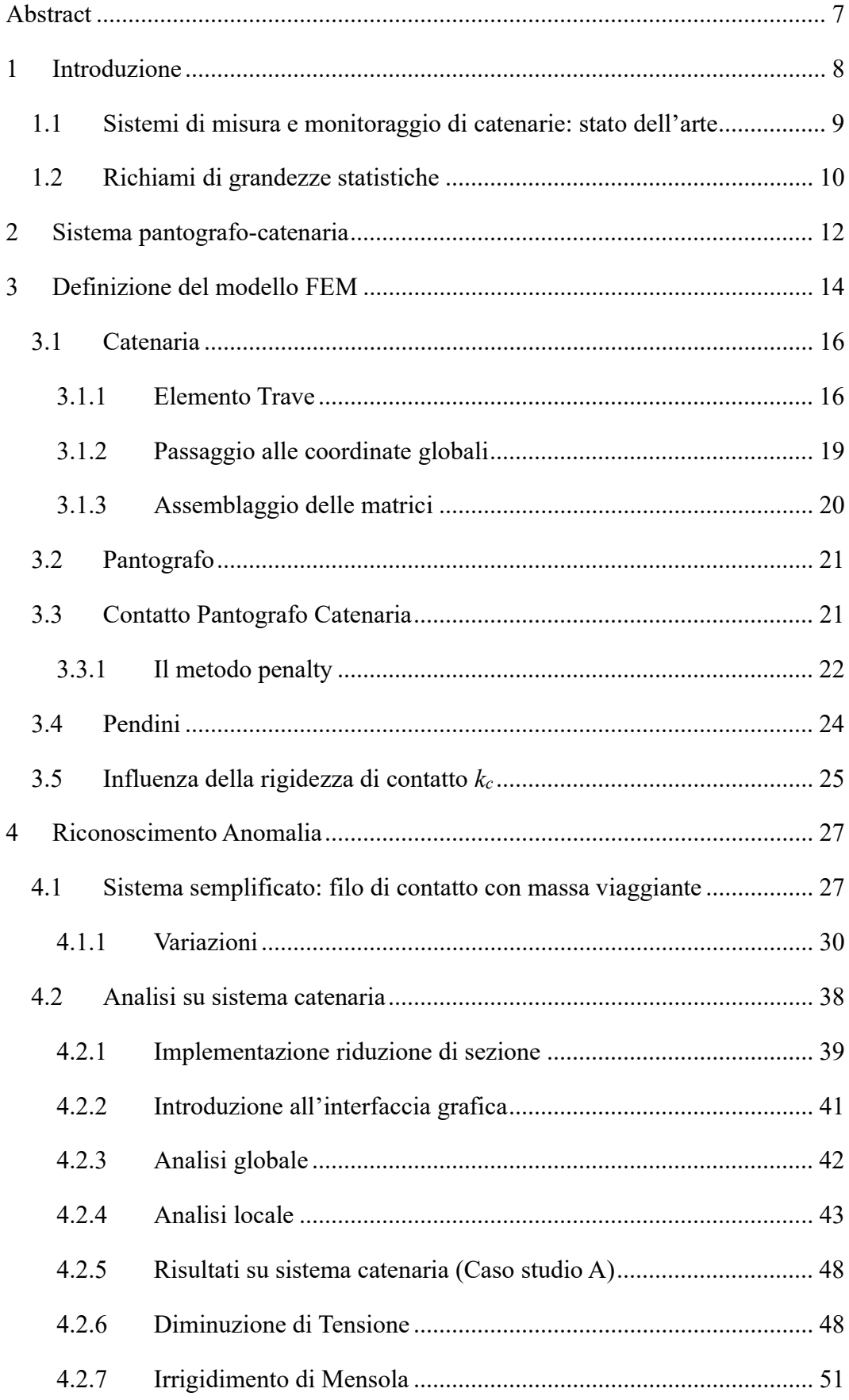

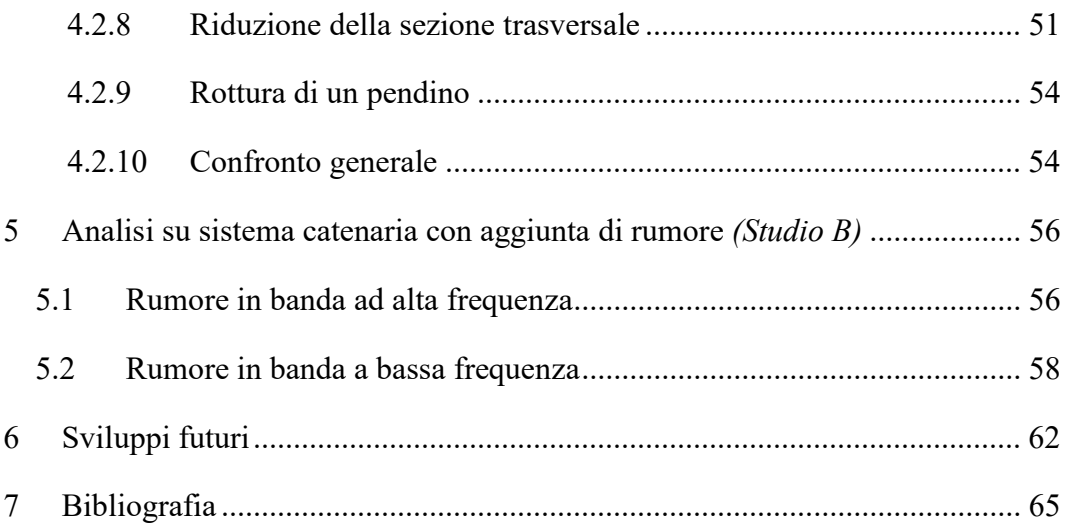

## Indice delle figure

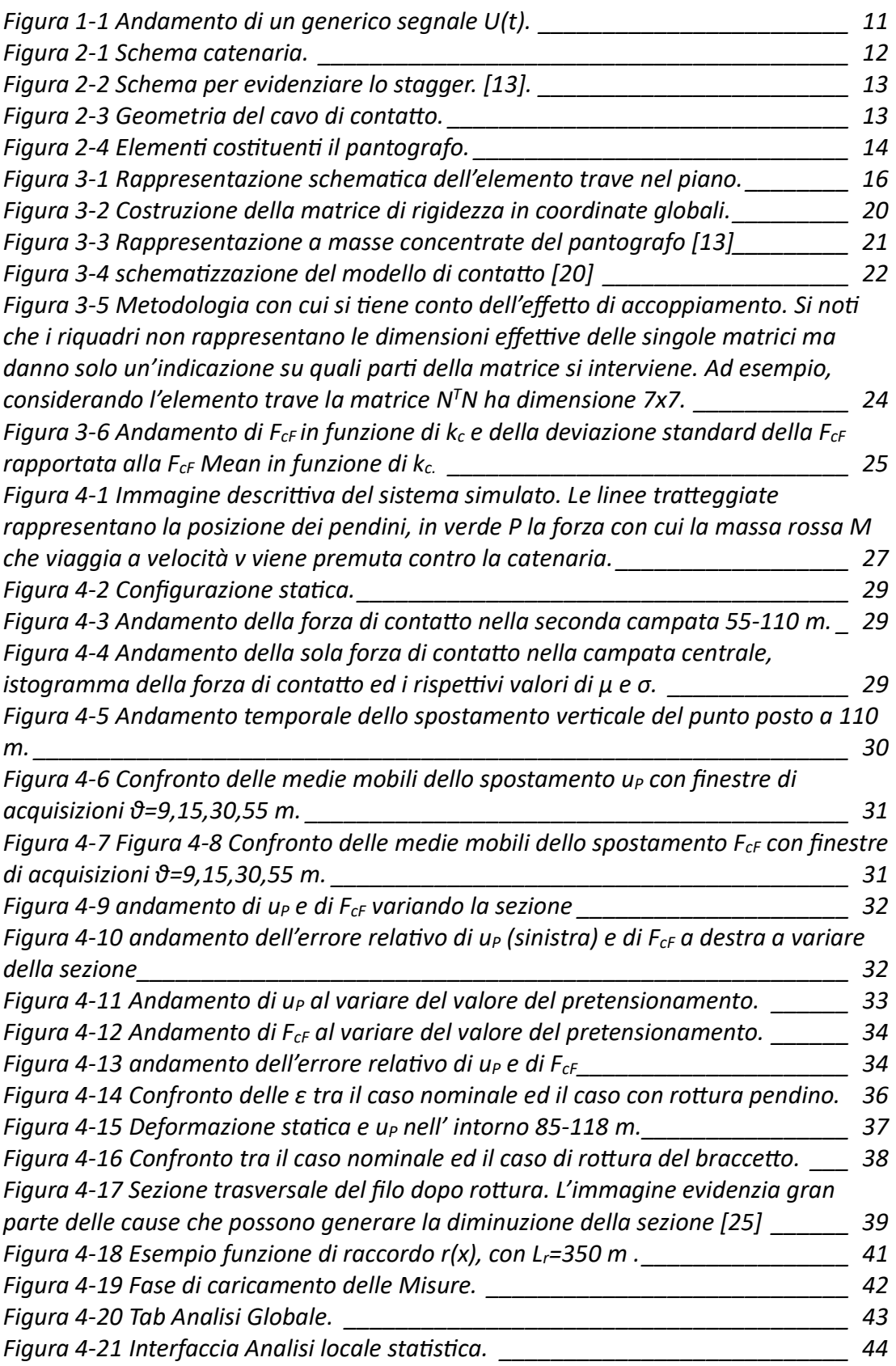

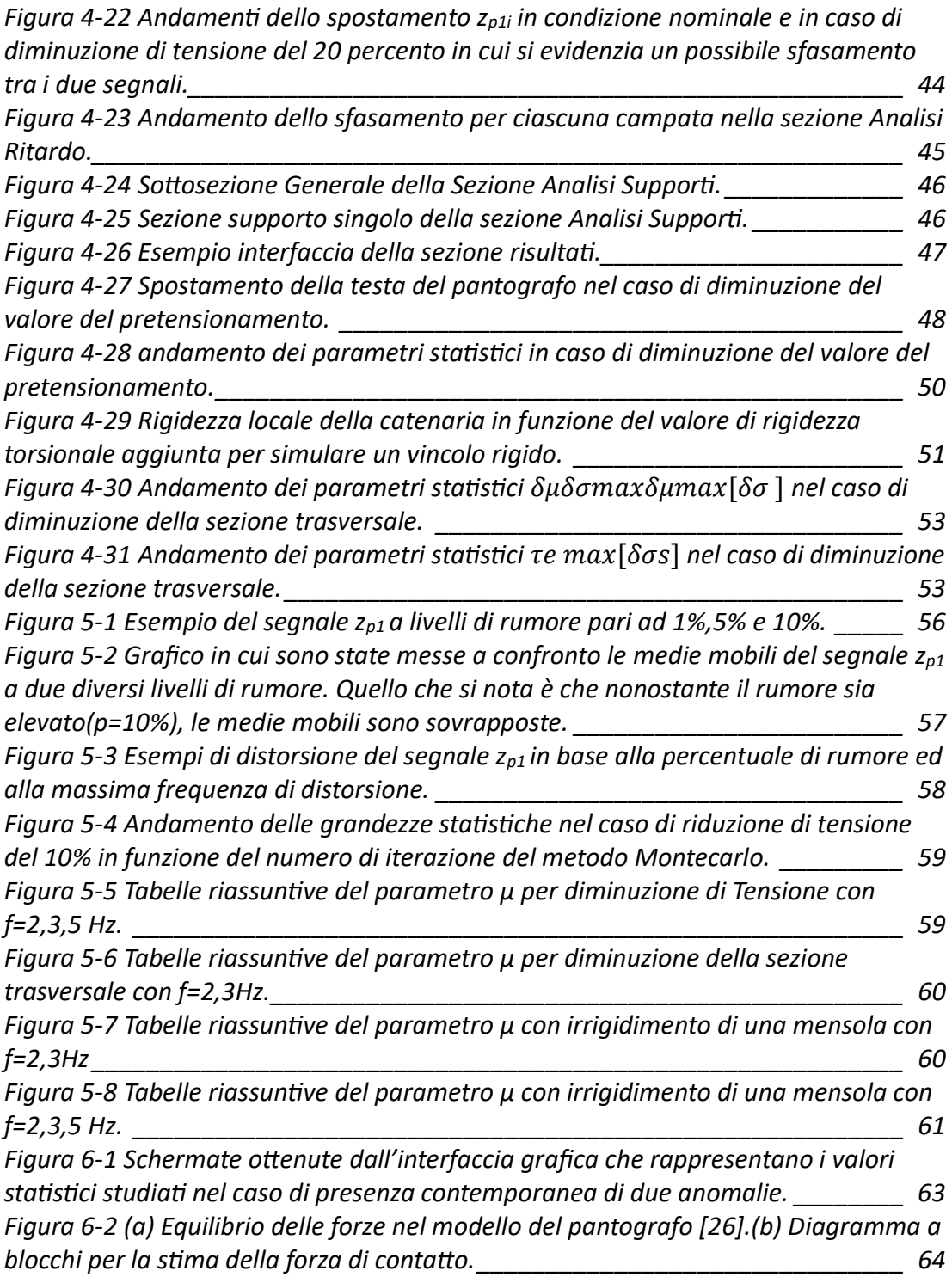

#### Abstract

In the last years, railway networks have had considerable expansion on all continents: both for transport of passenger and for commercial purposes. Therefore, concerning future role that rail transport will have it is necessary to study ways that allow reliable working and reduce maintenance costs. One of the fundamental aspects in achieving these targets is the study of the interaction between pantograph and catenary, crucial for smooth power transmission and avoiding wear. In particular, thanks to the development of artificial intelligence technologies and increasingly precise image-taking systems, several fault detection and diagnosis techniques for high-speed train are used nowadays; these technologies allow to identify possible anomalies in operating conditions, compared to the nominal operation regime.

The aim of this work is to study different statistical parameters, obtained from the measurements of the pantograph displacement or the accelerations of the supports, and to track their evolution over time in order to identify a possible anomaly.

In the following, by means of non-linear finite element model, which implements the presence of one pantograph in order to study its interaction with the overhead contact line, possible anomalies -such as decrease in tension, stiffening of a support, breakage of a droppers or decrease of wire contact cross section - were simulated one at a time. The study on the parameters was conducted through the development of a graphical interface, which displays the zones of the catenary for which the parameters highlight any possible anomalies. An initial step considered noise-free simulations with one anomaly at a time. Subsequently, various noise levels were introduced, followed by studying the behavior of the parameters in presence of several concurrent anomalies.

For future studies, displacement or acceleration signals taken from real measurements could be analyzed. Furthermore, the methodology could be extended to the presence of two pantographs, which changes the dynamic of the interaction and influences the statistical parameters. Concerning the estimation of contact force, would be interesting to develop an appropriate contact model for the pantograph that uses as input the measured displacement of the pantograph head.

#### 1 Introduzione

Negli ultimi anni le reti ferroviarie sono state soggette ad una considerevole espansione in tutti i continenti: lo sviluppo delle linee ad alta velocità in oriente (Cina e Giappone); il potenziamento della linea commerciale tra Europa e Cina -China Railway Express [1] -;i progetti ferroviari avviati in India [2] e Turchia [3] sono solo un piccolo esempio della tendenza mondiale alla crescita del sistema ferroviario, sia per il trasporto di passeggeri che di merci.

In questa prospettiva, risulta molto importante studiare e trovare soluzioni innovative circa l'interazione tra pantografo e catenaria per garantire un funzionamento più affidabile dei treni ed allo stesso tempo ridurre i costi di manutenzione.

In particolar modo la trasmissione di potenze avviene tramite il contatto tra il pantografo e la linea aerea elettrificata. Il primo è un elemento meccanico costituito da un cinematismo a singolo o doppio braccio che sorregge nella parte superiore uno o più striscianti realizzati in grafite e caratterizzati da un basso coefficiente di attrito.

La linea di contatto aerea invece è costituita dal filo di contatto, dal quale il pantografo assorbe energia, sorretto dalla fune portante per mezzo dei pendini (si veda il capitolo 2). La pressione con cui il pantografo spinge lo strisciante contro la linea aerea deve essere adeguata a garantire il contatto continuo, in modo che la trasmissione di potenza sia regolare. Considerato che la maggior parte dei pantografi è di tipo passivo, la spinta esercitata da questi viene determinata in base al tipo di linea di contatto e alla velocità di percorrenza, secondo le normative vigenti [4] [5].Inoltre, all'aumentare della velocità del treno, in particolare all'avvicinarsi di questa alla velocità critica di propagazione delle onde nei fili della catenaria [6], le oscillazioni lungo la linea aerea si amplificano e potrebbero causare dei temporanei distacchi tra la stessa ed il pantografo, con il possibile insorgere di archi elettrici che deteriorano più velocemente i componenti.

Durante la propria vita di esercizio, linea aerea e pantografo sono sottoposti a condizioni lavorative variabili. Il contatto continuo tra i due deve comunque essere garantito in qualsiasi situazione operativa: per esempio è possibile che il valore del tensionamento del filo di contatto sia variabile con la temperatura esterna per fenomeni di dilatazione o contrazione termica, oppure che un pendino o un supporto si possano danneggiare, oppure potrebbero esserci delle zone di maggiore usura del filo di contatto. È necessario quindi essere in grado di riconoscere le principali le situazioni di "anomalia" rispetto ai valori di riferimento con cui è stata progettata la linea ferroviaria per poter intervenire prontamente.

Proprio in tale prospettiva si inserisce il lavoro di questa tesi: obbiettivo ultimo è quello di analizzare segnali provenienti da misure sul campo, riconoscendo delle caratteristiche di tipo statistico atte ad individuare eventuali anomalie. Inizialmente si analizza un modello semplificato del sistema catenaria per la caratterizzazione del comportamento nel caso della situazione definita di riferimento e nel caso della situazione definita anomalia ed individuazione dei parametri statistici di interesse. Successivamente le stesse analisi vengono condotte su sistema completo pantografocatenaria simulato per mezzo del software Cateway. Per l'individuazione dei parametri

che potrebbero essere evidenti in base alle possibili anomalie viene realizzata un'interfaccia grafica in ambiente Matlab che permette di confrontare due segnali relativi a due condizioni di misura differenti. In un primo momento verranno utilizzate come misure i segnali ottenuti da simulazioni considerando solo un'anomalia per volta e senza l'aggiunta di rumore. Successivamente le stesse analisi verranno ripetute con l'aggiunta diversi livelli di rumore di misura. Infine, verranno considerate più anomalie in contemporanea.

## 1.1 Sistemi di misura e monitoraggio di catenarie: stato dell'arte

Negli ultimi anni la sfida del progresso tecnologico si è concentrata sullo sviluppo di tecniche per monitorare lo stato del sistema pantografo-catenaria. Una panoramica interessante è trattata da Long Yu et al.in [7] che presenta gli step necessari nell'uso di telecamere per il monitoraggio della linea ferroviaria: riconoscimento del componente, rappresentazione del difetto e riconoscimento del difetto. Dapprima vengono definite i tipi di anomalie: geometriche, meccaniche ed elettriche. Successivamente vengono presentati gli elementi costituenti un sistema che usa computer vision: telecamere, fonti di illuminazione, lenti, e computers. Particolare attenzione viene posta sui due classi di metodi principali per l'analisi delle immagini ottenute dall'attrezzatura: "Stereo vision-based methods" e "Object vision-based methods". La prima classe di metodi è incentrata principalmente su come viene eseguita la misura: gli algoritmi cercano anomalie locali degli oggetti confrontando le dimensioni misurate con quelle dell'oggetto in condizioni normali; i metodi relativi alla seconda classe invece si basano principalmente sull'utilizzo e sull'allenamento di CNN, reti neurali di convoluzioni. Successivamente gli autori presentano alcuni metodi per la misurazione dei parametri geometrici, ad esempio la posizione di un punto particolare del filo di contatto per mezzo di due telecamere: sistema di visione Binoculare con fotocamere a scansione con due linee(BVS). I problemi principali potrebbero essere riscontrati nella calibrazione (Zhan et al. [8]) e l'accuratezza del metodo. Nell'articolo vengono richiamate due tecniche per migliorarne la precisione: Shi et al. [9] che implementa metodi di analisi a livello di sub pixel ; Zhou et al. [10] che invece usa metodi basati su gradienti. Con tale tecnica è possibile misurare l'altezza del punto di contatto tra pantografo e catenaria, la poligonazione e la deviazione standard della forza di contatto. Il secondo metodo di misurazione è sistema di visione a luce laser con un unico fotogramma (LVS), dove una sorgente produce un fascio laser che intersecando il filo di contatto genera una piccola striscia; è possibile misurare l' altezza, la poligonazione e lo sfaldamento. Il terzo sistema di visione è basato su video con pantografo (VVS), e permette di porre l'attenzione maggiormente sulla misura dinamica dell'altezza del punto di contatto ed il numero di archi elettrici che si innestano. Infine, una volta presentate le tecniche con cui vengono analizzate le immagini gli autori presentano i modi per identificare la tipologia di anomalia, basate principalmente su metodi di deep learning.

Un'altra interessante panoramica sull'ottenimento di misure sul campo (FDD) è presentata da Hongtian Chen et al. [11]: inizialmente vengono presentate in forma analitica le equazioni che possono essere scritte per i sistemi di trazione ferroviaria, successivamente vengono elencati tre metodi FDD Model-Based sull'analisi del segnale: Time-Domain Based FDD Methods, che analizzano il segnale nel dominio nel tempo e ne considerano grandezze statistiche di diverso ordine come indicatori di

diagnosi dei guasti [12], Frequency-Domain Based FDD Methods, che analizzano il segnale nel dominio delle frequenze tramite le trasformate discrete di Fourier DFT , utile per i segnali di natura meccanica o elettrica; Time-Frequency Analysis Based FDD Methods(TFA), che estraggono informazioni sia dal dominio del tempo che della frequenza usando le trasformate di Fourier a breve termine STFT. Dopodiché vengono richiamate le leggi matematiche utilizzate per il riconoscimento del guasto e la diagnostica dello stesso per un sistema Lineare Tempo Indipendente (LTI). Dopo la panoramica dei metodi FDD model based, vengono presentati invece i metodi Data-Driven FDD che si classificano in MVA (multiavariate analysis) e tecniche basate sul machine-learning. Ciò che appare evidente è che in entrambi i casi vi sono limitazioni principalmente dovute alla robustezza delle metodologie applicate in caso di disturbi esterni, e all'ipotesi di sistema LTI, che risulta abbastanza stringente.

## 1.2 Richiami di grandezze statistiche

Prima di proseguire si richiama la simbologia e la metodologia di calcolo che verrà utilizzata per indicare la media  $(\mu_{IJ})$  e la deviazione standard  $(\sigma_{IJ})$  di un generico segnale  $U(t)$  sull'intero intervallo di acquisizione  $[t_0, t_0 + T]$ :

$$
\mu_U = \frac{1}{T} \int_{t_0}^{t_0+T} U(t)dt
$$

$$
\sigma_U = \sqrt{\frac{1}{T} \int_{t_0}^{t_0+T} (U(t) - \mu_U)^2 dt}
$$

Di seguito invece si richiama il significato di **media mobile**  $(\widetilde{\mu}_{\text{II}})$  e deviazione standard mobile ( $\tilde{\sigma}_{U}$ ) del generico segnale  $U(t)$ : la prima è basata sull'interpolazione delle stime dei valori medi ottenuti facendo la media del generico segnale U(t) su j intervalli consecutivi di ampiezza ϴ. Il centro di ciascun *j-mo* intervallo è  $\theta_{0,j}$ , pertanto è possibile definire un valore medio  $\mu_{U,j}(\theta_{0,j})$  per ciascuno di essi (si veda Figura 1-1) come segue:

$$
\mu_{U,j}(\theta_{0,j}) = \frac{1}{\theta} \int_{\theta_{0,j} - \frac{\theta}{2}}^{\theta_{0,j} + \frac{\theta}{2}} U(t) dt
$$
 (1-1)

Per ottenere la media mobile è possibile interpolare i *j* valori  $\mu_{U,i}(\theta_{0,i})$  con un polinomio di grado opportuno

$$
\widetilde{\mu_U} = S[\overline{U}_j(\theta_{0,j})] \qquad (l-2)
$$

E possibile ripetere la stessa identica procedura per  $\tilde{\sigma}_{U}$ . La deviazione standard  $\sigma_{i,U}(\theta_{0,i})$ del segnale nel *j-mo* intervallo di centro  $\theta_{0,i}$  è

$$
\sigma_{j,U}(\theta_{0,j}) = \sqrt{\frac{1}{\theta} \int_{\theta_{0,j}+\frac{\theta}{2}}^{\theta_{0,j}+\frac{\theta}{2}} \Big( U(t) - \mu_{U,j}(\theta_{0,j}) \Big)^2} dt
$$
 (1-3)

 $\widetilde{\sigma} = S[\sigma_{j,U}]$ 

 $(1-4)$ 

E conseguentemente

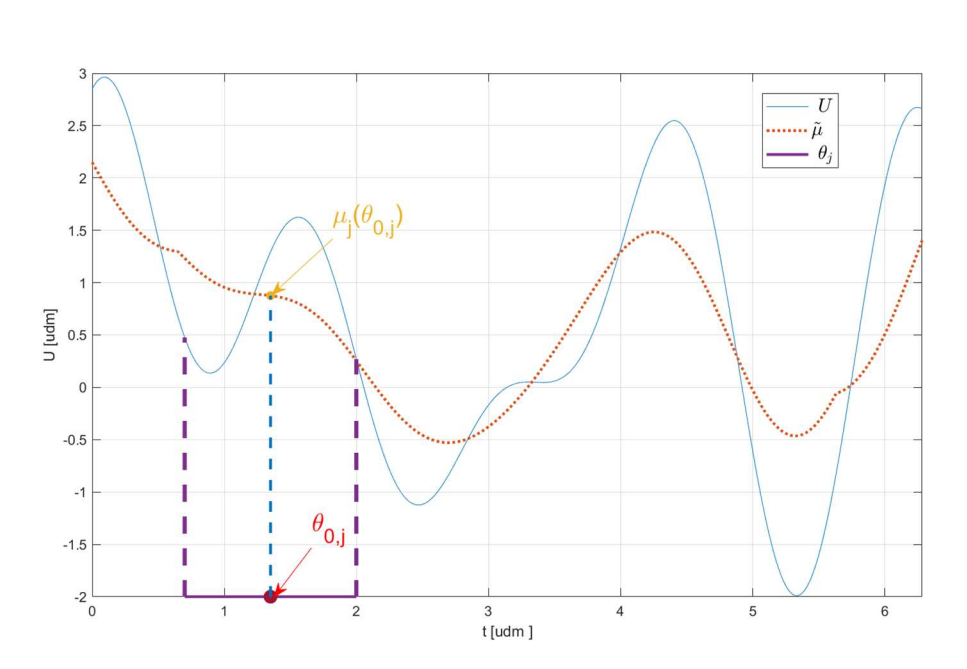

Figura 1-1 Andamento di un generico segnale U(t).

Per quanto riguarda invece l'errore associato alla generica grandezza X a cui si fa riferimento, questo è in genere denominato con  $\varepsilon_X$  ed è definito come segue in riferimento alla corrispondente condizione nominale :

$$
\varepsilon_X = \frac{\tilde{\sigma}[X - X_{nom}]}{\tilde{\sigma}[X_{nom}]}
$$

Ed è pertanto una grandezza adimensionale.

### 2 Sistema pantografo-catenaria

La catenaria consiste di una complessa disposizione di fili che forniscono energia elettrica al treno mediante il contatto con il pantografo. Le catenarie sono formate da decine di campate che si ripetono nello spazio. Gli elementi costituenti della catenaria sono tipicamente:

- Fune portante (messenger wire)
- Fune o filo di contatto (contact wire)
- Pendini (dropper)

Come si osserva da Figura 2-1,la fune portante e il filo di contatto sono collegati tra loro dai pendini posti periodicamente a distanze stabilite. Il filo di contatto e la fune portante sono pretensionati tramite l'applicazione di una zavorra alle estremità della linea (dispositivo di tensionamento).

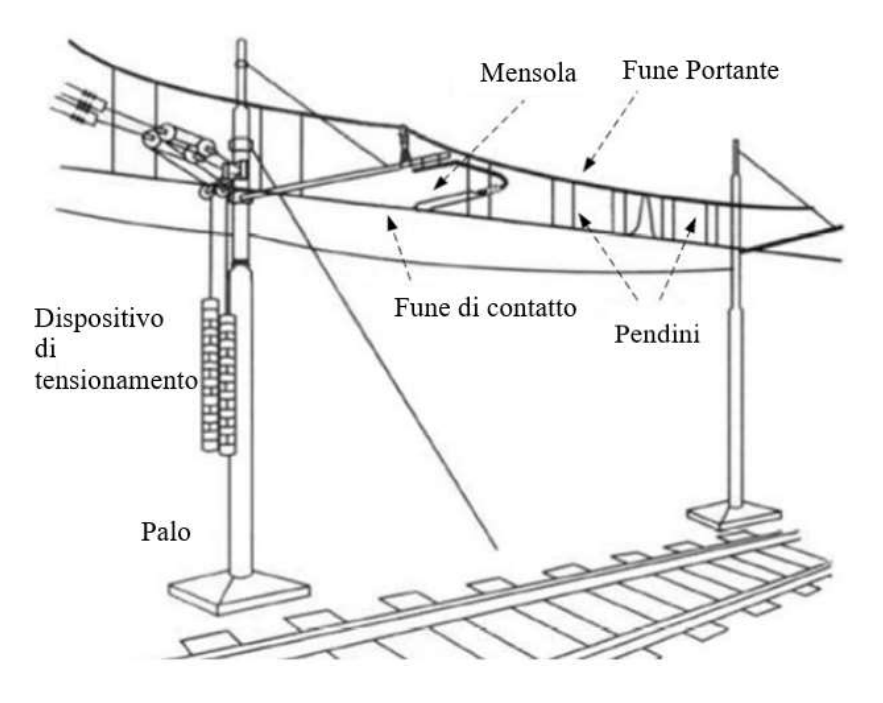

Figura 2-1 Schema catenaria.

La fune di contatto è a sua volta collegata al supporto tramite dei bracci di registrazione (Mensola in Figura 2-1 Schema catenaria). Questi permettono alla catenaria di non giacere su un unico piano verticale: in Figura 2-2 Schema per evidenziare lo stagger. è evidente che la singola campata (span) non giace su un piano parallelo agli assi x-z. In questo modo il contatto tra pantografo ed il filo di contatto è distribuito su più punti e si diminuisce l'usura dello strisciante del pantografo. Ciò comporta uno spostamento in direzione y, denominato stagger.

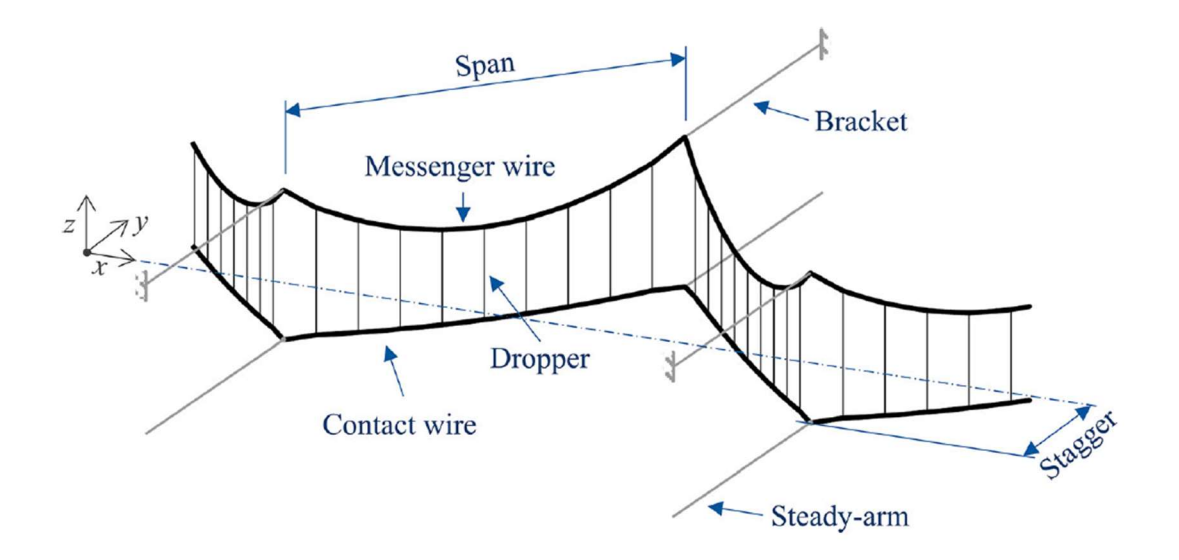

Figura 2-2 Schema per evidenziare lo stagger. [13].

La geometria e la dimensioni del filo di contatto sono definite dalla normativa EN50149 [14] e generalmente la geometria è come in Figura 2-3:

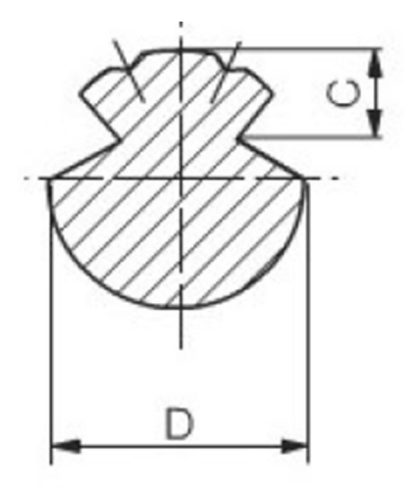

Figura 2-3 Geome tria del cavo di contatto.

Il pantografo è invece posto sull'imperiale dei veicoli ferroviari, il suo scopo è quello di trasmettere la potenza elettrica dalla linea aerea al treno.

Il pantografo (Figura 2-4 Elementi costituenti il pantografo) è generalmente costituito da due quadrilateri articolati (superiore e inferiore). In quello superiore sono posti due archetti in grafite e rame sinterizzati per ottenere un basso coefficiente di attrito ed una buona conducibilità elettrica che sono premuti contro il filo di contatto grazie al movimento verticale che è permesso dal cinematismo. Per tale ragione, alla base del pantografo è posizionato un attuatore che garantisce la forza di precarico necessaria.

Il collegamento tra i due quadrilateri è permesso grazie ad una cerniera comunemente denominata naso.

Per conferire una maggiore leggerezza ed una sufficiente flessibilità gli elementi strutturali del pantografo sono realizzati come tubolari o scatolati d'acciaio.

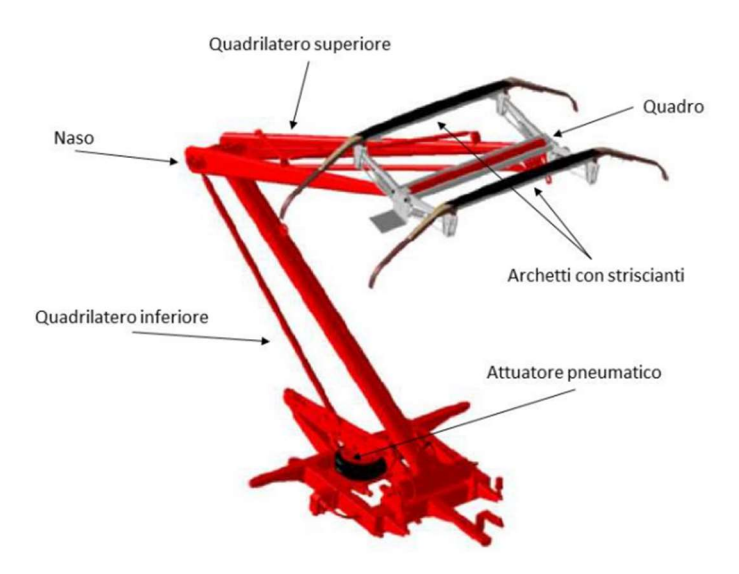

Figura 2-4 Elementi costituenti il pantografo.

#### 3 Definizione del modello FEM

Il problema dell'interazione pantografo-catenaria si presta bene alla caratterizzazione tramite elementi finiti: si procede a scomporre l'intero sistema nelle sue singole parti, sia con una discretizzazione spaziale che temporale. Il problema è di tipo non lineare, dovuto alla presenza dei pendini, che danno un contributo diverso alla rigidezza a seconda stiano lavorando in trazione o in compressione 3.4.Inoltre la modellazione del contatto risulta non banale e per questo viene implementato il metodo Penalty 3.3.1. Lo scopo del capitolo è quello di presentare la tipologie di elementi finiti che vengono utilizzati per ciascuna componente del sistema pantografo-catenaria con la relativa costruzione delle matrici di massa, rigidezza e smorzamento, e come queste vengono assemblate per definire le matrici globali del problema.

Si richiama in primo luogo la legge dinamica che regola il sistema

$$
M\ddot{v}+C\dot{v}+Kv=f
$$

In cui

- $M$ è la matrice di massa del sistema.
- C è la matrice di smorzamento viscoso
- $\bullet$  K la matrice di rigidezza
- $\nu$  il vettore delle coordinate generalizzate
- $f$  il vettore delle forzanti

Come specificato in Abstract

In the last years, railway networks have had considerable expansion on all continents: both for transport of passenger and for commercial purposes. Therefore, concerning future role that rail transport will have it is necessary to study ways that allow reliable working and reduce maintenance costs. One of the fundamental aspects in achieving these targets is the study of the interaction between pantograph and catenary, crucial for smooth power transmission and avoiding wear. In particular, thanks to the development of artificial intelligence technologies and increasingly precise image-taking systems, several fault detection and diagnosis techniques for high-speed train are used nowadays; these technologies allow to identify possible anomalies in operating conditions, compared to the nominal operation regime.

The aim of this work is to study different statistical parameters, obtained from the measurements of the pantograph displacement or the accelerations of the supports, and to track their evolution over time in order to identify a possible anomaly.

In the following, by means of non-linear finite element model, which implements the presence of one pantograph in order to study its interaction with the overhead contact line, possible anomalies -such as decrease in tension, stiffening of a support, breakage of a droppers or decrease of wire contact cross section - were simulated one at a time. The study on the parameters was conducted through the development of a graphical interface, which displays the zones of the catenary for which the parameters highlight any possible anomalies. An initial step considered noise-free simulations with one anomaly at a time. Subsequently, various noise levels were introduced, followed by studying the behavior of the parameters in presence of several concurrent anomalies.

For future studies, displacement or acceleration signals taken from real measurements could be analyzed. Furthermore, the methodology could be extended to the presence of two pantographs, which changes the dynamic of the interaction and influences the statistical parameters. Concerning the estimation of contact force, would be interesting to develop an appropriate contact model for the pantograph that uses as input the measured displacement of the pantograph head.

Introduzione gli elementi caratteristici del problema sono la catenaria, il pantografo ed i pendini; analizzati di seguito.

## 3.1 Catenaria

La catenaria si compone di filo di contatto e fune portante, che possono essere discretizzate utilizzando l'elemento asta o l'elemento trave.

L'elemento asta può essere caricato solo assialmente, quindi può essere usato agevolmente nei problemi in cui la rigidezza flessionale è trascurabile, di contro l'elemento trave, che permette una rappresentazione più fedele del problema richiede maggiore forza computazionale in quanto aumenta radicalmente il numero di gradi di libertà del problema.

Nell'ambito di questo lavoro di tesi verrà utilizzato l'elemento trave, di cui si riportano le caratteristiche principali.

#### 3.1.1 Elemento Trave

Tra i diversi modelli esistenti in letteratura, si è deciso di utilizzare quello di Eulero-Bernoulli, la cui rappresentazione nel continuo [15] è la seguente:

$$
\mu \frac{\partial^2 v}{\partial t^2} + \frac{\partial^2}{\partial x^2} \left( EA \frac{\partial^2 v}{\partial x^2} \right) - T \frac{\partial^2 v}{\partial x^2} = f(x, t)
$$

In cui

- $\mu$  è la massa per unità di lunghezza  $\frac{kg}{m}$ .
- $\bullet$   $E$  è il modulo elastico del materiale MPa.
- A è la sezione trasversale  $m^2$ .
- $\bullet$   $T \triangle$  la tensione N.
- $f(x, t)$  è la forzante esterna. N, ove x è la coordinata spaziale e t è il tempo.

L'elemento trave ha tre gradi di libertà per nodo quando si considera la flessione planare: u in direzione assiale, v in direzione trasversale e  $\theta$  rotazione nel piano preso in considerazione; pertanto, per ogni elemento è possibile scrivere il vettore di coordinate  $\nu$  come:

$$
\boldsymbol{v} = [u_1 \, v_1 \, \theta_1 \, u_2 \, v_2 \, \theta_2]^\mathrm{T}
$$

Inoltre si indica con *l* la lunghezza del singolo elemento.

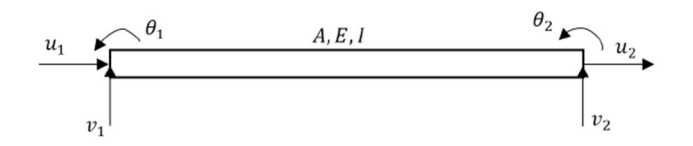

Figura 3-1 Rappresentazione schematica dell'elemento trave nel piano.

Per poter rappresentare lo spostamento di un generico punto compreso tra i vertici del generico elemento vengono introdotte le funzioni di forma dell'elemento stesso. Esse sono dei polinomi, il cui grado è strettamente collegato al il numero di gradi di libertà per nodo, e i cui coefficienti possono essere trovati imponendo che lo spostamento nei vertici 1 e 2 sia uguale allo spostamento nodale, inoltre devono verificare ipotesi di continuità e derivabilità [16]. Nel caso dell'elemento trave il vettore N delle funzioni di forma è:

$$
N_1 = 1 - \frac{x}{l} \quad N_2 = 1 - 3\left(\frac{x}{l}\right)^2 + 2\left(\frac{x}{l}\right)^3 \quad N_3 = x\left(\frac{x}{l} - 1\right)^2
$$
  
\n
$$
N_4 = \frac{x}{l} \quad N_5 = 3\left(\frac{x}{l}\right)^2 - 2\left(\frac{x}{l}\right)^3 \quad N_6 = x\left[\left(\frac{x}{l}\right)^2 - \frac{x}{l}\right]
$$
  
\n
$$
N = \quad \begin{bmatrix} N_1 = 1 - \frac{x}{l} & N_2 = 1 - 3\left(\frac{x}{l}\right)^2 + 2\left(\frac{x}{l}\right)^3 & N_3 = x\left(\frac{x}{l} - 1\right)^2\\ N_4 = \frac{x}{l} & N_5 = 3\left(\frac{x}{l}\right)^2 - 2\left(\frac{x}{l}\right)^3 & N_6 = x\left[\left(\frac{x}{l}\right)^2 - \frac{x}{l}\right] \end{bmatrix}
$$

Quindi il generico spostamento z può essere collegato al vettore di coordinate generalizzate  $\nu$  tramite le funzioni di forma, attraverso:

 $z = N v$ 

La matrice di massa di ciascun elemento si può ricavare scrivendo l'energia cinetica in forma integrale riferita al volume V dell'elemento finito [17]:

$$
T = \frac{1}{2} \int_{V} \rho \, \dot{\mathbf{z}}^{T} \dot{\mathbf{z}} \, dV = \frac{1}{2} \dot{\mathbf{v}}^{T} \left( \int_{V} \rho \, \mathbf{N}^{T} \mathbf{N} \, dV \right) \dot{\mathbf{v}} \tag{3-2}
$$

In cui l'espressione tra parantesi è la matrice di massa dell'elemento. Risolvendo l'integrale, avendo considerato  $\rho$  costante si ottiene

$$
M_{el} = \frac{\rho Al}{420} \begin{bmatrix} 140 & 0 & 0 & 70 & 0 & 0 \\ & 156 & 22l & 0 & 54 & -13l \\ & & 4l^2 & 0 & 13l & -3l^2 \\ & & & 140 & 0 & 0 \\ & & & 156 & -22l \\ & & & & 4l^2 \end{bmatrix} \eqno{(3-3)}
$$

La matrice di rigidezza dell'elemento può essere calcolata con un procedimento simile, scrivendo l'energia potenziale in forma integrale [17]. Nella  $(3-4)\sigma$  è il tensore degli sforzi ed  $\varepsilon$  è il vettore deformazione.

$$
U = \frac{1}{2} \int_{V} \mathbf{\varepsilon}^{T} \boldsymbol{\sigma} dV = \frac{1}{2} \boldsymbol{v}^{T} \left( \int_{V} \boldsymbol{B}^{T} \boldsymbol{E} \boldsymbol{B} dV \right) \boldsymbol{v}
$$
 (3-4)

In cui  $B = \frac{d}{dx}N$ , ed  $E$  è la matrice di elasticità.

Poiché il filo di contatto e la fune portante sono entrambe pretensionate è necessario considerare l'effetto di non linearità nell'interazione tra carico assiale e comportamento flessionale della trave, che prende il nome di matrice geometrica  $K_{el}{}^{g}$ ( 3-6 ). Quindi si ha:

$$
K_{el} = K_{el}^{\quad e} + K_{el}^{\quad g}
$$

La matrice  $K_{el}^e$  è definita come segue

$$
K_{el}^{e} = \begin{bmatrix} \frac{EA}{l} & 0 & 0 & -\frac{EA}{l} & 0 & 0 \\ & \frac{12EI}{l^3} & \frac{6EI}{l^2} & 0 & -\frac{12EI}{l^3} & \frac{6EI}{l^2} \\ & \frac{4EI}{l} & 0 & -\frac{6EI}{l^2} & \frac{2EI}{l} \\ & & \frac{EA}{l} & 0 & 0 \\ & & & \frac{12EI}{l^3} & \\ & & & & \frac{4EA}{l} \end{bmatrix}
$$
(3-5)

La matrice di rigidezza geometrica viene invece ottenuto risolvendo per ogni elemento il seguente integrale , in cui le funzioni di forma sono ( 3-1 )

$$
K_{el,ij}^g = \int_0^l T(x) \frac{dN_i(x)}{dx} \frac{dN_j(x)}{dx} dx
$$
 (3-6)

Considerando  $T(x)$  costante in [0, l] nella (3-6), ciò che si ottiene è:

$$
K_{el}^{g} = \frac{T}{l} \begin{bmatrix} 0 & 0 & 0 & 0 & 0 & 0 \\ 6 & \frac{l}{5} & \frac{1}{10} & 0 & -\frac{6}{5} & \frac{l}{10} \\ & \frac{2l^{2}}{15} & 0 & -\frac{l}{10} & \frac{l^{2}}{30} \\ & & 0 & 0 & 0 \\ & & & \frac{6}{5} & -\frac{l}{10} \\ & & & & -\frac{2l^{2}}{15} \end{bmatrix}
$$
(3-7)

In conclusione, la matrice di rigidezza risultante sommando ( 3-5) e ( 3-7 ) sarà:

$$
K = \begin{bmatrix} \frac{EA}{l} & 0 & 0 & -\frac{EA}{l} & 0 & 0 \\ & \frac{12EI}{l^3} + \frac{6T}{5l} & \frac{6EI}{l^2} + \frac{T}{10} & 0 & -\frac{12EI}{l^3} - \frac{6T}{5l} & \frac{6EI}{l^2} + \frac{T}{10} \\ & \frac{4EI}{l} + \frac{2TI}{15} & 0 & -\frac{6EI}{l^2} - \frac{T}{10} & \frac{2EI}{l} + \frac{TI}{30} \\ & \frac{EA}{l} & 0 & 0 \\ & \text{5} \text{imm.} & \frac{12EI}{l^3} + \frac{6T}{5l} & -\frac{6EI}{l^2} - \frac{T}{10} \\ & \frac{4EI}{l} - \frac{2TL}{15} \end{bmatrix}
$$
(3-8)

#### 3.1.2 Passaggio alle coordinate globali

Le matrici che sono state scritte in 3.1.1 sono riferite all'i-esimo elemento, per passare in coordinate globali è necessario applicare la trasformazione delle coordinate per mezzo della matrice  $T_i$  di cui si riporta l'espressione:

$$
\boldsymbol{T}_{i} = \begin{bmatrix} \cos(\theta_{i}) & \sin(\theta_{i}) & 0 & 0 & 0 & 0 \\ -\sin(\theta_{i}) & \cos(\theta_{i}) & 0 & 0 & 0 & 0 \\ 0 & 0 & 1 & 0 & 0 & 0 \\ 0 & 0 & 0 & \cos(\theta_{i}) & \sin(\theta_{i}) & 0 \\ 0 & 0 & 0 & -\sin(\theta_{i}) & \cos(\theta_{i}) & 0 \\ 0 & 0 & 0 & 0 & 0 & 1 \end{bmatrix}
$$

In cui l'angolo θi è l'angolo di inclinazione dell'i-esimo elemento.

Pertanto le matrici dell'elemento verranno trasformate come segue:

$$
M_{el,i} = T_i^{-1} M_{el,i} T_i
$$
  

$$
K_{el,i} = T_i^{-1} K_{el,i} T_i
$$

#### 3.1.3 Assemblaggio delle matrici

Una volta definite le coordinate globali le matrice dei singoli elementi possono essere assemblate per formare le matrici globali del filo di contatto  $M_g^w$ ,  $K_g^w$  e della fune portante  $M_g^m$ ,  $K_g^m$ .

La matrice di massa o di rigidezza del singolo componente nelle coordinate globali avrà la struttura come in Figura 3-2, detto N il numero di elementi in cui è discretizzato:

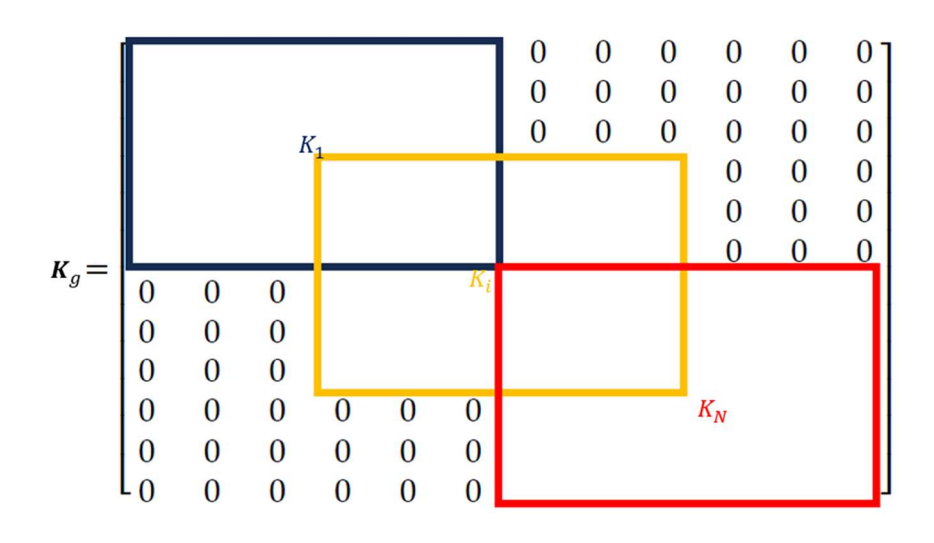

Figura 3-2 Costruzione della matrice di rigidezza in coordinate globali.

Quindi è possibile ottenere le matrici di filo di contatto e fune portante:

$$
M = diag{M_g^w, M_g^m}
$$
  

$$
K = diag{K_g^w, K_g^m}
$$

Per quanto riguarda la matrice di smorzamento viscoso  $C$ , questa si considererà proporzionale alle matrici  $M \in K$  con coefficienti di proporzionalità  $\alpha \in \beta$ , rispettivamente. I valori di tali coefficienti verranno individuati dalla normativa EN50318 vigente [4]

## 3.2 Pantografo

La letteratura propone diverse metodologie per modellizzare il pantografo, tra i più usati vi è il modello multi-body [18] o il modello a masse concentrate, ovvero un sistema massa-molla-smorzatore. In particolar modo, nel corso di questo lavoro di tesi si fa riferimenti ad un sistema a 3 gradi di liberà in accordo alla normativa EN50318 [4], come mostrato in *Figura 3-3*:

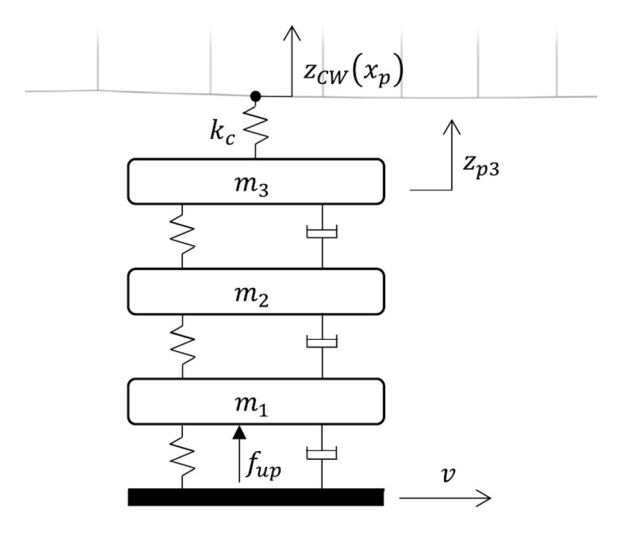

Figura 3-3 Rappresentazione a masse concentrate del pantografo [13]

Sulla massa  $m_1$  viene applicata una forza  $f_{up}$ , cioè la forza di sollevamento (dall'inglese uplift) necessaria a vincere la gravità e imprimere la spinta al filo di contatto , v è la velocità con cui si muove il pantografo, mentre la rigidezza  $k_c$  è utilizzata per modellizzare il contatto tra pantografo e cavo di contatto secondo il metodo penalty. Poiché il pantografo viene modellizzato a parametri concentrati le matrici ad esso associate saranno:

$$
\mathbf{M}_{\rm p} = \begin{bmatrix} m_1 & 0 & 0 \\ 0 & m_2 & 0 \\ 0 & 0 & m_3 \end{bmatrix} \qquad \mathbf{C}_{\rm p} = \begin{bmatrix} c_1 + c_2 & -c_2 & 0 \\ -c_2 & c_2 + c_3 & -c_3 \\ 0 & -c_3 & c_3 \end{bmatrix} \qquad \mathbf{K}_{\rm p} = \begin{bmatrix} k_1 + k_2 & -k_2 & 0 \\ -k_2 & k_2 + k_3 & -k_3 \\ 0 & -k_3 & k_3 \end{bmatrix} \tag{3-9}
$$

E quindi le matrici totali dell'intero sistema catenaria e pantografo saranno

$$
\mathbf{M}_{tot} = \begin{bmatrix} [M] & 0 \\ 0 & [M_p] \end{bmatrix} \qquad \qquad \mathbf{C}_{tot} = \begin{bmatrix} [C] & 0 \\ 0 & [C_p] \end{bmatrix} \qquad \qquad \mathbf{K}_{tot} = \begin{bmatrix} [K] & 0 \\ 0 & [K_p] \end{bmatrix} \qquad (3-10)
$$

## 3.3 Contatto Pantografo Catenaria

L'accoppiamento Pantografo-Catenaria rappresenta un punto molto importante per il trasferimento di energia elettrica dalla linea aerea al treno. Per questo motivo è fondamentale utilizzare un modello che rappresenti al meglio il contatto che avviene tra i due componenti.

In letteratura esistono diversi metodi per tale schematizzazione, uno di questi è quello di considerare il contatto come un vincolo rigido e scrivere le equazioni di equilibrio locale, ma la valutazione della posizione del punto di contatto lungo la catenaria non è banale e richiede elevati sforzi di calcolo, in alternativa il metodo penalty, in cui le equazioni sono più semplici da trattare [19], e per tale motivo è quello implementato in questo lavoro

#### 3.3.1 Il metodo penalty

La forza di contatto viene valutata come penetrazione relativa, in riferimento alla Figura 3-4 schematizzazione del modello di contatto tra lo spostamento  $z_{p3}$  della massa  $m_3$  relativamente allo spostamento  $z_{cw}$ . In particolar modo tra i due gradi di libertà sopracitati vengono interposte nel caso più generale una rigidezza  $k_c$  ed uno smorzatore  $c_c$  [21] come si vede chiaramente da Figura 3-4 Il valore però dello smorzatore non è però facilmente identificabile.

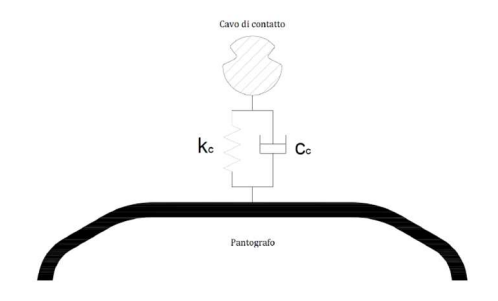

Figura 3-4 schematizzazione del modello di contatto [20]

Pertanto, la forza di contatto Fc sarà

$$
Fc = k_c(z_{p3} - z_{cw}) + c_c(z_{p3} - \dot{z}_{cw})
$$
 (3-11)

Nel caso di perdita di contatto la penetrazione tra i due corpi sarà nulla, dall'equazione (3-11)  $F_c$  risulterebbe negativa in quanto  $z_{p3} < z_{cw}$ . Viene perciò posto il valore della forza di contatto pari a 0 in tal caso

Per implementare il modello del fattore di penalità esistono diverse possibilità, la prima consiste nello studiare in maniera separata la dinamica di catenaria e di pantografo ed utilizzare una procedura iterativa [22], la seconda è quella di costruire delle matrici complessive che includano entrambi [23].

Con riferimento a Figura 3-3 e Figura 3-4, e generalizzando nel caso in cui si consideri anche uno smorzatore di contatto  $c_c$  si scrivono di seguito le equazioni del moto:

$$
m_3\ddot{z}_{p3} + c_3(\dot{z}_{p3} - \dot{z}_{p2}) + +k_c(z_{p3} - z_{cw}) + c_c(z_{p3} - z_{cw}) + k_3(z_{p3} - z_{p2})
$$
  
\n
$$
= -m_3g
$$
  
\n
$$
m_2\ddot{z}_{p2} + c_3(\dot{z}_{p2} - \dot{z}_{p1}) + k_2(z_{p2} - z_{p1}) + c_3(\dot{z}_{p2} - \dot{z}_{p3}) + k_3(z_{p2} - z_{p3})
$$
  
\n
$$
= -m_2g
$$
  
\n
$$
m_1\ddot{z}_{p1} + c_1\dot{z}_{p1} + k_1z_{p1} + c_2(\dot{z}_{p1} - \dot{z}_{p2}) + k_3(z_{p1} - z_{p2}) = -m_1g + f_{up}
$$
 (3-12)

Ciò che si vuole mettere in evidenza è che istante per istante il punto di contatto varia perché il pantografo viaggia con una velocità; quindi, la coordinata  $z_{cw}$  è funzione della posizione del pantografo  $x_p$ 

$$
z_{cw}(t) = z_{cw}(x_p(t)) \qquad (3-13)
$$

In questi casi è solito dividere il contributo statico  $z_{cw}^s$  da quello dinamico  $z_{cw}^d(t)$ 

$$
z_{cw} = z_{cw}^s + z_{cw}^d(t) \tag{3-14}
$$

La discretizzazione spaziale viene fatta attraverso elementi trave di Eulero-Bernoulli, il cui vettore delle funzioni di forma è stato richiamato in ( 3-1 ) pertanto il vettore  $z_{cw}^d$ si potrà riscrivere:

$$
z_{cw}^d = N(x_p) v_w(x_p) \qquad \qquad ^{(3-15)}
$$

E sostituendola in  $(3-12)$ 

$$
m_3 \ddot{z}_{p3} + c_3 (z_{p3} - z_{p2}) + k_c (z_{p3} - z_{cw}^S - N(x_p) v_w) + c_c (z_{p3} - N(x_p) v_w) \dots
$$
  

$$
\dots + k_3 (z_{p3} - z_{p2}) = -m_3 g
$$
  

$$
m_2 \ddot{z}_{p2} + c_2 (z_{p2} - z_{p1}) + k_2 (z_{p2} - z_{p1}) + c_3 (z_{p2} - z_{p3}) + k_3 (z_{p2} - z_{p3}) = -m_2 g
$$
  

$$
m_1 \ddot{z}_{p1} + c_1 \dot{z}_{p1} + k_1 z_{p1} + c_2 (z_{p1} - z_{p2}) + k_2 (z_{p1} - z_{p2}) = -m_1 g + f_{up}
$$

Il termine  $-k_c z_{cw}^s$  della prima equazione può essere portato a secondo membro e considerato come una forzante aggiuntiva di accoppiamento  $f_{couple}^s$ :

$$
m_3 z_{p3}^{\cdots} + c_3 (z_{p3} - z_{p2}) + k_c (z_{p3} - N(x_p) v_w) + c_c (z_{p3}^{\cdots} - N(x_p) v_w) \dots
$$
  
 
$$
\cdots + k_3 (z_{p3} - z_{p2}) = -m_3 g + f_{couple}^s
$$

Quello che si vuole sottolineare è che la matrice di rigidezza è tempo variante, come già sottolineato precedentemente in ( 3-13) istante per istante cambia il punto di contatto. Per tenerne conto bisogna sommare alla matrice  $K_{tot}$  la matrice  $K_{couble}$ :

$$
K_{couple} = k_c \begin{bmatrix} N^T(x_p)N(x_p) & -N^T \\ -N & 1 \end{bmatrix}
$$

Considerando che il pantografo all'istante di tempo t passa per l'i-esimo elemento del filo di contatto, la matrice  $K_{\text{couble}}$  dovrà essere sommata solo nei corrispondenti gradi di libertà in cui avviene il contatto al tempo t.

Di seguito si riporta uno schema per chiarire la metodologia

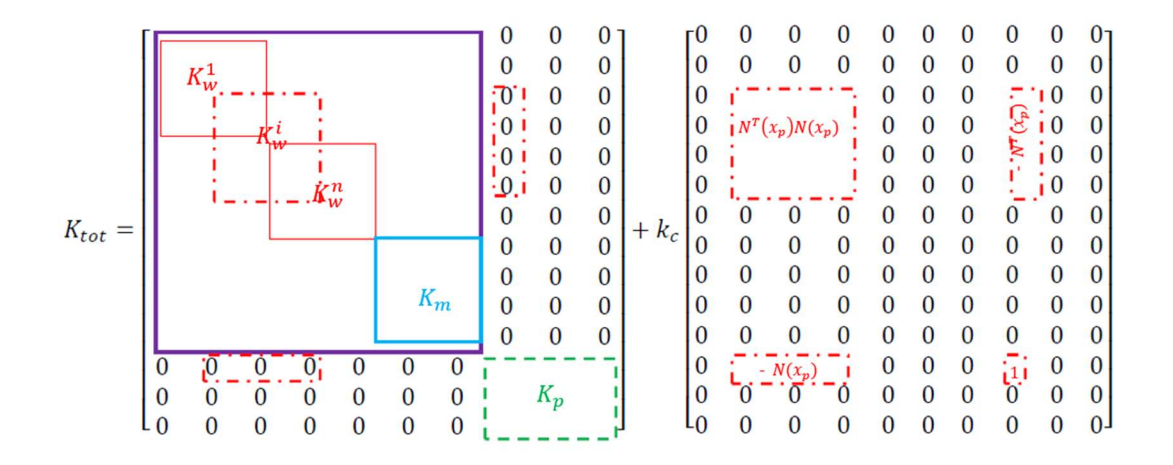

Figura 3-5 Metodologia con cui si tiene conto dell'effetto di accoppiamento. Si noti che i riquadri non rappresentano le dimensioni effettive delle singole matrici ma danno solo un'indicazione su quali parti della matrice si interviene. Ad esempio, considerando l'elemento trave la matrice N<sup>T</sup>N ha dimensione 7x7.

## 3.4 Pendini

I pendini sono modellizzati come delle molle non lineari, perché si vuole tenere conto delle situazioni in cui l'elemento viene sollecitato a tensione, situazione in cui si comporta come una barra soggetta a sforzo assiale, ma anche nelle situazioni in cui invece è sottoposto a compressione, per cui non dà nessun contributo alla rigidezza della struttura (fune portante e filo di contatto)

Pertanto, la rigidezza del generico *i-esimo* pendino, indicando con  $E_d$  il modulo elastico e con  $A_d$  il valore dell'area trasversale sarà

$$
k_{d,i} = \begin{cases} \frac{E_d A_d}{l_{d,i}} & \text{in trazione} \\ 0 & \text{in compression} \end{cases}
$$

Pertanto, la matrice di rigidezza dell'i-esimo pendino sarà

$$
K_{d,i} = k_{d,i} \begin{bmatrix} 1 & -1 \\ -1 & 1 \end{bmatrix}
$$

La massa dei pendini è distribuita omogeneamente sui due nodi, nei quali si immagina di concentrare anche il valore della massa dei morsetti di collegamento tra pendino e fune portante,  $m_{sm}$ , e tra pendino e filo di contatto  $m_{sw}$ . Indicando pertanto con  $\rho_d$  la densità del pendino, la matrice di massa sarà:

$$
\boldsymbol{M}_{d,i} = \begin{bmatrix} \frac{\rho_d A_d l_{d,i}}{2} + m_{sw} & 0\\ 0 & \frac{\rho_d A_d l_{d,i}}{2} + m_{sm} \end{bmatrix}
$$

## 3.5 Influenza della rigidezza di contatto  $k_c$

Lo scopo del paragrafo è quello di analizzare il valore da attribuire alla rigidezza di contatto del metodo penalty. La sua quantificazione, infatti, risulta essere per nulla banale e soprattutto influenza decisamente i risultati. Infatti, valori di rigidezza  $K_c$ troppo bassi disaccoppiano la dinamica pantografo catenaria, mentre valori eccessivamente elevati danno problemi a livello numerico.

Di seguito si riportano i risultati dell'analisi che è stata condotta per valutare l'influenza di  $k_c$ .

Sono state condotte 101 simulazioni al variare di  $k_c$  nel range  $10^4 \div 5 \cdot 10^5$  N/m, delle quali sono state analizzate i valori di forza di contatto filtrata a 20 Hz  $(F_{\text{cf}})$  minima, massima, media e la corrispondente deviazione standard.

I parametri con cui sono state condotte le simulazioni sono gli stessi indicati in Tabella 4-1 e Tabella 4-2.

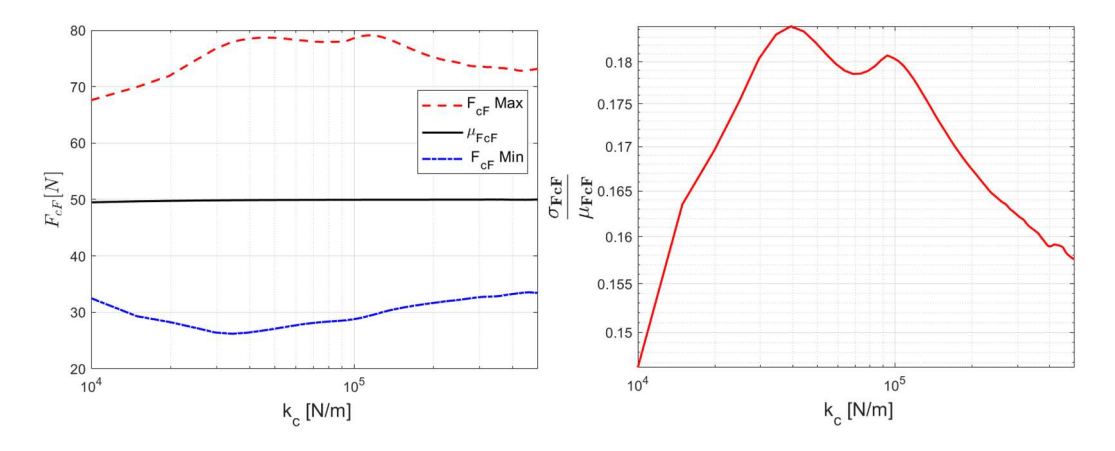

Figura 3-6 Andamento di F<sub>cF</sub> in funzione di k<sub>c</sub> e della deviazione standard della F<sub>cF</sub> rapportata alla  $F_{CF}$  Mean in funzione di  $k_c$ 

Ciò che si nota che aumentando la rigidezza la forza media filtrata tende asintoticamente al valore di precarico di 50 N. Gli andamenti invece della forza massima e minima filtrate invece non hanno un andamento monotono come intuitivamente ci si potrebbe aspettare. La spiegazione è dovuta al fatto che intrinsecamente il contatto ha una natura fortemente dinamica, la rigidezza  $K_c$ introduce una risonanza nel sistema pantografo catenaria che ha natura esclusivamente numerica, e che quindi bisogna che stia fuori dal range di studio [0-20 Hz]. Infatti il

valore della frequenza di risonanza aggiunta è di circa  $f_{kc} = \frac{1}{2\pi} \sqrt{\frac{k_c}{M}}$  $\frac{\kappa_c}{M}$  [24] Ciò che si osserva in Figura 3-6 è che se la rigidezza è troppo bassa (inferiore a  $10^5$  N/m)  $k_c$  ha lo stesso effetto di un filtro passa basso, e la varianza dei dati è più alta, mentre a partire da un valore di  $K_c$  superiore a 10<sup>5</sup> il rapporto tra deviazione standard e forza media diminuisce. È consigliabile quindi assumere dei valori di  $K_c$  superiori a 10<sup>5</sup> N/m.

Sinteticamente:

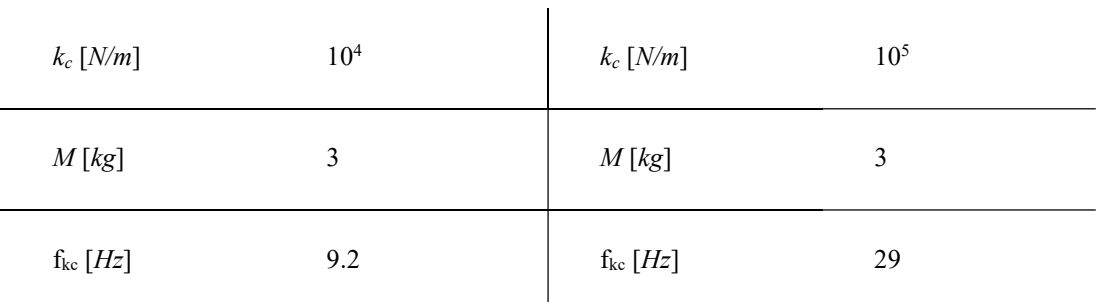

Appare evidente che scegliendo valore di  $k_c$  superiore a 10<sup>5</sup> la frequenza di risonanza che verrebbe aggiunta è superiore a 20 Hz, superiore alla frequenza di taglio che viene considerata nel filtrare la forza di contatto.

## 4 Riconoscimento Anomalia

Lo scopo di questo lavoro di tesi è quello di cercare di individuare e segnalare la presenza di eventuali anomalie a partire dal segnale dello spostamento della testa del pantografo, ottenuto ad esempio attraverso analisi di immagini prese da telecamere poste sulla testa del treno. In aggiunta a questo, è generalmente possibile anche misurare le accelerazioni dei supporti, utilizzando accelerometri posti in corrispondenza delle mensole.

Per fare ciò innanzitutto è stato necessario condurre un'analisi preliminare, semplificando alcune parti del problema come si vedrà in 4.1 in modo da poter successivamente applicare la stessa metodologia all'intero sistema pantografo catenaria in 4.2.4.1

## 4.1 Sistema semplificato: filo di contatto con massa viaggiante

Scopo del capitolo è quello di presentare i risultati che si sono ottenuti considerando il filo di contatto come una trave appoggiata-appoggiata, pretensionata, e suddivisa in 4 campate lunghe 55 m. Non si tiene conto della fune portante, ma si considerano 9 pendini per campata aventi tutti la stessa rigidezza e distanziati secondo la tabella Tabella 4-3 . I pendini collegano il filo di contatto ad un vincolo fisso. Il filo di contatto è a contatto con una massa M che si muove con una determinata velocità costante [19] ed è precaricata con un carico P, come in Figura 4-1.

I risultati che si prendono in considerazione in questo capitolo sono la configurazione statica e l'andamento della forza di contatto, che viene filtrata a 20 Hz secondo normativa EN50318 [4]. Inoltre, è importante sottolineare che i risultati ottenuti per le prime campate e per le ultime campate verranno scartati al fine di evitare quanto possibile fenomeni di transitorio dovuti alla propagazione e riflessione delle onde sul filo.

Si riportano in Tabella 4-1 i parametri della simulazione.

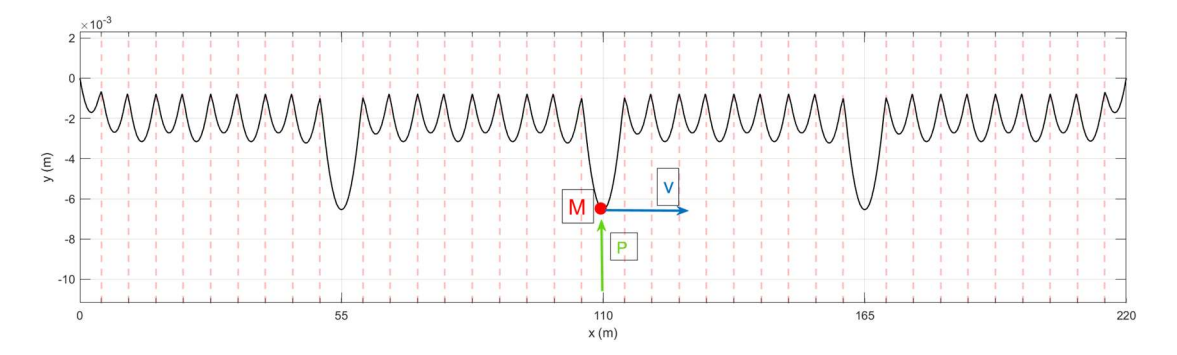

Figura 4-1 Immagine descrittiva del sistema simulato. Le linee tratteggiate rappresentano la posizione dei pendini, in verde P la forza con cui la massa rossa M che viaggia a velocità v viene premuta contro la catenaria.

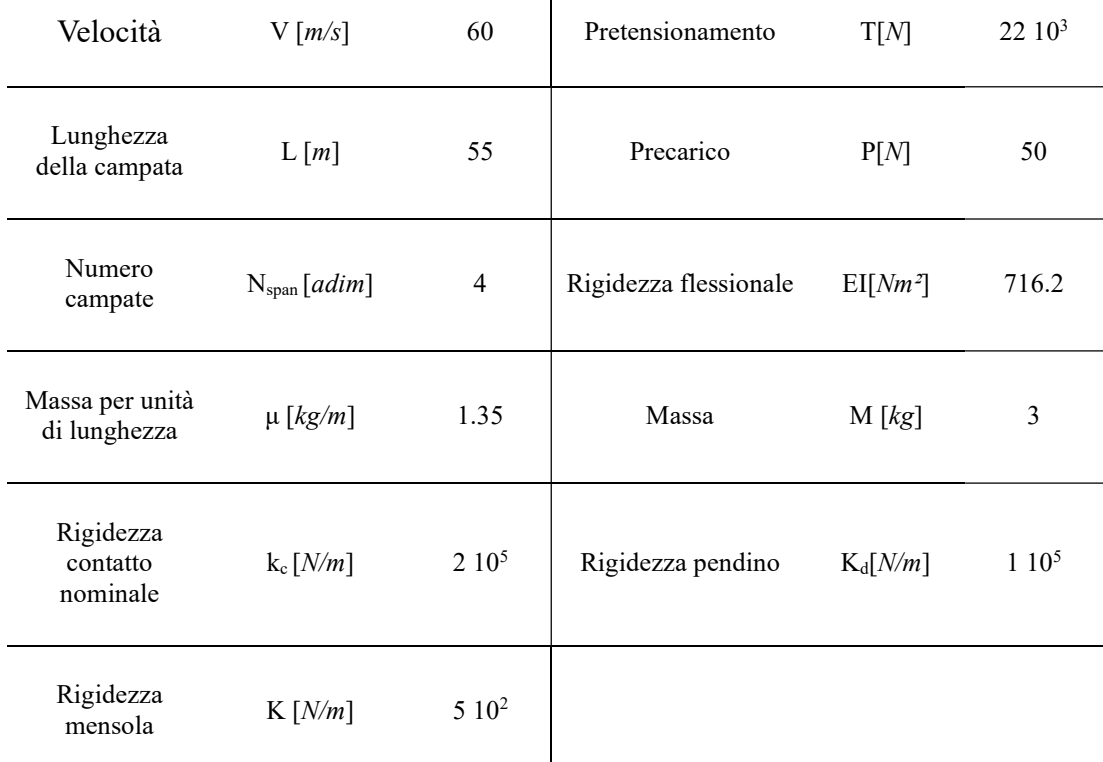

 $\overline{\phantom{a}}$ 

Tabella 4-1 Elenco grandezze della simulazione.

#### La discretizzazione adottata è riportata invece in Tabella 4-2

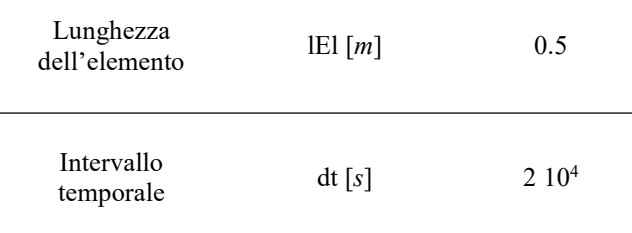

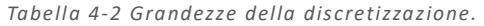

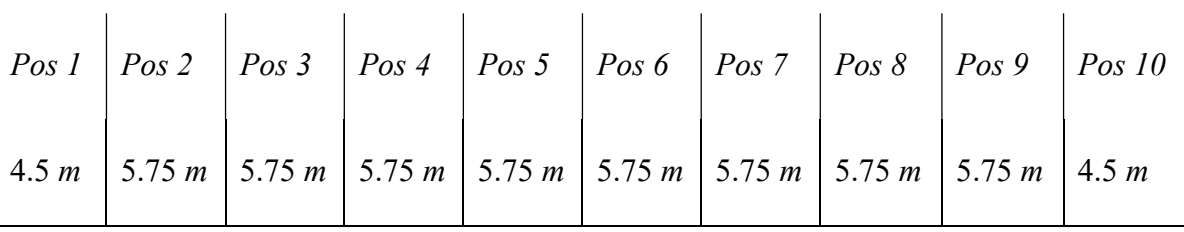

Tabella 4-3 Distanza tra i pendini.

In Figura 4-2 viene riportato il grafico della conformazione statica con cui si dispone la catenaria per effetto del proprio peso. In Figura 4-3 è rappresentato l'andamento della forza di contatto nelle campate centrali, in particolare si pone in risalto l'andamento della forza di contato filtrata a 20 Hz [4] rispetto alla forza totale, è proprio in riferimento a tale andamento che viene determinato il distacco o no tra pantografo e filo di contatto. Mentre in Figura 4-4 viene riportato l'andamento della forza di contatto filtrata nelle sole campate centrali e la sua distribuzione statistica in

un istogramma: è evidente che in assenza di qualsiasi tipo di anomalia il valore medio della forza di contatto è di circa 50 N, uguale al valore del precarico P di 50 N impostato nella simulazione Tabella 4-1.

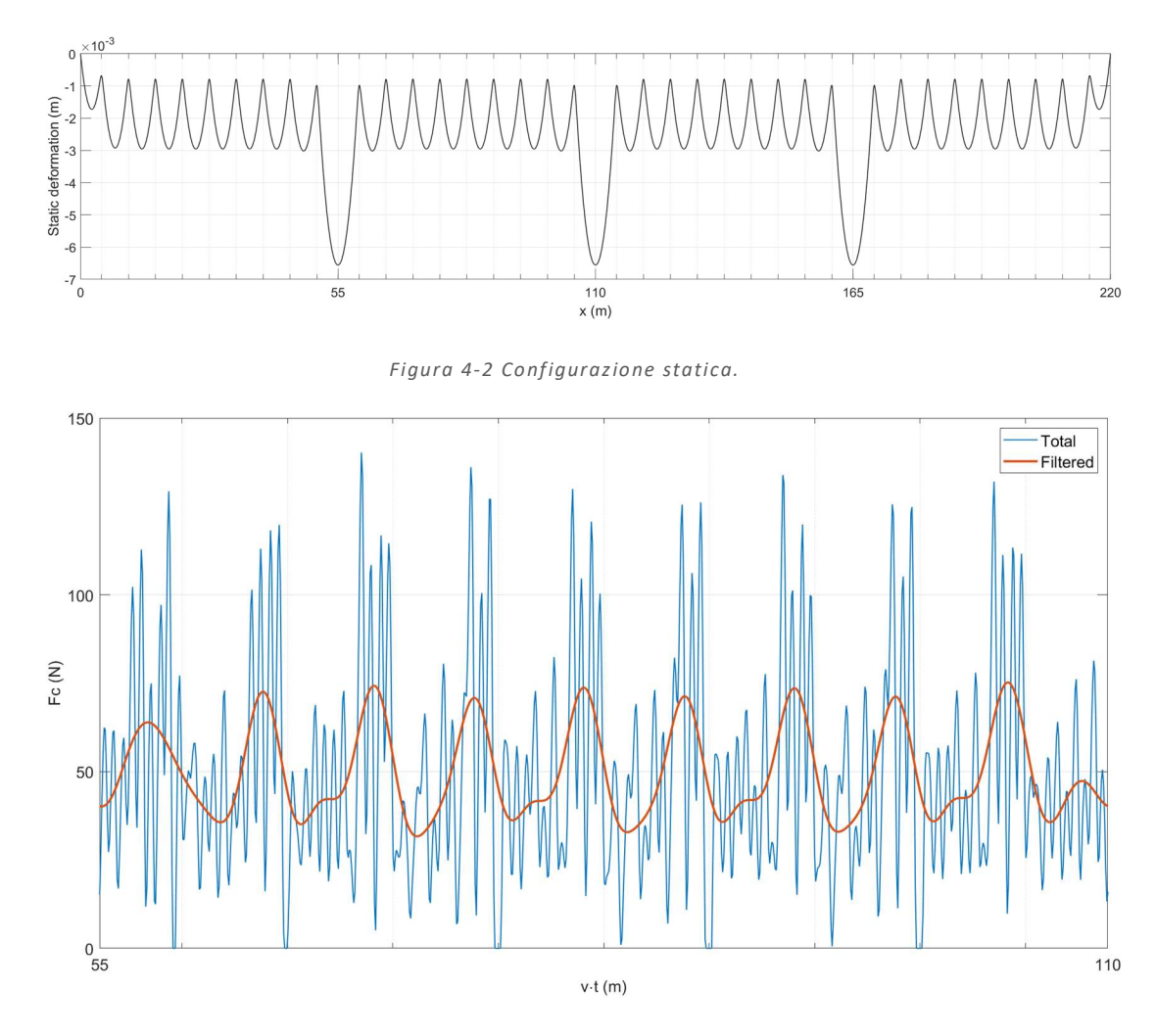

Figura 4-3 Andamento della forza di contatto nella seconda campata 55-110 m.

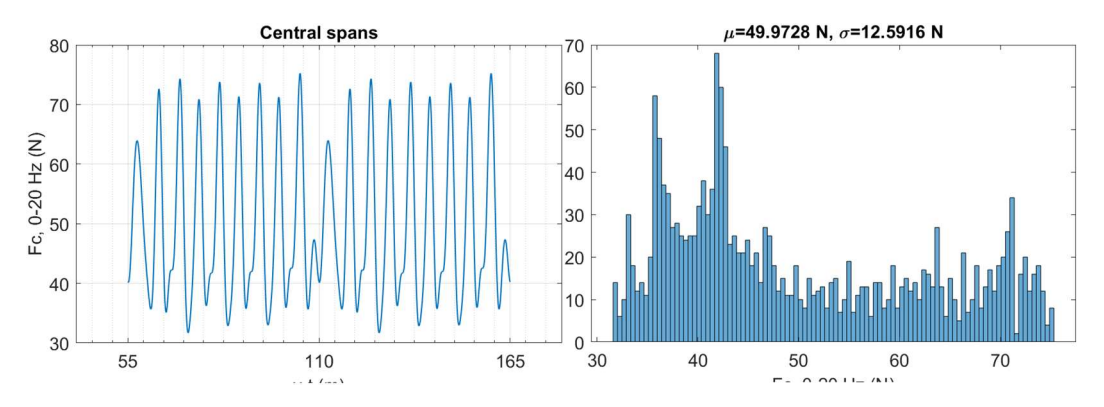

Figura 4-4 Andamento della sola forza di contatto nella campata centrale, istogramma della forza di contatto ed i rispettivi valori di μ e σ.

Si riporta un caso interessante in cui viene posto  $P=0$  N. In tal caso nonostante la massa non venga premuta contro il filo di contatto essa, comunque, provoca un'oscillazione dovuta al profilo statico della catenaria. Ciò lo si nota ad esempio prendendo in considerazione lo spostamento lungo y di un qualsiasi punto , ad esempio il punto posto a 110 m come in Figura  $4-5$ :

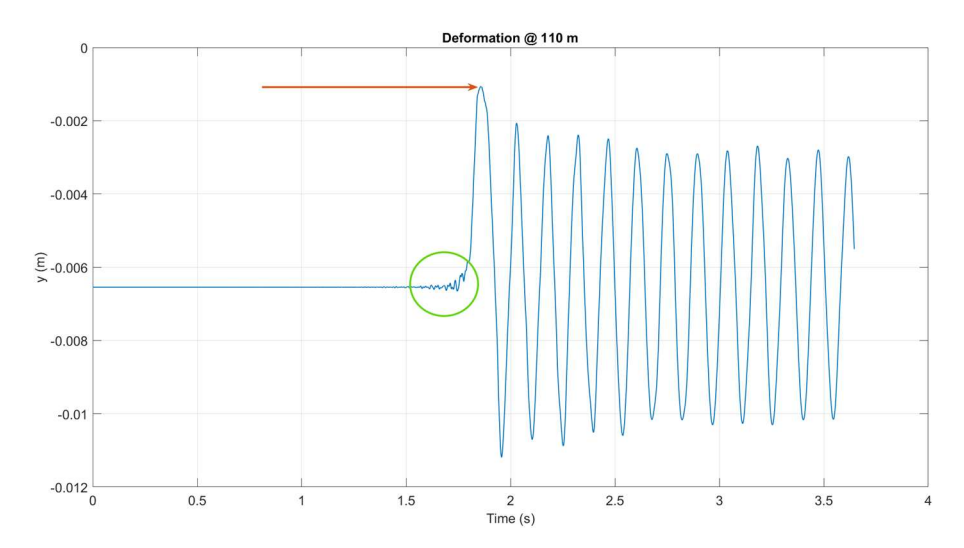

Figura 4-5 Andamento temporale de llo spostamento verticale del punto posto a 110 m.

Inoltre, è possibile sottolineare un interessante aspetto della dinamica dell'interazione massa-catenaria: nonostante la massa passi per il punto di coordinata 110 m nell'istante indicato dalla freccia rossa, lo stesso punto comincia ad oscillare qualche istante prima, come evidenziato dal cerchio verde, a causa di fenomeni di propagazione delle onde.

#### 4.1.1 Variazioni

Le variazioni che sono state prese in considerazione sono

- 1. Variazione della sezione trasversale del filo di contatto
- 2. Variazioni del pretensionamento del filo di contatto
- 3. Rotture di un pendino o irrigidimento di una mensola

Con  $u_P$  si indica lo spostamento della massa che si muove alla velocità v, con  $F_{cF}$  il valore della forza di contatto filtrato a 20 Hz. Per quanto riguarda la finestra di acquisizione  $\theta$  per il calcolo di (1-1) e (1-2) si riportano i seguenti grafici di  $u_P$ e di  $F_{cF}$  del caso in cui le grandezze sono allo stato nominale Tabella 4-1.

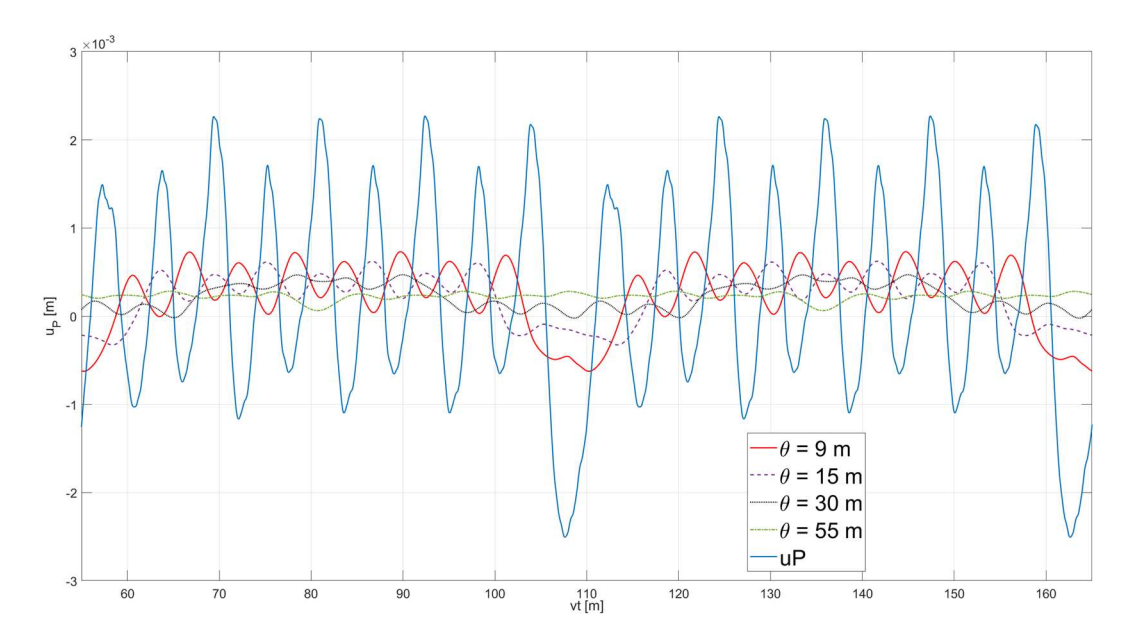

Figura 4-6 Confronto delle medie mobili dello spostamento up con finestre di acquisizioni  $\vartheta = 9, 15, 30, 55$  m.

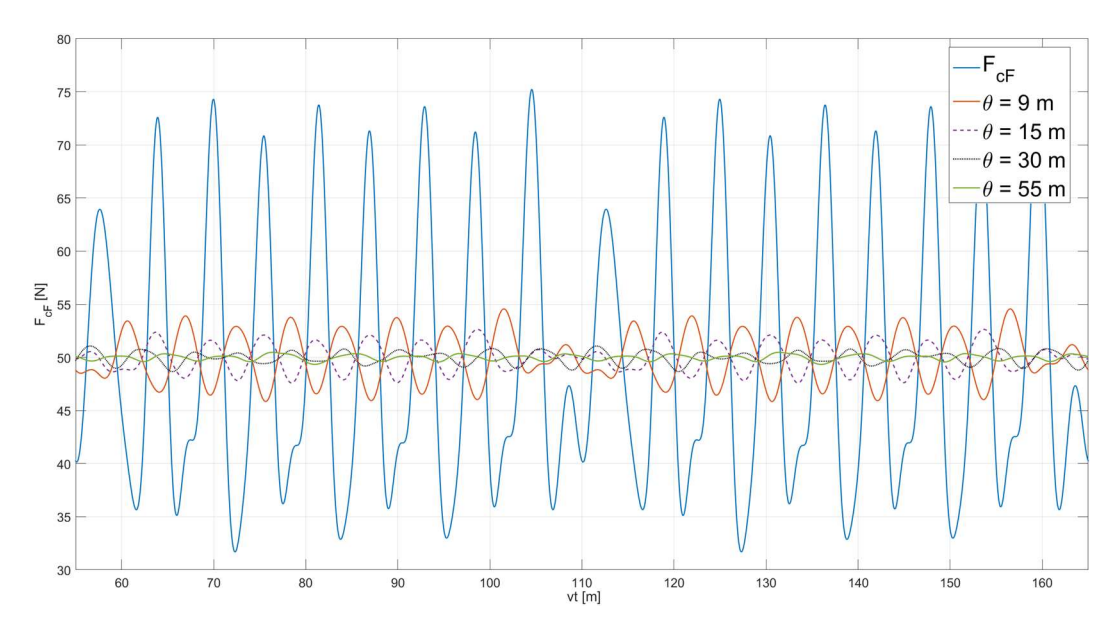

Figura 4-7 Figura 4-8 Confronto delle medie mobili dello spostamento  $F_{cf}$  con finestre di acquisizioni  $\vartheta = 9, 15, 30, 55$  m.

È evidente che al segnale viene aggiunto un filtro tanto maggiore quanto più grande la finestra di acquisizione, di seguito in 4.1.1 si utilizza  $\theta = 15$  m.

#### 4.1.1.1 Variazione della sezione trasversale del filo di contatto

La sezione nominale è stata diminuita dell'1% e del 5% rispetto al valore nominale e uniformemente lungo tutta la catenaria, come indicato nella tabella a seguire.

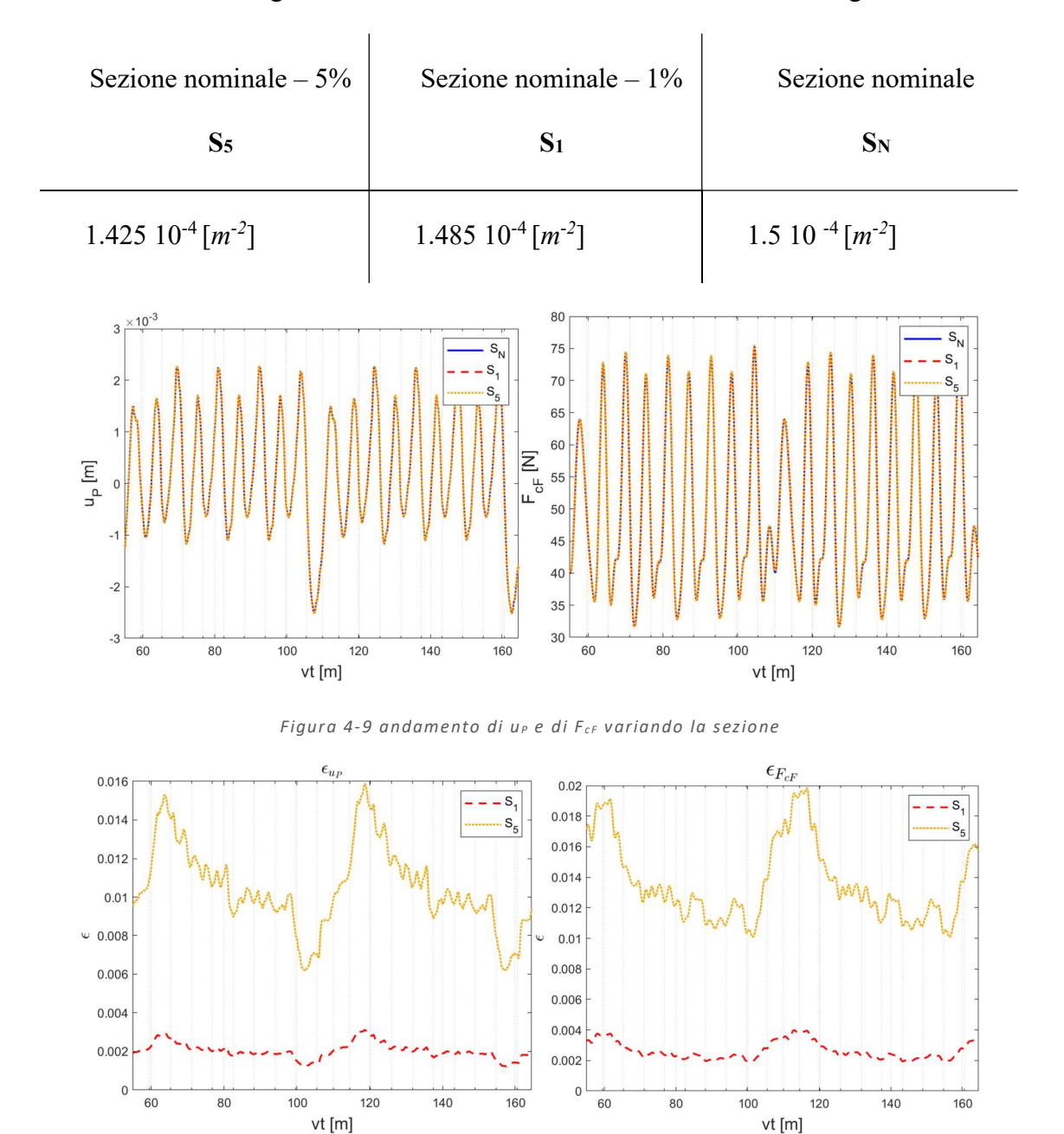

Figura 4-10 andamento dell'errore relativo di u<sub>p</sub> (sinistra) e di F<sub>cF</sub> a destra a variare della sezione

Come si osserva da Figura 4-9 e Figura 4-10 la variazione di area non incide in maniera determinante sulla variazione della  $F_{cF}$ ; infatti, anche considerando una diminuzione del 5% l'errore relativo rimane comunque inferiore al 2%.

Per quanto riguarda i valori medi di  $\mu_{u_p}$ e  $\mu_{F_{cF}}$ :

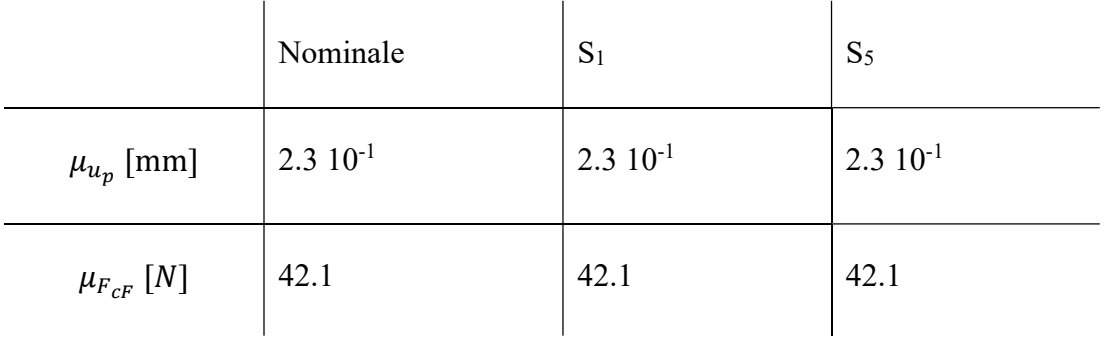

Nel caso del sistema semplificato la diminuzione di sezione ha poco effetto. Il risultato è ragionevole perché la riduzione è stata applicata uniformemente su tutta la lunghezza di 220m.

#### 4.1.1.2 Variazione del pretensionamento

La tensione nominale è stata fatta variare in un range che va da +20% a -20%, come riportato nella tabella a seguire.

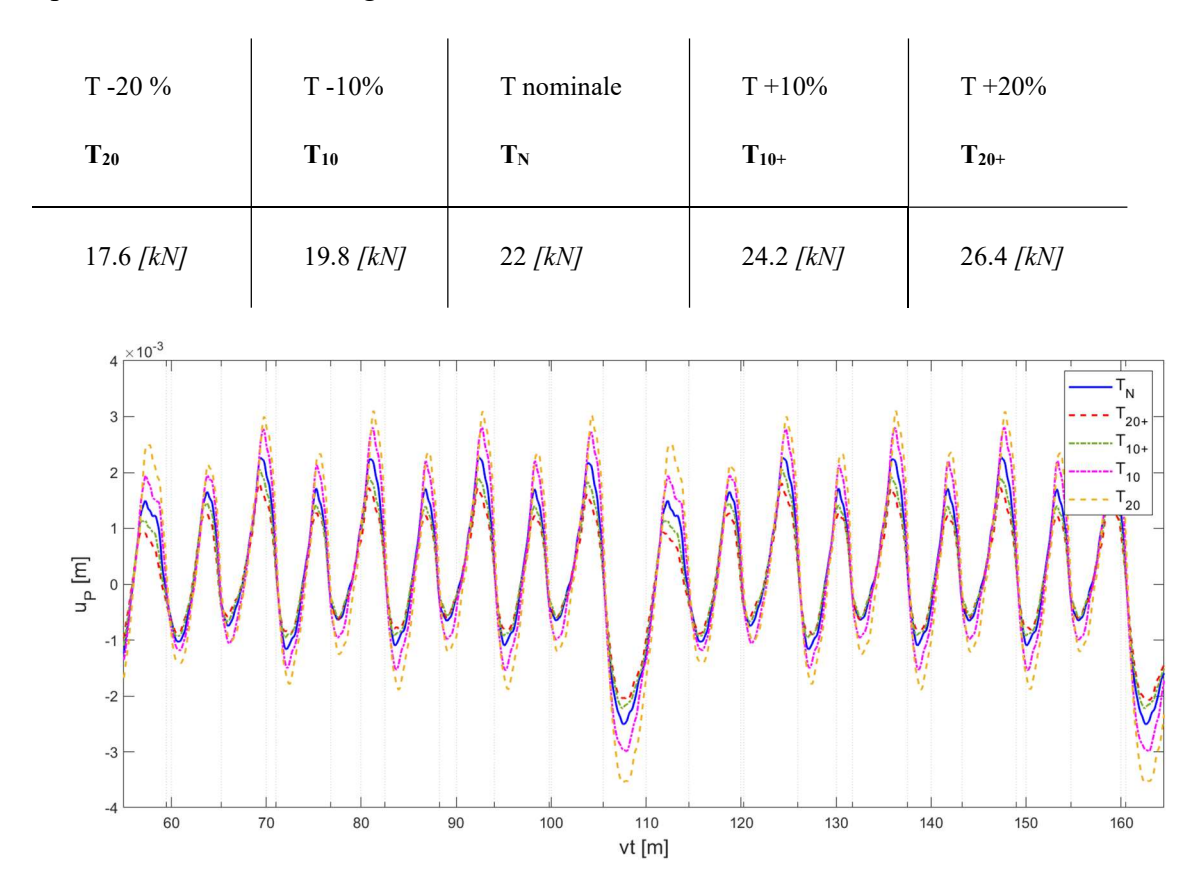

Figura 4-11 Andamento di up al variare del valore del pretensionamento.

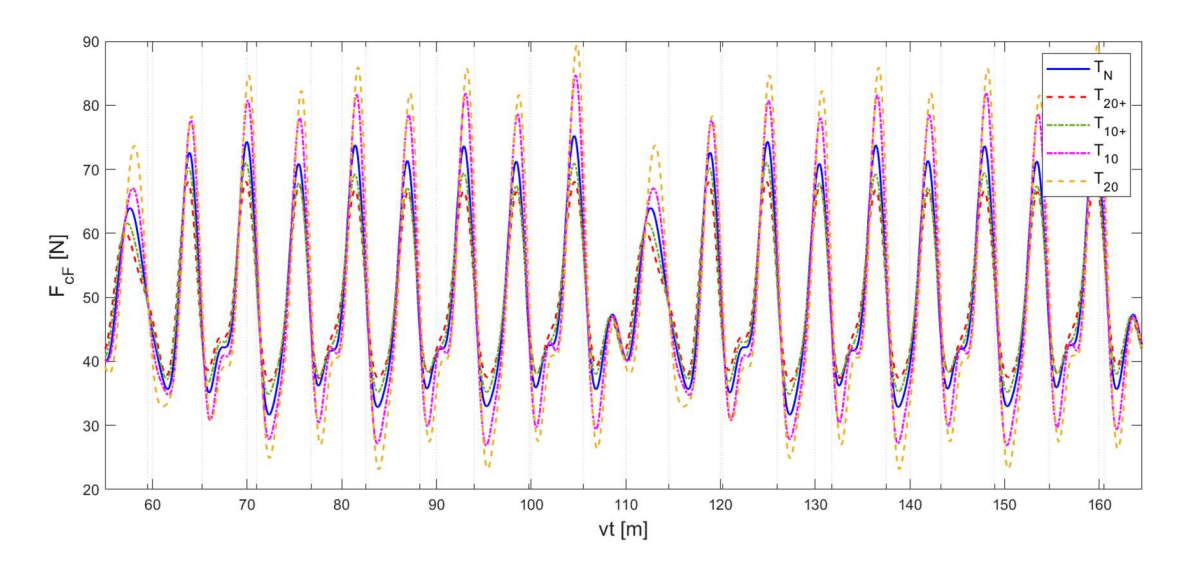

Figura 4-12 Andamento di  $F_{cf}$  al variare del valore del pretensionamento.

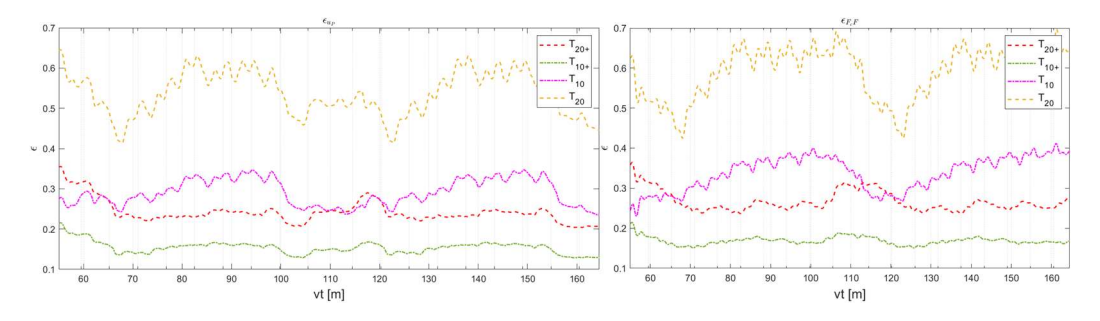

Figura 4-13 andamento dell'errore relativo di up e di F $_{cf}$ 

Ciò che si nota dalla

Figura 4-11 Figura 4-12 che al diminuire del valore del pretensionamento aumenta l'ampiezza sia di  $u_P$  che  $F_{cF}$ , per quanto riguarda invece i valori medi si riportano i risultati come segue.

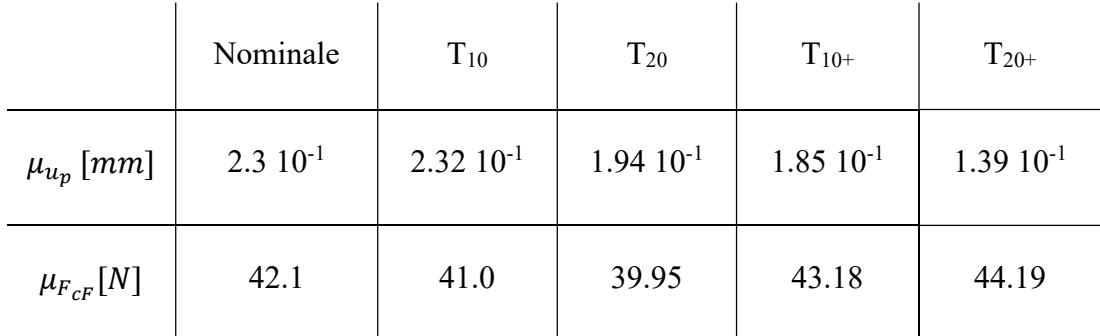

È evidente che la variazione del pretensionamento ha un effetto significativo sia su  $\mu_{u_p}$  che su  $\mu_{F_{cF}}$ .

#### 4.1.1.3 Rottura di un pendino o di una mensola

Sicuramente la rottura di un pendino o l'irrigidimento di una mensola potrebbero essere tra le cause che possono generare un'anomalia rispetto alla condizione di riferimento di  $u_P$  e di  $\vec{F}_{cF}$ . A differenza però delle variazioni analizzate nei punti precedenti che prevedono variazioni di grandezze globali che interessano tutta la catenaria, in questo caso invece la variazione è localizzata.

Per simulare la rottura di uno dei pendini si è posta pari a 0 la rigidezza ad esso associata. Nello specifico, si è scelto di rimuovere il pendino che si trova in posizione 100 m.L'irrigidimento di una mensola invece è stata simulato immaginando che questa si irrigidisca a tal punto da diventare un vincolo rigido, e quindi ponendo idealmente ad infinito la sua rigidezza (nella pratica ciò che si fa è di aggiungere un`elevata rigidezza al grado di libertà rotazionale, impedendo di fatto la rotazione e simulando un vincolo rigido).

Nel caso di rottura di un pendino si riportano i risultati che si sono ottenuti simulandone la rottura in posizione 100 m, trattandosi di un'anomalia localizzata si pone particolare attenzione nell'intervallo 85-118 m.

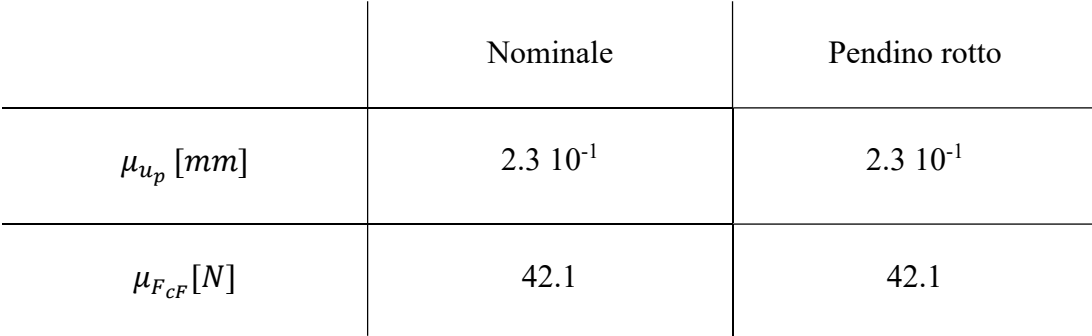

Tabella 4-4  $\mu_{u_p}$ , $\mu_{F_{cF}}$ nel caso di pendino rotto

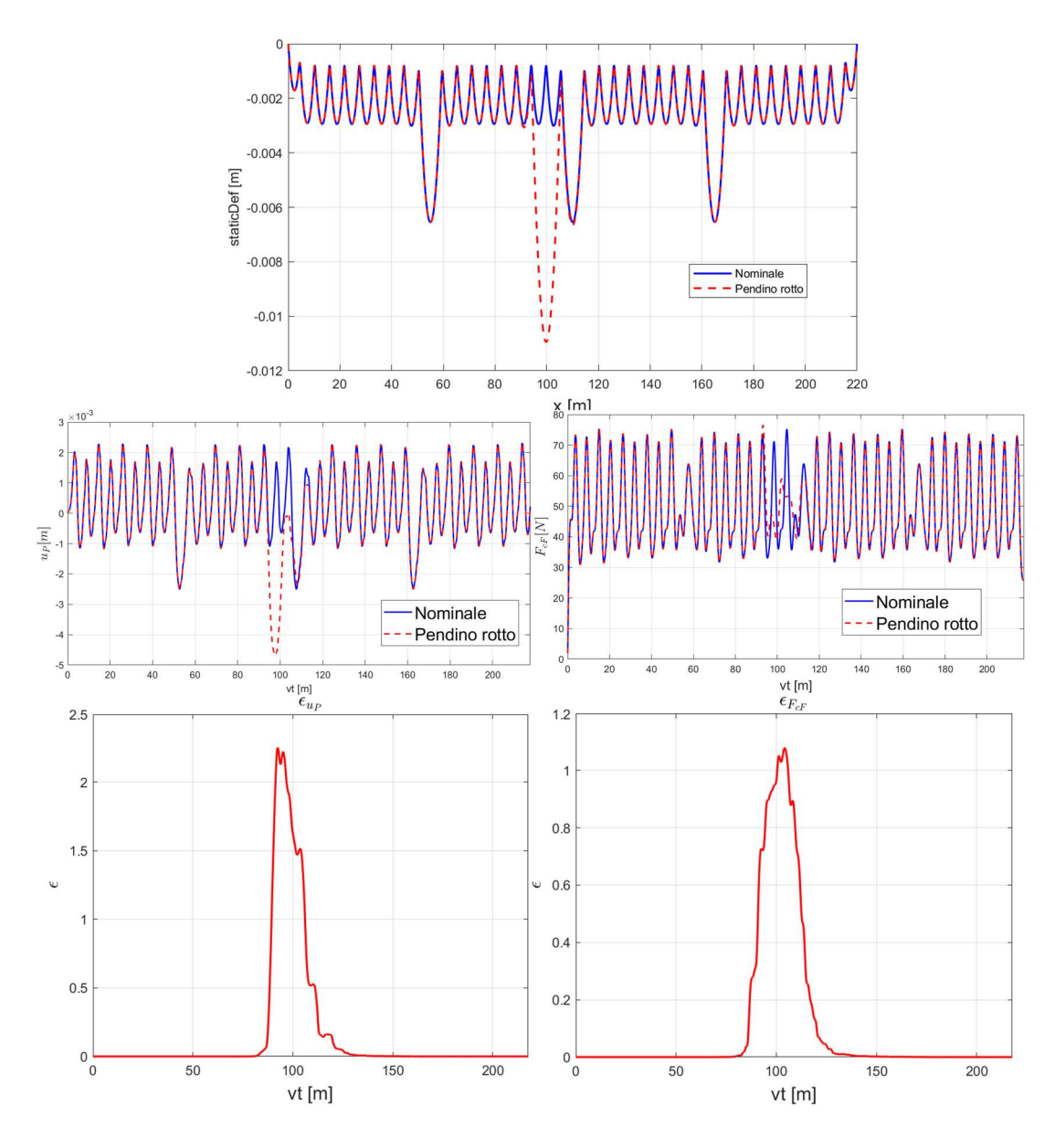

Figura 4-14 Confronto delle ε tra il caso nominale ed il caso con rottura pendino.

Il caso della rottura del pendino è significativo perché emerge un'importante aspetto, nonostante secondo *Tabella 4-4* i valori medi di  $u_P e F_{cF}$  siano pressoché uguali al caso nominale, in Figura 4-14 è evidente che in corrispondenza del pendino rotto l'errore relativo è elevato.

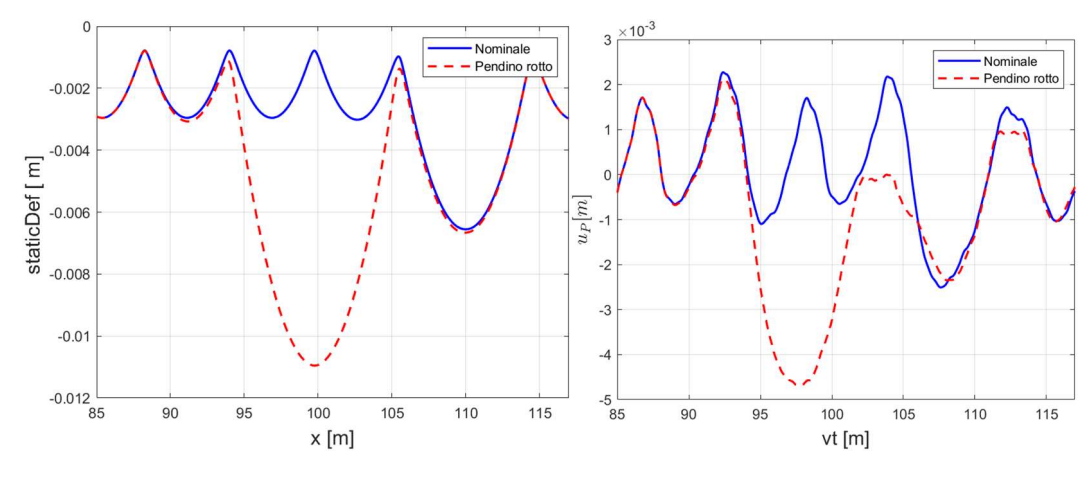

Figura 4-15 Deformazione statica e u<sub>P</sub> nell' intorno 85-118 m.

Nel caso di irrigidimento della mensola si è aggiunto un valore di rigidezza torsionale pari a 3 10<sup>10</sup>  $\frac{Nm}{rad}$ . I risultati ottenuti sono analoghi ai precedenti in cui è ancora evidente che l'errore relativo è significativo in corrispondenza della mensola irrigidita e trascurabile nel resto delle campate:

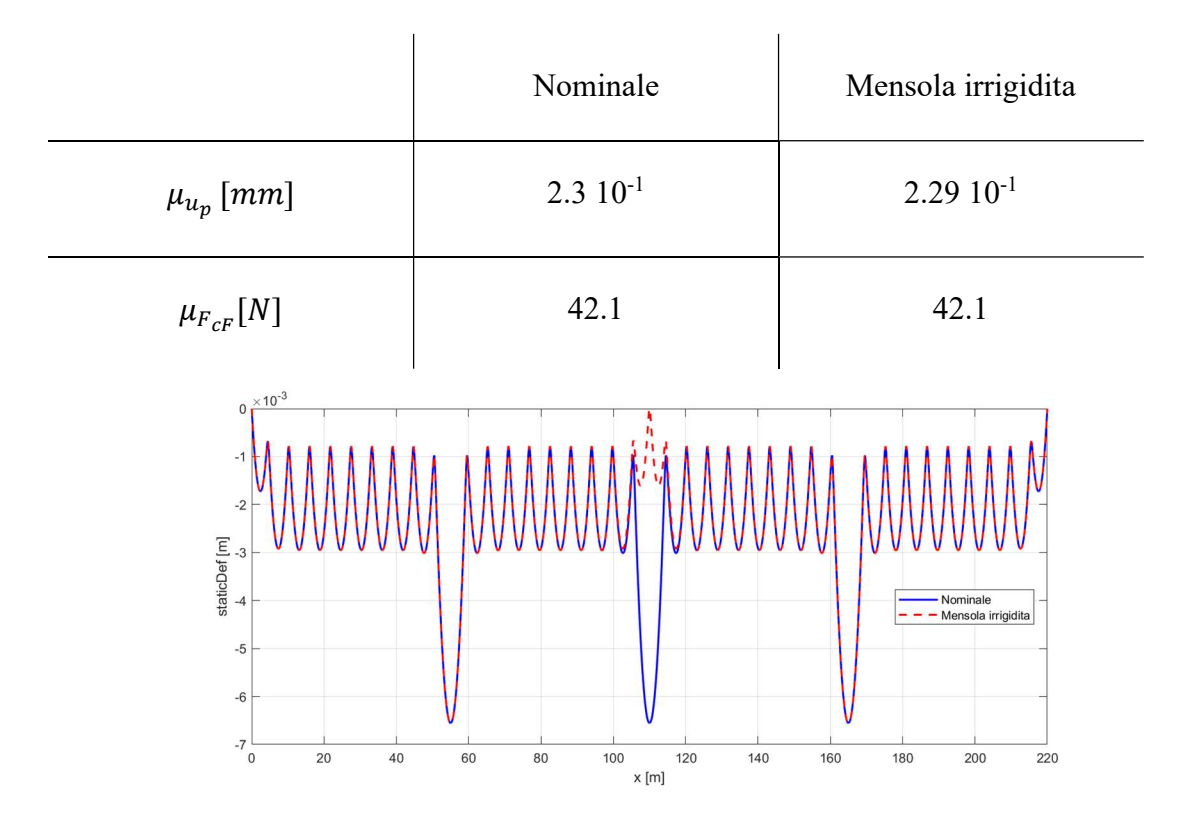

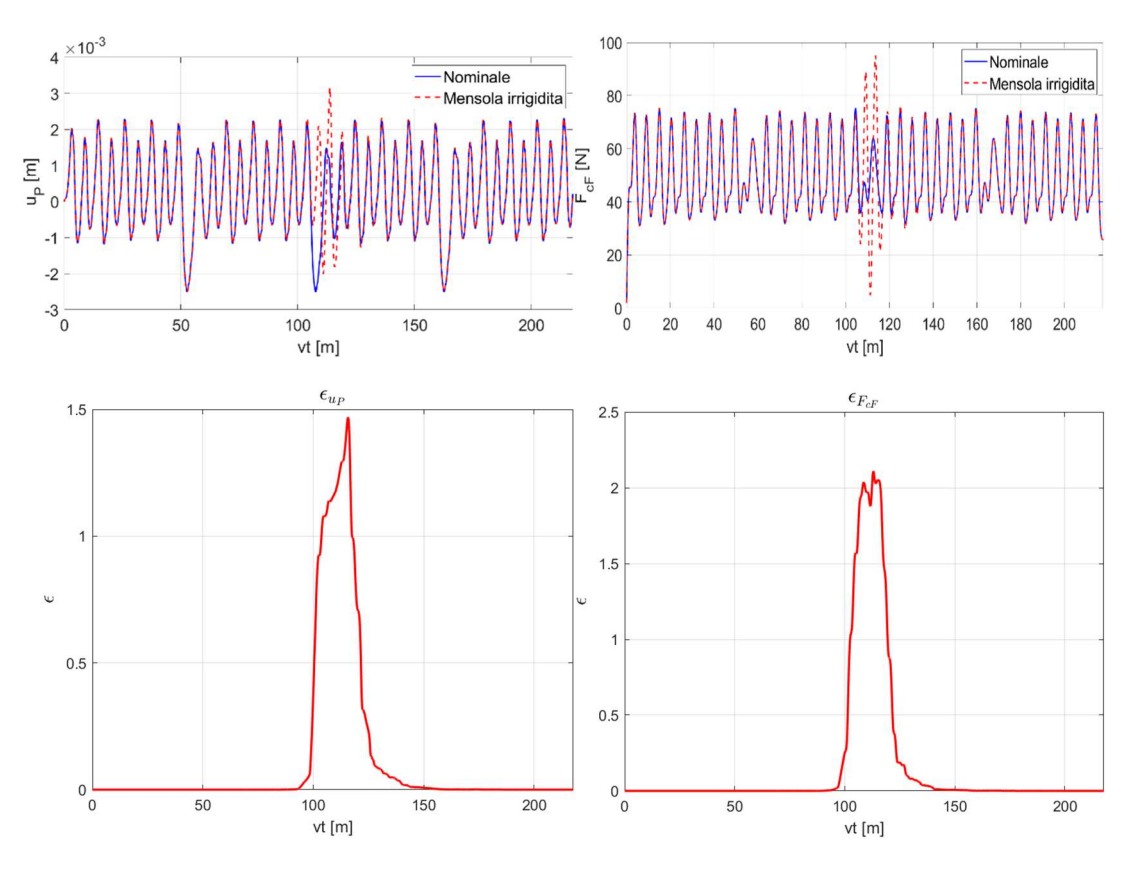

Figura 4-16 Confronto tra il caso nominale ed il caso di rottura del braccetto.

## 4.2 Analisi su sistema catenaria

Le analisi finora condotte hanno avuto come modello *Figura 4-1* con le semplificazioni descritte in 4.1. Il passo successivo è quello di togliere alcune di quelle semplificazioni, a tal scopo le analisi successive sono ottenute utilizzando il software "Cateway".

"Cateway" è un software basato su Matlab per la simulazione dell'interazione tra pantografo e catenaria, validato secondo la normativa europea EN50318 [4], sviluppato dal gruppo di ricerca Dynamics and Identification, del Politecnico di Torino, che simula la linea di contatto aerea per mezzo di elementi 3D. In particolar modo, in questa tesi, in mancanza di acquisizioni dei segnali presi dal campo, Cateway verrà utilizzato per simulare proprio questi segnali e per individuare quali parametri statistici potrebbero essere di interesse nell'individuazione delle anomalie. Le considerazioni che quindi verranno fatte in questa prima fase potrebbero quindi essere ripetute con misure dirette.

Lo scopo di questo capitolo è quello di confrontare lo spostamento della testa del pantografo  $z_{p1}$  tra un segnale Misura con un segnale Riferimento, individuare le eventuali differenze tra i due segnali, identificare dei parametri, per cui entro una certa tolleranza, le differenze trovate potrebbero essere generate da una variazione di una grandezza come visto in 4.1.1. Per semplificare il problema, almeno in questa fase iniziale si considera:

- Un'anomalia alla volta
- I segnali Misura e Riferimento sono ottenuti mediante simulazione da software Cateway

Per quanto riguarda il secondo punto si procede analizzando i seguenti due casi:

- $\bullet$  Simulazione senza rumore (Studio A)
- Simulazione con aggiunta di rumore (Studio B)

Per questo studio è stata realizzata un'interfaccia grafica tramite la GUI di Matlab come si vedrà in 4.2.2.

#### 4.2.1 Implementazione riduzione di sezione

Scopo del paragrafo è quello di esporre com'è stata implementata la riduzione di sezione nel software Cateway.

Durante la sua vita il filo di contatto è soggetto a diverse condizioni di esercizio che tendono a ridurre la sezione trasversale del filo (Figura 4-17), ad esempio con l'innesco di una cricca superficiale che si propaga secondo la teoria della Meccanica della frattura. Inoltre l'attrito tra gli striscianti del pantografo e la catenaria ha un'azione di abrasione contribuendo all'assottigliamento del filo. È infatti necessario distribuire il contatto su quanti più punti possibili come visto in Figura 2-2 in Capitolo 2.

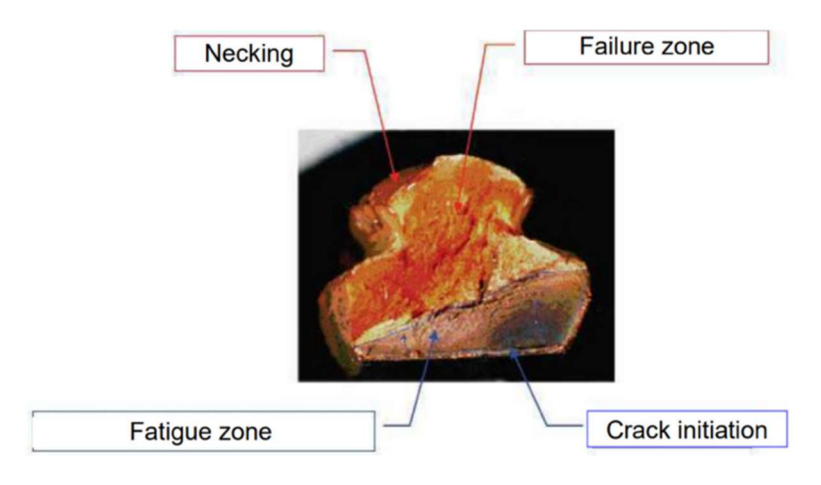

Figura 4-17 Sezione trasversale del filo dopo rottura. L'immagine evidenzia gran parte delle cause che possono generare la diminuzione della sezione [25]

Quello che si ipotizza per implementare tale anomalia è che ci sia una zona della linea di contatto in cui il danneggiamento sia più evidente con conseguente diminuzione della sezione trasversale del filo di contatto. La sezione avrebbe una forma irregolare come in Figura 2-3: per semplificare il problema si considera che il filo di contatto abbia sezione circolare e che la sezione ridotta sia sempre circolare ma diminuita di una certa percentuale  $p^*$ .

Ricordando la costruzione delle matrici trattata in 3.1.3:

- $\bullet$   $K_i^{CW}$ : Matrice di rigidezza del filo di contatto della *i-esima* campata.
- $\bullet$   $M_i^{CW}$ : Matrice di massa del filo di contatto della *i-esima* campata.
- $\bullet$   $f_i^{CW}$ : vettore statico delle forzanti del filo di contatto della *i-esima* campata.

Si riporta, solo per esempio, la struttura della matrice di rigidezza per evidenziare come la variazione di sezione modifica la matrice stessa.

Indicando con il pedice r il caso di sezione ristretta, la riduzione dell'area ha i seguenti effetti:

|                    | Parametro nominale          | Parametro ridotto               | Variazione |
|--------------------|-----------------------------|---------------------------------|------------|
| Densità lineare    | $\mu^{cw} = \rho A$         | $\mu_r^{cw} = \rho A_r$         | $M_i^{CW}$ |
| Momento di inerzia | $I^{cw} = \frac{A^2}{4\pi}$ | $I_r^{cw} = \frac{A_r^2}{4\pi}$ | $K_i^{CW}$ |
| Peso del filo      | $m^{cw} = \mu^{cw}lg$       | $m_r^{cw} = \mu_r^{cw}lg$       | $f_i^{CW}$ |

Tabella 4-5 Tabella riassuntiva degli effetti della diminuzione della sezione.

Per comodità, si esplicita il parametro di riduzione come una percentuale  $p^*$ :

 $\mathbf{r}$ 

$$
A_r = A \left( 1 - \frac{p^*}{100} \right) \qquad \mu_r^{cw} = \mu \left( 1 - \frac{p^*}{100} \right)
$$
  

$$
I_r^{cw} = I_r^{cw} \left( 1 - \frac{p^*}{100} \right)^2 \qquad m_r^{cw} = m^{cw} \left( 1 - \frac{p^*}{100} \right)
$$
 (4-1)

La variazioni di questi parametri influenza solo la matrice della i-esima campata interessata e quindi le singole matrici  $K_i^{cw}$ ,  $M_i^{cw}$  ed il vettore  $f_i^{cw}$  come riassunto in Tabella 4-5.

Onde evitare che vi sia una variazione a gradino dalla sezione  $A$  alla sezione  $A_r$ , che non sarebbe realistica, si utilizza nelle  $(4-1)$  una funzione  $r(x)$  di raccordo, in cui con x si indica la posizione all'interno dell'i-esimo elemento.

Per semplicità la funzione di raccordo  $r(x)$  scelta è di tipo esponenziale e simmetrica rispetto al centro dell'elemento, indicando con  $L<sub>r</sub>$  la lunghezza totale interessata dalla variazione si può scrivere:

$$
r(x) = p^* - a\left|x - \frac{L_r}{2}\right|^n \qquad a = p^* \left(\frac{L_r}{2}\right)^{-n} \qquad 0 \le x \le L_r
$$

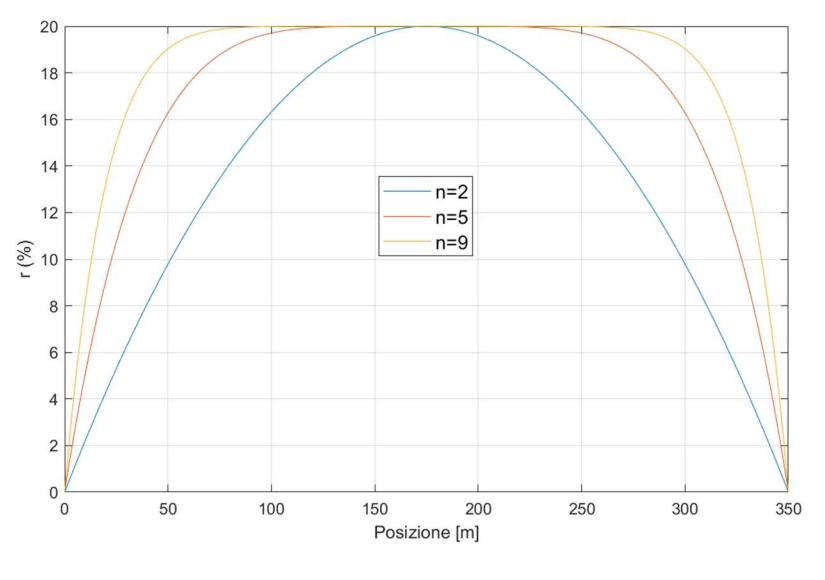

Con n è possibile definire la pendenza del transitorio come in Figura 4-18

Figura 4-18 Esempio funzione di raccordo  $r(x)$ , con  $L_r$ =350 m.

Il valore di n usato nelle simulazioni successive è di 9.

#### 4.2.2 Introduzione all'interfaccia grafica

L'interfaccia è stata pensata nel modo più generale possibile per permettere di confrontare due generici segnali: per questo motivo d'ora in avanti il segnale Riferimento sarà *Misura 1* mentre il segnale Misura sarà denominato con *Misura 2*.

L'interfaccia è costituita da due tab, quello a sinistra permette di gestire il caricamento delle Misure che si vogliono confrontare.

In Figura 4-19 si osserva che la fase di caricamento delle misure di interesse viene gestita da un menù a scorrimento che ne permette la selezione ed il salvataggio in Misura 1 o Misura 2. Lo stato caricamento permette di visualizzare con colori se la misura è stata caricata correttamente, colore verde ( Misura 1), o se deve essere ancora caricata, colore rosso (Misura 2). Nell'esempio della figura si salva il file Mensola\_10\_200000 in Misura 2. D'ora in avanti si presenterà il funzionamento dell'interfaccia grafica con il confronto tra la Misura di Riferimento e la misura Mensola 10 200000.

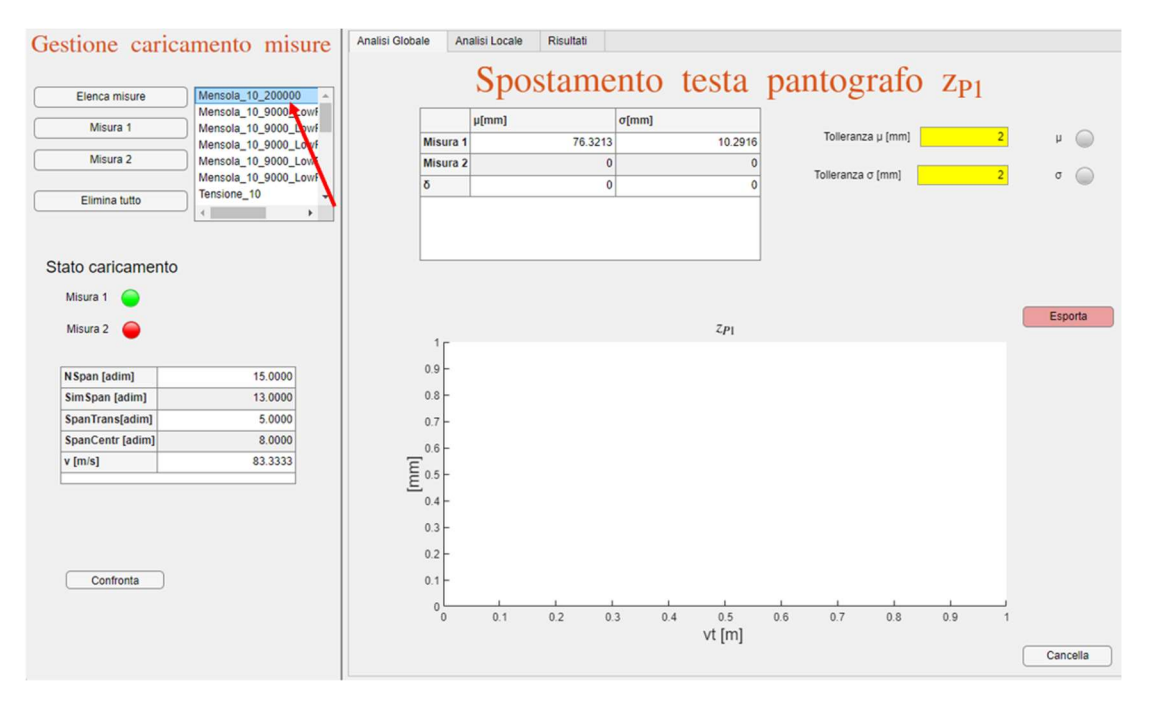

Figura 4-19 Fase di caricamento delle Misure.

Una volta premuto il tasto Confronta, le due simulazioni caricate vengono confrontate tra di loro e vengono compilati i corrispondenti campi come si vedrà successivamente.

Il tab a destra è suddiviso in altre 3 sezioni: Analisi Globale, Analisi Locale e Risultati.

#### 4.2.3 Analisi globale

Nel Tab analisi Globale vengono confrontate tra di loro le grandezze statistiche di media globale  $(\mu)$  e di deviazione standard globale  $(\sigma)$  tra i due segnali dello spostamento della testa del pantografo  $z_{p1}$  e ne viene calcolata la deviazione come segue:

$$
\delta_i = |i_1 - i_2| \tag{4-2}
$$

In cui  $i = \mu, \sigma$ .

Si sono introdotti due label, indicatori 1 e 2 in Figura 4-20: Tolleranza  $\mu$  e Tolleranza σ, di sfondo giallo, per permettere all'utente di modificare i valori e condurre eventualmente altri tipi di considerazione potendo variare il valore delle tolleranze. L'indicatore 5 invece permette di visualizzare immediatamente se gli errori relativi  $\varepsilon_{\mu}$ ,  $\varepsilon_{\sigma}$  sono superiori o inferiori ad un valore soglia impostato al 5%.

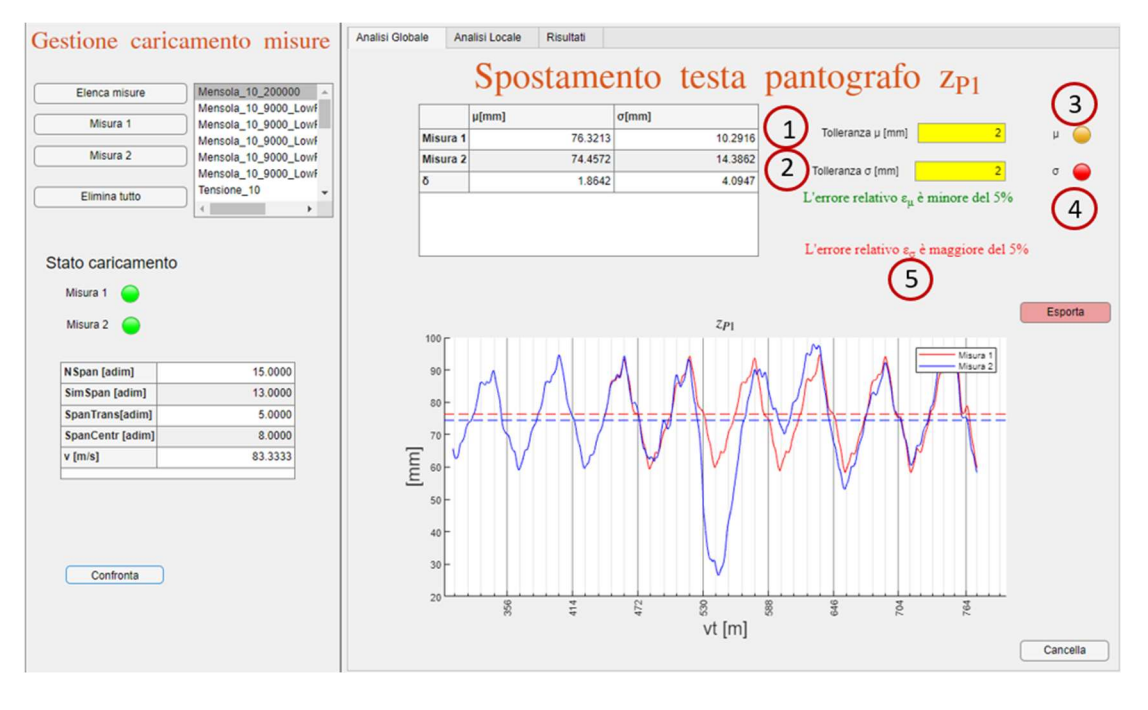

Figura 4-20 Tab Analisi Globale.

Nella tabella vengono quindi riportati i valori di media, deviazione standard, e l'errore assoluto ad essi associato. Nel grafico invece viene riportato l'andamento della testa del pantografo  $zp_l$  in funzione della distanza percorsa vt.

Gli indicatori  $3 \text{ e } 4$  in Figura 4-20 permettono di visualizzare immediatamente se ci sono anomalie, in particolare:

- Colore verde: errore assoluto < 0.85 tolleranza.
- Colore arancione: 0.85 tolleranza  $\leq$ errore assoluto  $\leq$  1.15 tolleranza.
- Colore rosso: errore assoluto > 1.15 tolleranza

#### 4.2.4 Analisi locale

La sezione analisi locale è suddivisa in altre tre sottosezioni: *analisi statistica*, analisi supporti ed analisi sfasamento.

#### 4.2.4.1 Sottosezione analisi statistica

In questa sezione vengono rappresentati gli andamenti di media mobile  $\tilde{\mu}$ e deviazione standard mobile  $\tilde{\sigma}$  dello spostamento della testa del pantografo  $z_{p1}$  di Misura 1 e Misura 2 (Figura 4-21 indicatori 1 e 3), e le rispettive deviazioni  $\delta_{\tilde{u}}$  e  $\delta_{\tilde{\sigma}}$  (Figura 4-21 indicatori 2 e 4), sono calcolate con l'Eq. (4-2), in cui  $i = \tilde{\mu}, \tilde{\sigma}$ .

In particolare potrebbe essere interessante individuare tutti i punti che eccedono un valore di tolleranza imposto sia per  $\delta_{\tilde{\mu}}$  che per  $\delta_{\tilde{\sigma}}$ . Vengono quindi evidenziati in rosso i valori che sono al di sopra della tolleranza imposta (indicatori 2 e 4), e per le rispettive campate viene segnalato che il parametro è fuori target nella sezione Risultati.

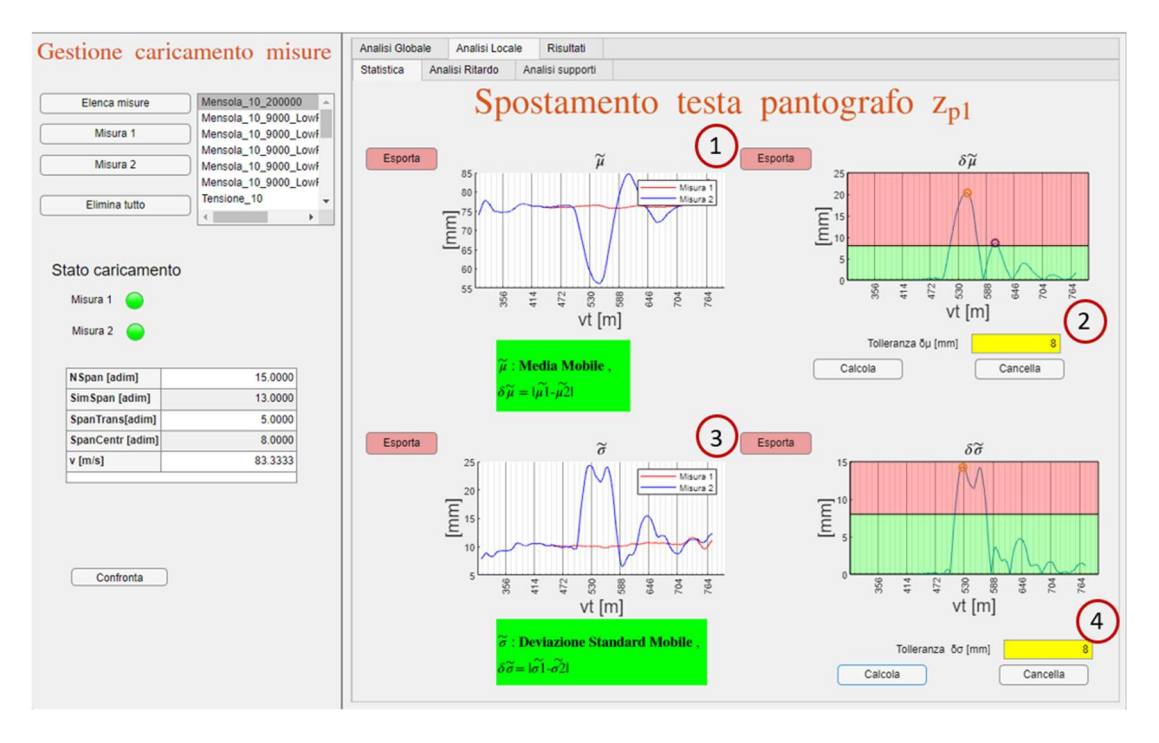

Figura 4-21 Interfaccia Analisi locale statistica.

#### 4.2.4.2 Sottosezione analisi sfasamento

In questa sezione viene studiato l'eventuale ritardo di fase che c'è tra lo spostamento della testa del pantografo  $z_{p1}$  tra Misura 2 e Misura 1.

Come si vede in Figura 4-22: il ritardo potrebbe essere un parametro da poter tener in considerazione nella determinazione dell'eventuale anomalia.

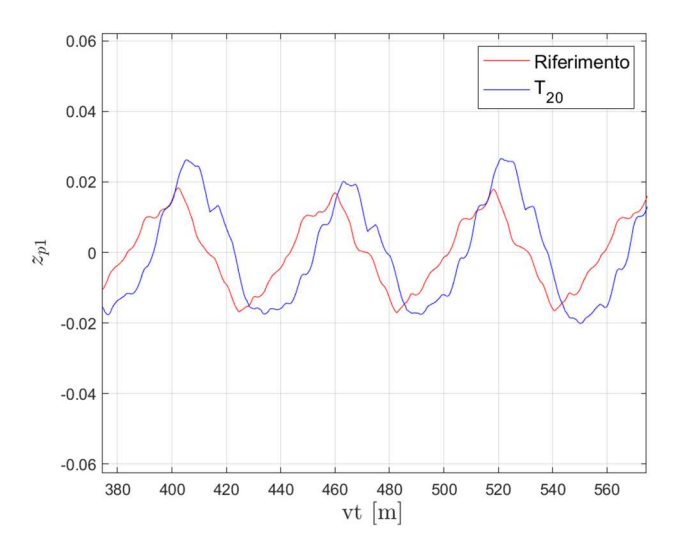

Figura 4-22 Andamenti dello spostamento  $z_{p1i}$  in condizione nominale e in caso di diminuzione di tensione del 20 percento in cui si evidenzia un possibile sfasamento tra i due segnali.

Il comando matlab utilizzato è finddelay, che permette di stimare il ritardo tra due segnali. Lo sfasamento viene calcolato usando la correlazione incrociata o crosscorrelazione che rappresenta la misura di similitudine di due segnali come funzione di uno spostamento o traslazione temporale applicata ad uno di essi ed è definito come la media della convoluzione tra i due segnali  $z_{p1}$  e  $z_{p2}$ 

$$
R_{xy}(\tau) = E[z_{p1,i}(t)z_{p2,i}(t+\tau)]
$$

Ove i=Misura 1, Misura 2.

Nella sezione vengono quindi rappresentati i valori del ritardo campata per campata

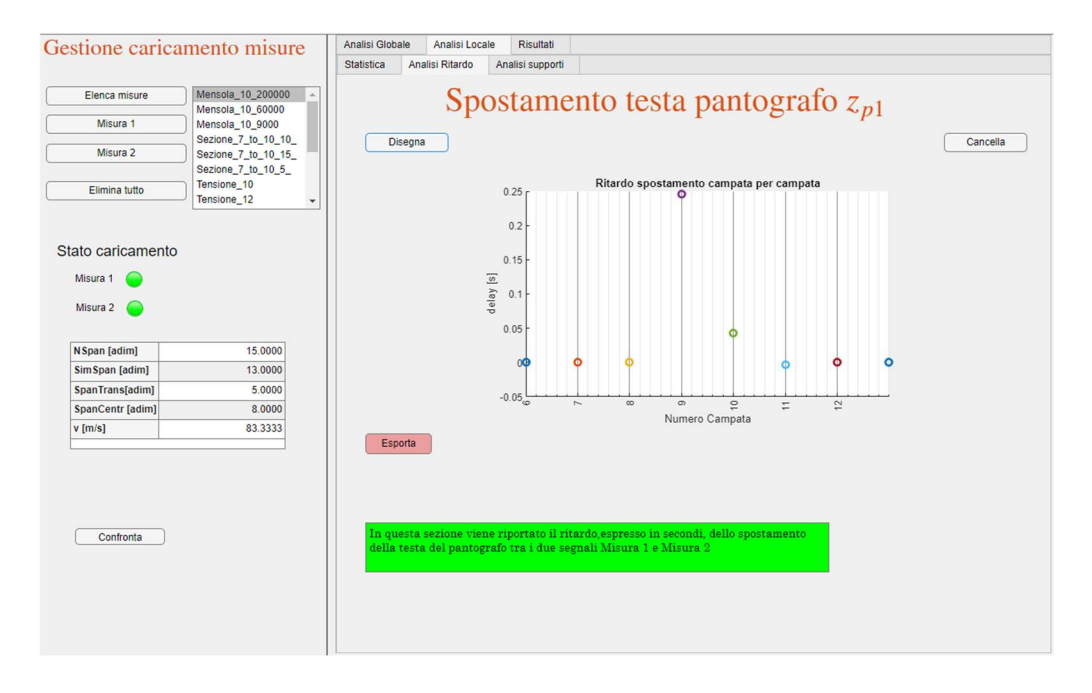

Figura 4-23 Andamento dello sfasamento per ciascuna campata nella sezione Analisi Ritardo.

In Figura 4-23 ad esempio è possibile riconoscere che le campate 9 e 10 sono quelle in cui il ritardo è significativo.

#### 4.2.4.3 Sottosezione Analisi Supporti

In questa sottosezione si sposta l'attenzione al segnale di accelerazione del supporto di Misura 1 e Misura 2. L'andamento dell'accelerazione dei supporti è strettamente legato alla dinamica del sistema pantografo-catenaria e quindi potrebbe risentire della presenza di eventuali anomalie, inoltre l'installazione di accelerometri posti in corrispondenza dei supporti stessi ( Figura 2-1) risulta abbastanza semplice. In particolar modo si pone l'attenzione sul valore massimo della deviazione standard mobile del segnale dell'accelerazione  $\tilde{\sigma}_s$ .

La sezione è suddivisa in due sottosezioni: Generale e Supporto Singolo (Figura 4-24).

Nella sezione Generale viene rappresentato il valore massimo della deviazione standard  $\tilde{\sigma}_{s}$  per *Misura1* e *per Misura 2*, campata per campata.

Il parametro che si attenziona è  $\delta_{\widetilde\sigma_S}$ , e in particolare la differenza massima max  $\delta_{\widetilde\sigma_S}$ tra i corrispondenti valori per ogni campata e lo si riporta nella sezione Risultati.Si noti che max [  $\delta_{\widetilde{\sigma}_s}$ ] per il primo ed ultimo supporto sono pari a zero: i segnali studiati sono ottenuti da simulazione; pertanto, il primo ed ultimo supporto sono rigidamente vincolati per le condizioni al contorno imposte per la trave di Eulero Bernoulli. Nella realtà la prima ed ultima mensola non sono rigidamente fisse, quindi risulterebbe un valore diverso da 0.

In Supporto singolo è invece possibile selezionare il supporto di interesse ed osservare l'andamento dell'accelerazione e la rispettiva deviazione standard mobile  $\tilde{\sigma}_{Acc}$  nel tempo (*Figura 4-25*).

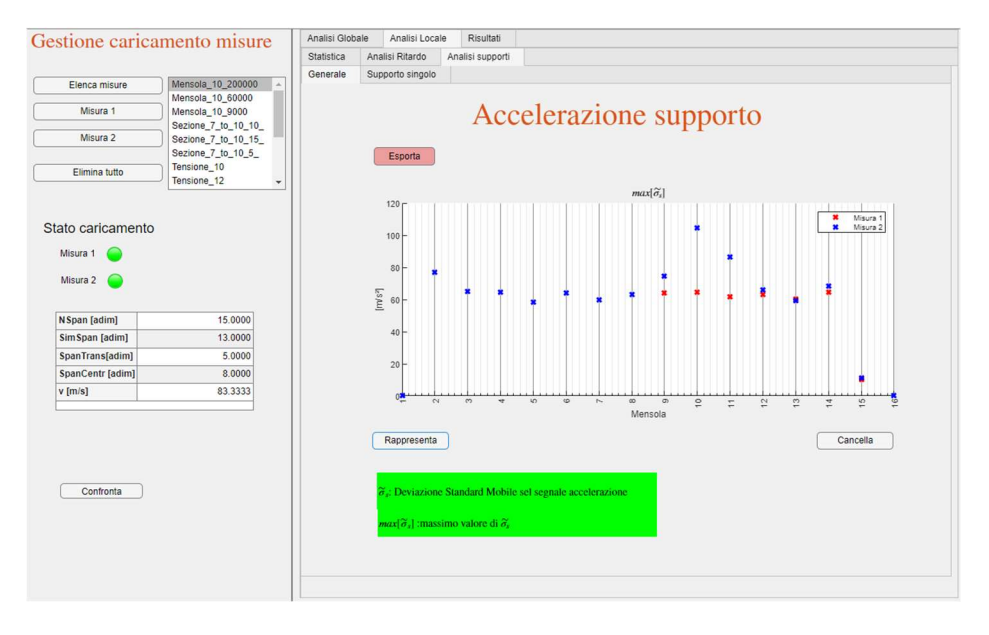

Figura 4-24 Sottosezione Generale della Sezione Analisi Supporti.

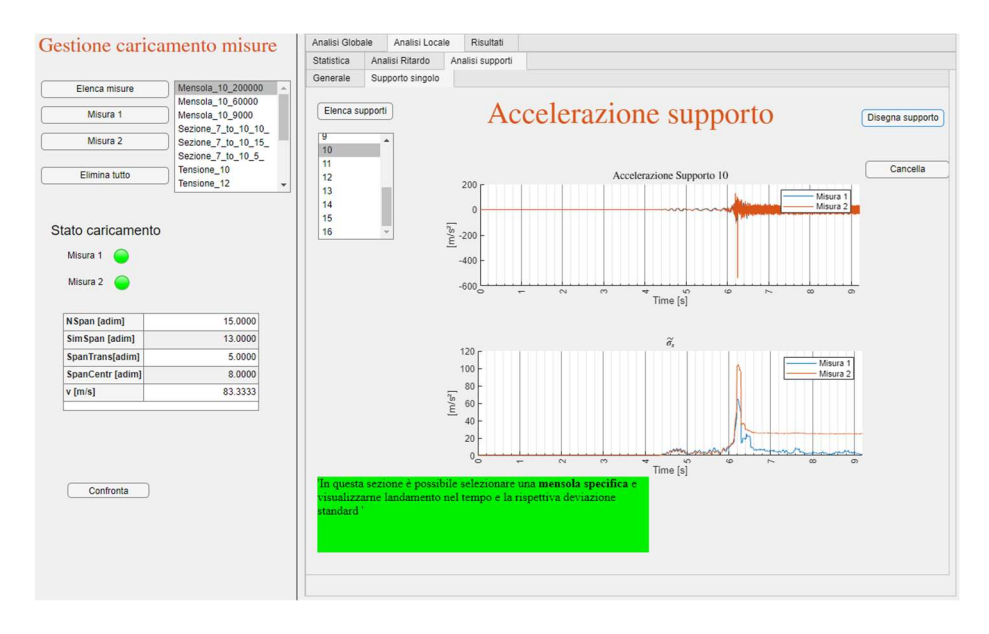

Figura 4-25 Sezione supporto singolo de lla sezione Analisi Supporti.

#### 4.2.4.4 Sezione risultati

Infine in questa sezione vengono sintetizzati i risultati ottenuti nelle sezioni precedentemente illustrate, sia in forma tabellare che in forma grafica evidenziando nella configurazione statica della catenaria le eventuali campate in cui sono presenti dei valori dei parametri statistici al di sopra delle tolleranze impostate.

I parametri statistici che si sono presi in considerazione sono i seguenti:

- $\delta_{\mu}$  ottenuto in 4.2.3
- $\delta_{\sigma}$  ottenuto in 4.2.3
- $max[\delta_{\widetilde{\mu}}]$  ottenuto in 4.2.4.1
- max $[\delta_{\tilde{\sigma}}]$  ottenuto in 4.2.4.1.
- max[ $\tau$ ] ottenuto in 4.2.4.2.
- max $\left[\delta_{\widetilde{\sigma}_s}\right]$  4.2.4.3.

Di seguito il significato dei colori:

- Ciano linea tratteggiata: campata esclusa dall'analisi
- Nero linea continua: tutti i parametri sono entro la tolleranza
- Rosso linea continua: ci sono alcuni parametri che non rientrano nella tolleranza, e ne viene riportato il corrispondente simbolo
- Supporti colorati in base alla colormap jet, preimpostata di matlab, proporzionalmente al valore max $[\delta_{\widetilde{\sigma}_s}].$

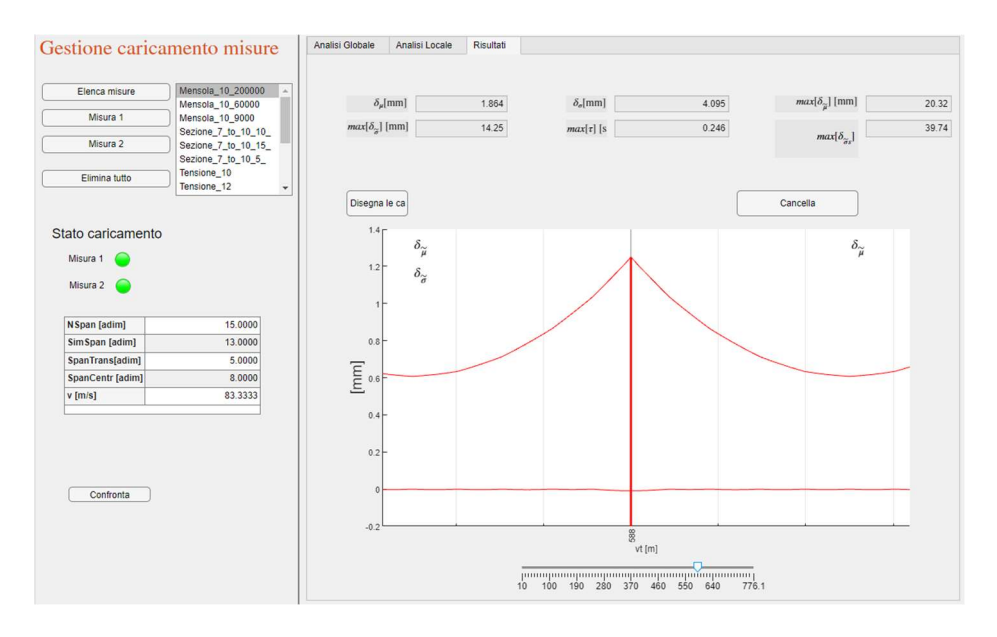

Figura 4-26 Esempio interfaccia della sezione risultati.

4.2.5 Risultati su sistema catenaria (Caso studio A)

Di seguito si presentano i risultati indicando con Misura 1 il Segnale di riferimento, mentre con Misura 2 il Segnale con anomalia ottenuto simulando su Cateway.

Si fa riferimento ad una catenaria alta velocità realistica le cui caratteristiche non si riportano perché confidenziali. Per quanto riguarda la struttura della catenaria, essa è costituita da campate di diversa lunghezza di lunghezza 60 m o di 58 m ed il pantografo viaggia alla velocità di 300 km/h.

#### 4.2.6 Diminuzione di Tensione

Di seguito si riportano i casi in cui in Misura 2 compare il segnale con la diminuzione del valore di pretensionamento sia della fune portante che del filo di contatto a diverse percentuali, del 10, 12 ,15 e 20 percento.

Graficamente si riportano i soli casi della diminuzione del 10 %, mentre i risultati complessivi vengono riportati in Tabella 4-6.

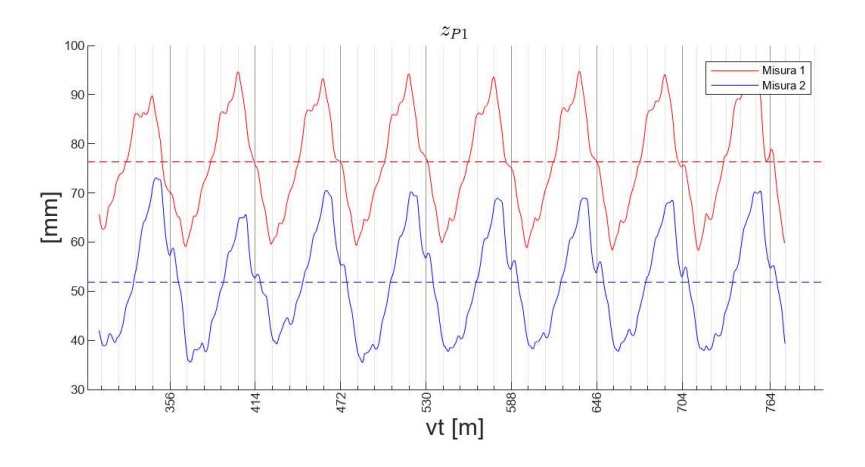

Figura 4-27 Spostamento della testa del pantografo nel caso di diminuzione del valore del pretensionamento.

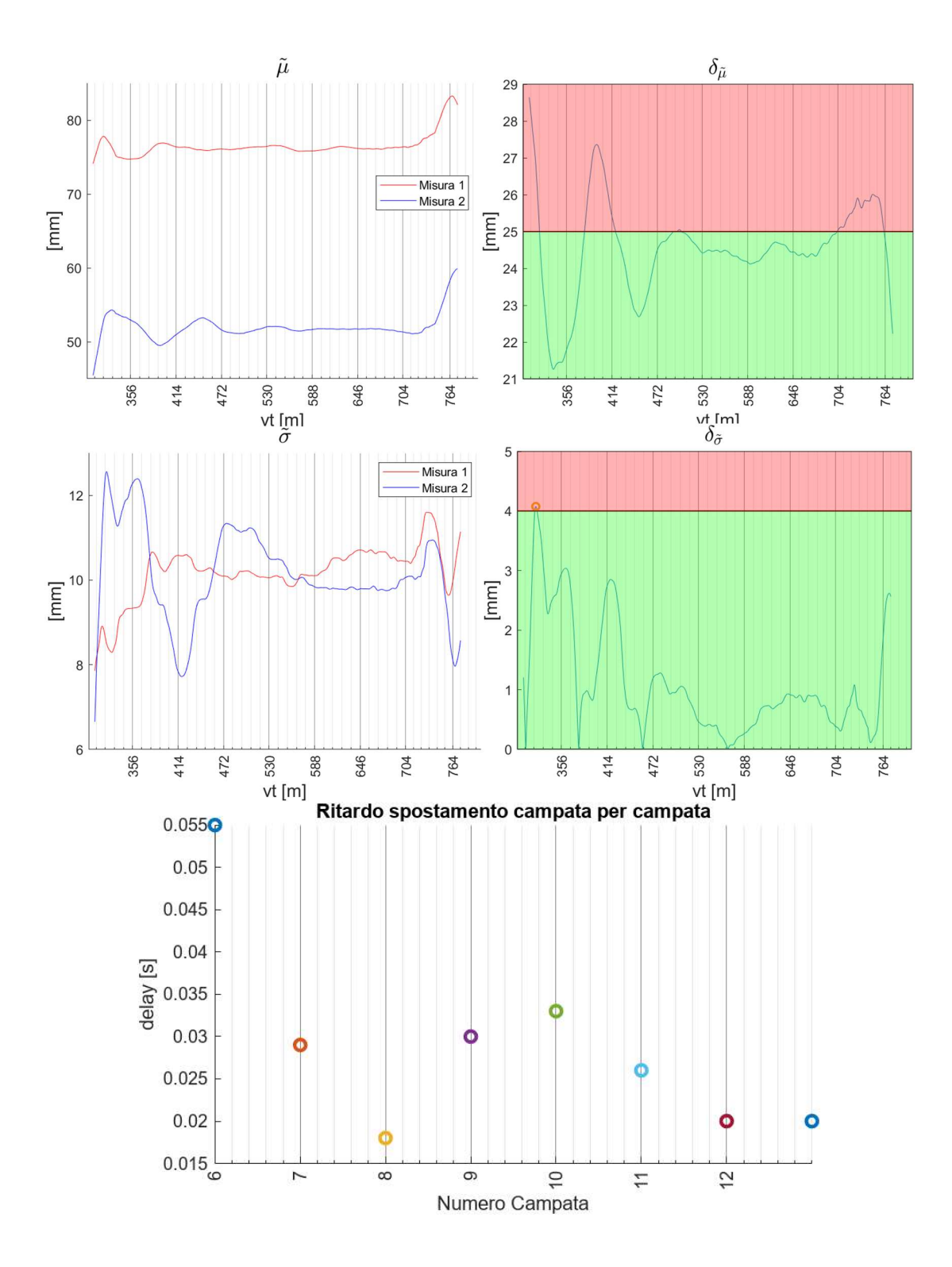

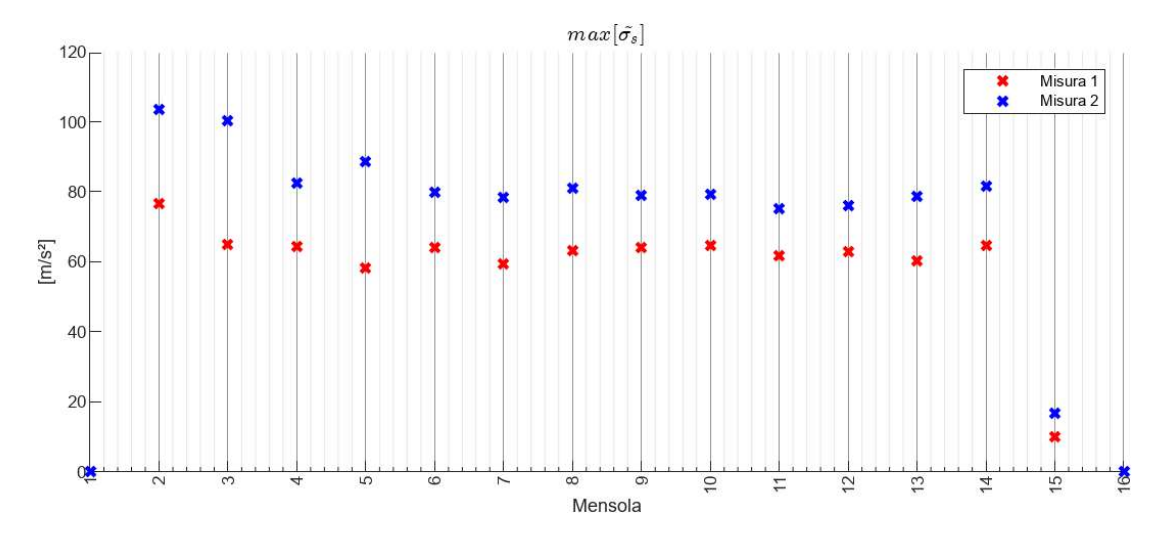

Figura 4-28 andamento dei parametri statistici in caso di diminuzione del valore del pretensionamento.

|                | $\delta_\mu$ | $\delta_{\sigma}$ | $\max[\delta_{\widetilde{\mu}}]$ | $\max[\delta_{\widetilde{\sigma}}]$ | $max[\tau]$ | $max[\delta_{\widetilde{\sigma}_{s}}]$ |
|----------------|--------------|-------------------|----------------------------------|-------------------------------------|-------------|----------------------------------------|
| Tensione<br>10 | 24.48        | 0.04121           | 28.65                            | 4.075                               | 0.055       | 35.18                                  |
| Tensione<br>12 | 29.66        | 0.3252            | 35.4                             | 3.881                               | 0.07        | 37.49                                  |
| Tensione<br>15 | 38.09        | 1.872             | 46.1                             | 4.858                               | 0.082       | 50.73                                  |
| Tensione<br>20 | 52.39        | 4.203             | 63.3                             | 6.995                               | 0.118       | 72.12                                  |

Tabella 4-6 Riassunto delle grandezze statistiche nei casi di diminuzione di tensione

Come si osserva da tabella Tabella 4-6 tutti i parametri sono sensibili alla diminuzione di tensione. Principalmente  $\delta_{\sigma}$  che aumenta di 100 volte il proprio valore, mentre gli altri  $\delta_{\mu}$ , max $[\delta_{\tilde{\mu}}]$  e max $[\delta_{\tilde{\sigma}_s}]$  con un aumento percentuale rispettivamente del 114%, 120 % e del 105 %.

#### 4.2.7 Irrigidimento di Mensola

Di seguito si riportano i casi in cui in Misura 2 compare il segnale con l'aumento del valore di rigidezza della mensola aggiungendo una rigidezza torsionale di 9000, 60000, 200000 Nm/rad. Di fatto si agisce sul grado rotazione dell'elemento trave di Eulero Bernoulli visto in 3.1.1.

Di seguito si riporta un grafico nel quale viene evidenziato come le rigidezze torsionali influenzano la rigidezza locale della catenaria

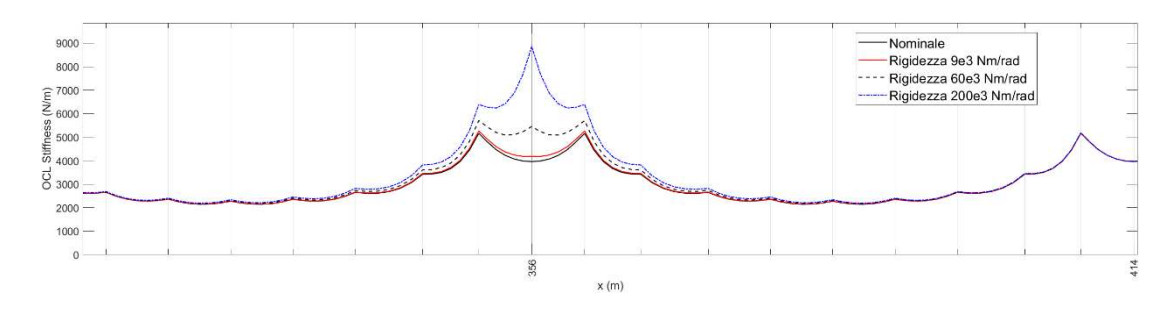

Figura 4-29 Rigidezza locale della catenaria in funzione del valore di rigidezza torsionale aggiunta per simulare un vincolo rigido.

I risultati grafici che si riportano sono quelli nel caso della rigidezza di 200000 Nm/rad e sono gli stessi utilizzati in 4.2.2.

|                  | $\delta_\mu$ | $\delta_{\sigma}$ | $\max[\delta_{\widetilde{\mu}}]$ | $\max[\delta_{\widetilde{\sigma}}]$ | $max[\tau]$      | $max[\delta_{\widetilde{\sigma}_{s}}]$ |
|------------------|--------------|-------------------|----------------------------------|-------------------------------------|------------------|----------------------------------------|
| 9000<br>Nm/rad   | 0.1675       | 0.1042            | 2.011                            | 1.143                               | $\boldsymbol{0}$ | 3.771                                  |
| 60000<br>Nm/rad  | 0.8901       | 1.381             | 10.44                            | 6.56                                | 0.017            | 15.71                                  |
| 200000<br>Nm/rad | 1.864        | 4.095             | 30.32                            | 14.25                               | 0.246            | 39.74                                  |

Tabella 4-7 Grandezze riassuntive nel caso di irrigidimento di una mensola

Come si osserva da Tabella 4-7 i parametri che più risentono dell'irrigidimento sono  $\max[\delta_{\widetilde{\mu}}]$  e max $[\delta_{\widetilde{\sigma}_s}]$  con un aumento del loro valore di circa 15 volte.

4.2.8 Riduzione della sezione trasversale

Di seguito si riportano i casi in cui la sezione trasversale è diminuita del 5, 10 o 15% rispetto al valore nominale.

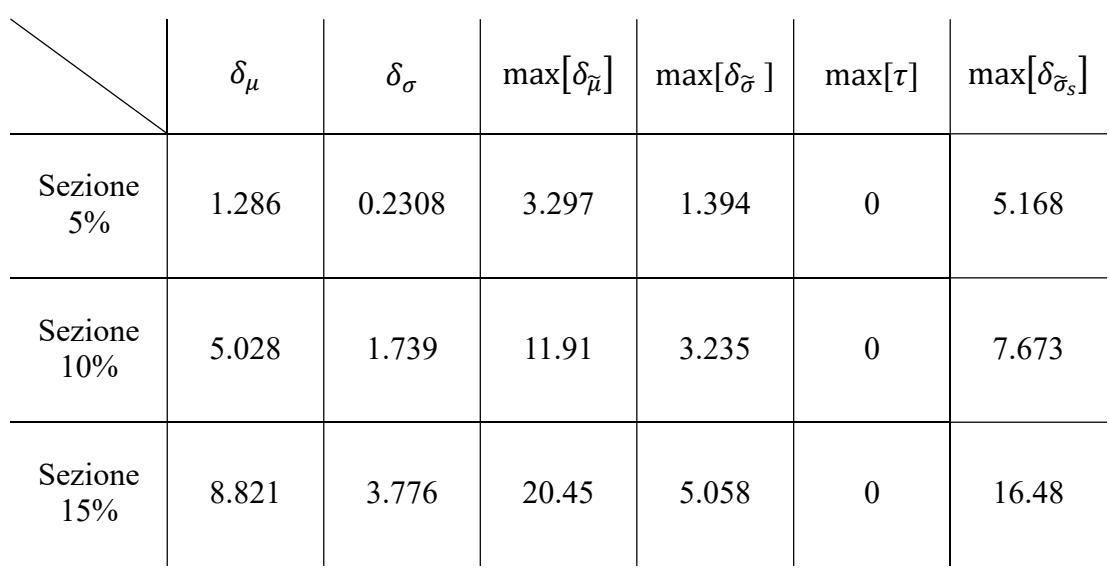

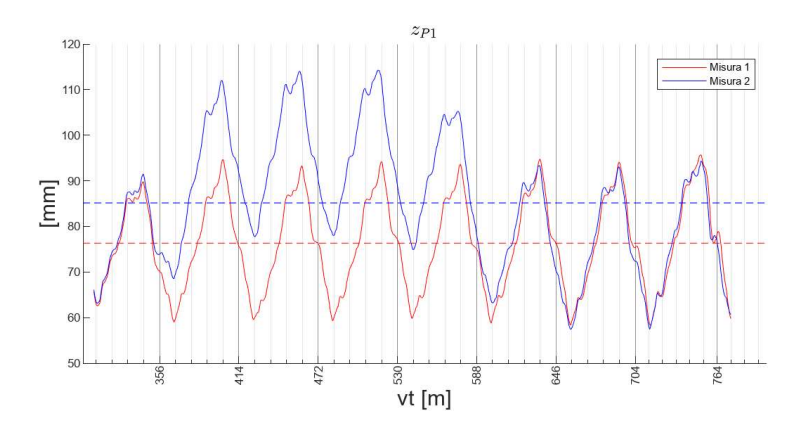

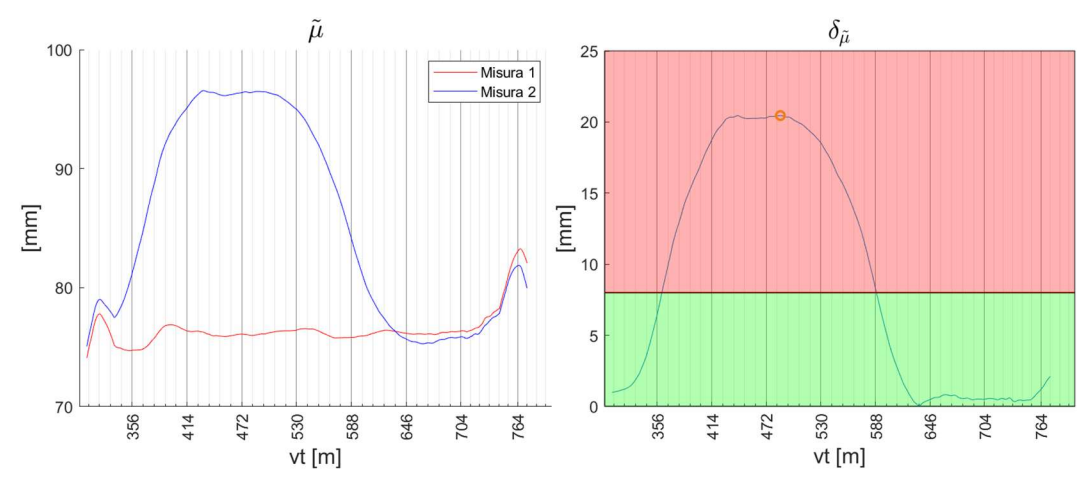

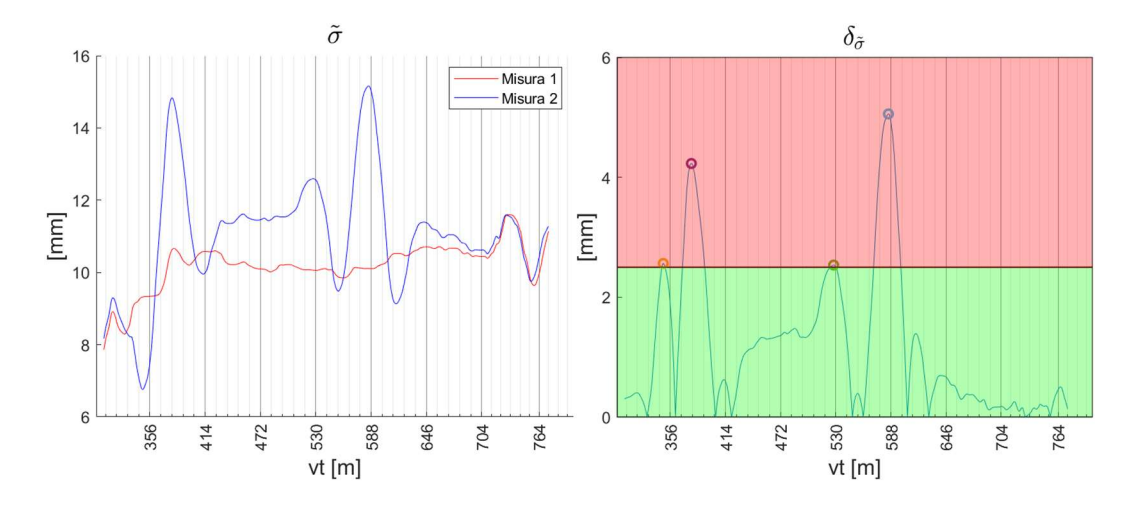

Figura 4-30 Andamento dei parametri statistici  $\delta_\mu \delta_\sigma \max[\delta_{\tilde \mu}]$  max $[\delta_{\tilde \sigma}]$  nel caso di diminuzione della sezione trasversale.

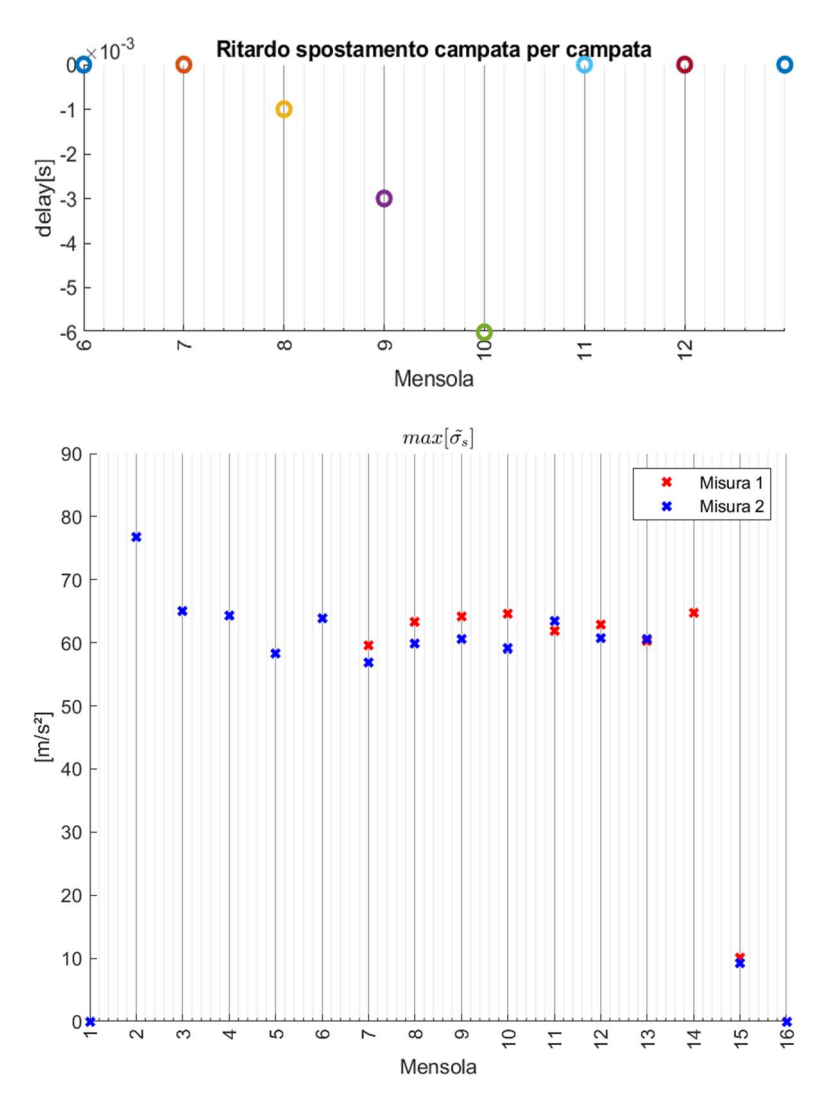

Figura 4-31 Andamento dei parametri statistici  $\tau$ e max $[\,\delta_{\sigma_{\!s}}]$ nel caso di diminuzione della sezione trasversale.

#### 4.2.9 Rottura di un pendino

Di seguito si riportano i risultati simulando la rottura di un pendino nella campata numero 10.

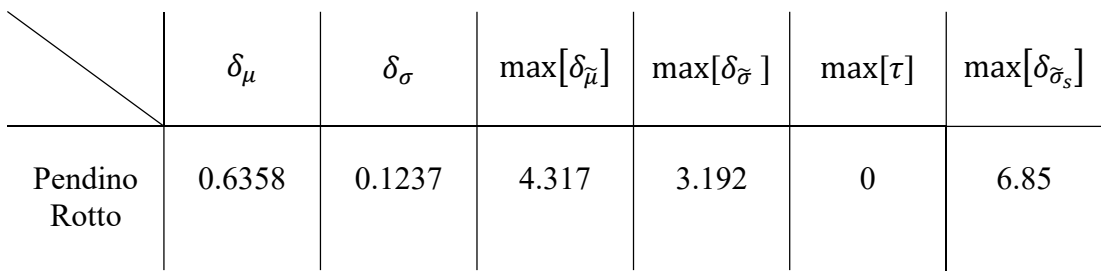

#### 4.2.10 Confronto generale

Di seguito invece si riportano delle tabelle per ciascun parametro in base al caso, le cui sigle vengono riportate di seguito :

- $\bullet$   $T_N$ : dove con T si indica il caso di diminuzione di Tensione e con N la percentuale di riduzione.
- $\bullet$   $M_N$ : dove con M si indica il caso di irrigidimento di una Mensola e con N il valore di rigidezza torsionale in migliaia che è stata aggiunta per simulare tale situazione.
- $\bullet$   $S_N$ : dove con S si indica il caso di diminuzione di sezione trasversale e con N la percentuale di riduzione.
	- $T_{10}$ 24.48 0.04121 28.65 4.075 60  $T_{12}$ 29.66 0.3252 35.4 3.881 50  $T_{15}$ 38.09 1.872 46.1 4.858 52.39 4.203 6.995  $T_{20}$ 63.3 40 0.1675 0.1042 2.011 1.143  $M_9$  $30 \quad \boxed{\text{E}}$ 0.8901 1.381 10.44 6.56  $M_{60}$ 20.32 14.25  $M_{200}$ 1.864 4.095  $S_5$ 1.286 0.2308 3.297 1.394 20 11.91 3.235  $S_{10}$ 5.028 1.739 10 8.821 3.776 20.45 5.058  $S_{15}$  $\overline{P}$ 0.635 0.1237 4.317 3.192  $\delta_{\mu}$  $\delta_{\sigma}$  $max[\delta_{\tilde{\mu}}]$  $\max[\delta_{\tilde{\sigma}}]$
- **P**: indica il caso di rottura di un pendino.

Tabella 4-8 Parametri  $\delta_{\mu} \delta_{\sigma}$ , max $[\delta_{\tilde{\mu}}]$ , max $[\delta_{\tilde{\sigma}}]$  in base all'anomalia.

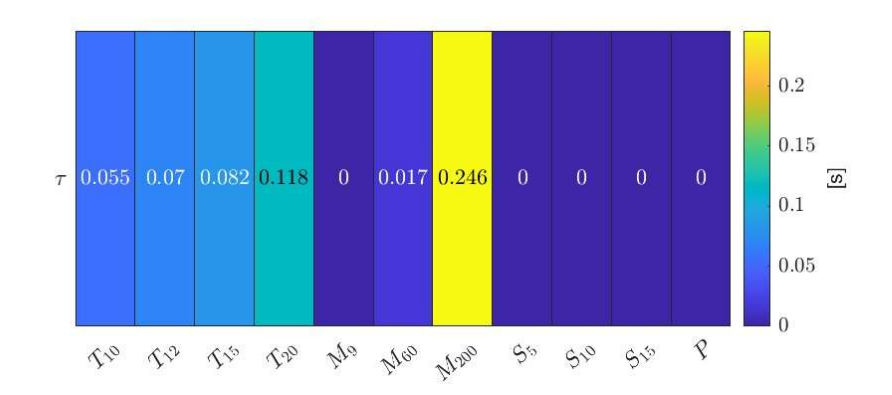

Tabella 4-9 Parametro max $[\delta_{\widetilde{\sigma}_S}]$  in base all'anomalia.

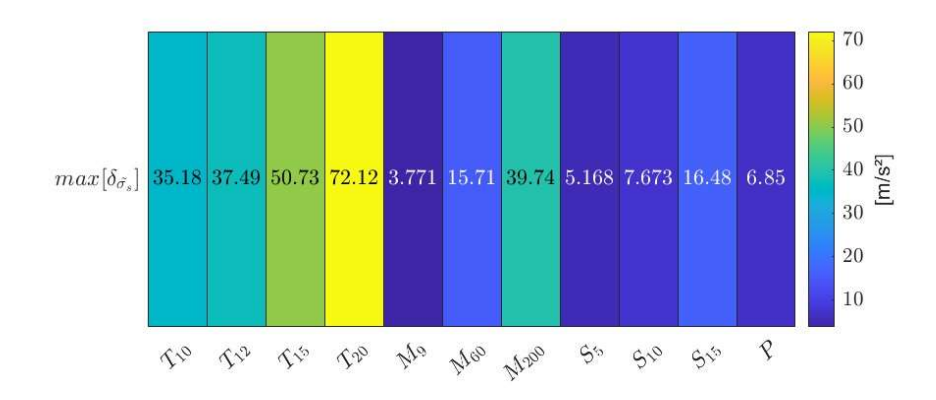

Tabella 4-10 Parametro  $\tau$  in base all'anomalia.

Quello che si nota chiaramente da *Tabella 4-8* Tabella 4-9 è che i parametri  $\delta_{\mu}$  e  $max[\delta_{\tilde{\mu}}]$  sono i più sensibili alle anomalie. In *Tabella 4-9* sembrerebbe chiaro che una diminuzione della tensione sia l'anomalia che più influenzi il parametro max $[\delta_{\widetilde{\sigma}_s}]$ , ciò è parzialmente vero; confrontando i grafici di Figura 4-28 e Figura 4-24 emerge che nel caso di diminuzione di tensione il parametro max $[\delta_{\widetilde{\sigma}_s}]$  ha valori più alti ma circa uguali per tutti i supporti, mentre nell'altro caso è altresì vero che il valore del parametro max $[\delta_{\widetilde{\sigma}_s}]$  è più basso ma è concentrato solo in corrispondenza dell'anomalia localizzata. Mentre da *Tabella 4-10* Parametro  $\tau$  in base all'anomalia.si evince che il parametro max $[\tau]$  non abbia una particolare influenza.

#### 5 Analisi su sistema catenaria con aggiunta di rumore (Studio B)

Lo scopo del capitolo successivo è quello di testare le considerazioni finora effettuate aggiungendo del rumore al segnale di misura. Questo risulta un passaggio essenziale in ottica di utilizzare tali parametri statistici su misure prese direttamente dal campo e quindi affette da errori. Il rumore (noise in inglese) è un segnale di andamento casuale nel tempo che si sovrappone al segnale utile e pertanto ne influenza l'intelligibilità.

Per come è stata impostata l'analisi, cioè con il calcolo della media mobile e della deviazione standard mobile, di fatto viene imposto un filtro per le alte frequenze di rumore (come si vedrà in 5.1), risulta invece più interessante studiare il comportamento dei parametri statistici con rumore a basse frequenze.

Di seguito, pertanto verranno analizzati due casi di banda di rumore.

#### 5.1 Rumore in banda ad alta frequenza

In generale, dato un generico segnale  $U_{\text{rif}}$  è possibile distorcerlo ottenendo  $U_n$ aggiungendo un segnale randomico  $N$  estratto da una distribuzione Gaussiana con ampiezza  $\frac{p}{100}$   $\sigma(U)$ :

$$
\boldsymbol{U}_n = \boldsymbol{U}_{rif} + \frac{p}{100} \sigma(U) \, \boldsymbol{N}
$$

Nel seguito il segnale  $U$  sarà lo spostamento della testa del pantografo  $z_{p1}$ .

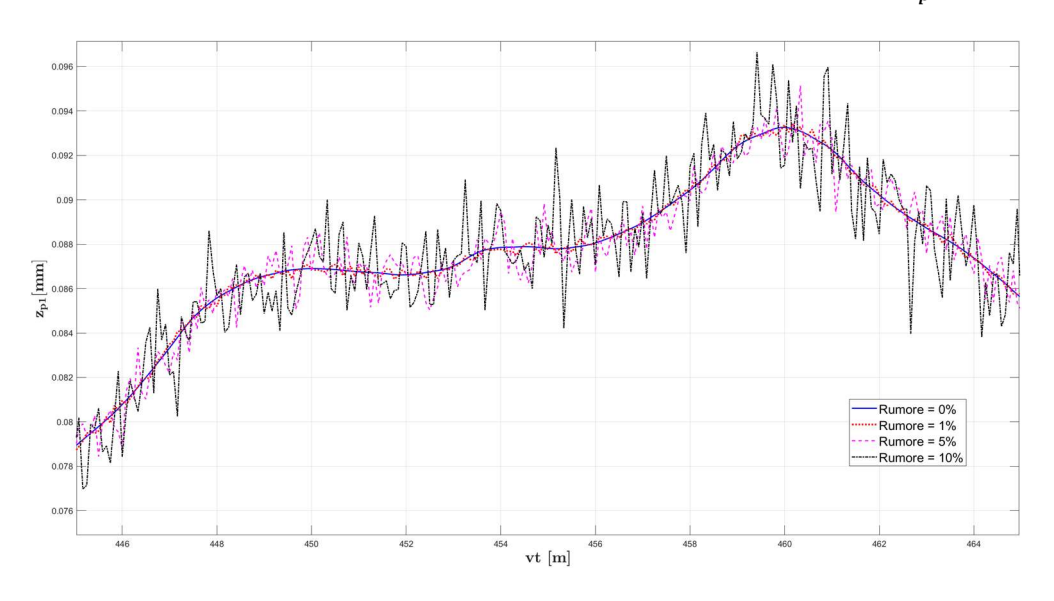

Figura 5-1 Esempio del segnale  $z_{p1}$  a livelli di rumore pari ad 1%,5% e 10%.

Quindi sono state condotte le stesse analisi con le anomalie discusse in 4.1.1 a percentuali di rumore p% dell'1%,5%,10%. Nel caso della diminuzione di tensione si pone attenzione sul parametro  $\delta_{\mu}$ , mentre per le variazioni localizzate sulla diminuzione di sezione o sull'irrigidimento di una mensola o rottura di un pendino si prende in considerazione il parametro max  $[\delta_{\tilde{u}}]$ .

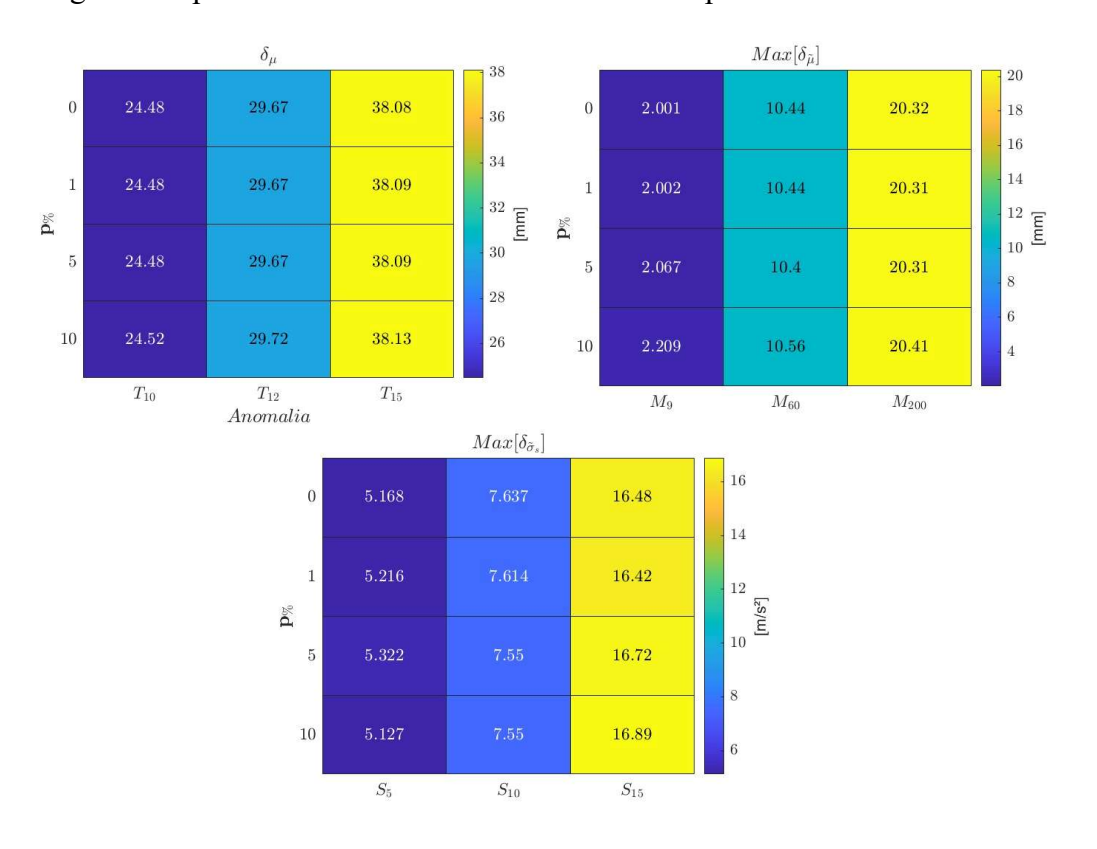

Di seguito si riportano i risultati sottoforma di colormap:

Figure 5-1 Andamento dei parametri statistici in base alla percentuale di rumore

Ciò che emerge da Figure 5-1 è che i valori dei parametri statistici non sono influenzati dalla percentuale di rumore, questo può essere spiegato come segue: per quanto riguarda i parametri statistici mobili essi introducono un filtro, dipendente dalla dimensione dalla dimensione della finestra di acquisizione θ, che elimina di fatto le alte frequenze (*Figura 5-2*), mentre per quanto riguarda il valore di media  $\mu$  del singolo segnale, questo non viene modificato sostanzialmente dal rumore ad alte frequenze. Tali risultati evidenziano la robustezza della metodologia applicata.

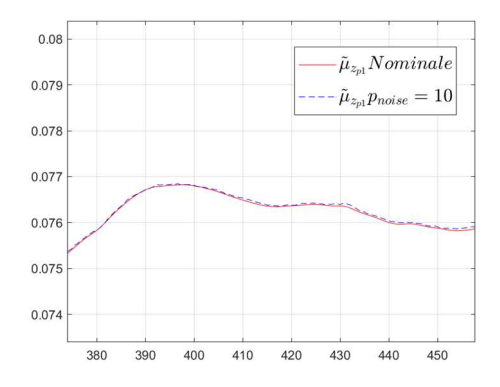

Figura 5-2 Grafico in cui sono state messe a confronto le medie mobili del segnale z<sub>p1</sub> a due diversi livelli di rumore. Quello che si nota è che nonostante il rumore sia elevato(p=10%), le medie mobili sono sovrapposte.

## 5.2 Rumore in banda a bassa frequenza

In questa sezione invece viene analizzato il comportamento dei parametri statistici storcendo il segnale di riferimento con rumore a bassa frequenza, ossia con contenuti in frequenza comparabili con quelli del segnale di partenza.

Per aggiungere tale disturbo sono stati definiti due parametri, la percentuale di rumore  $p_{\%}$ e la massima frequenza del rumore f.

La percentuale  $p_{\%}$  di rumore è stata fatta variare dall' $1\%$  al 5% mentre la massima frequenza è stata fatta variare nel range  $1 \div 5$  Hz.

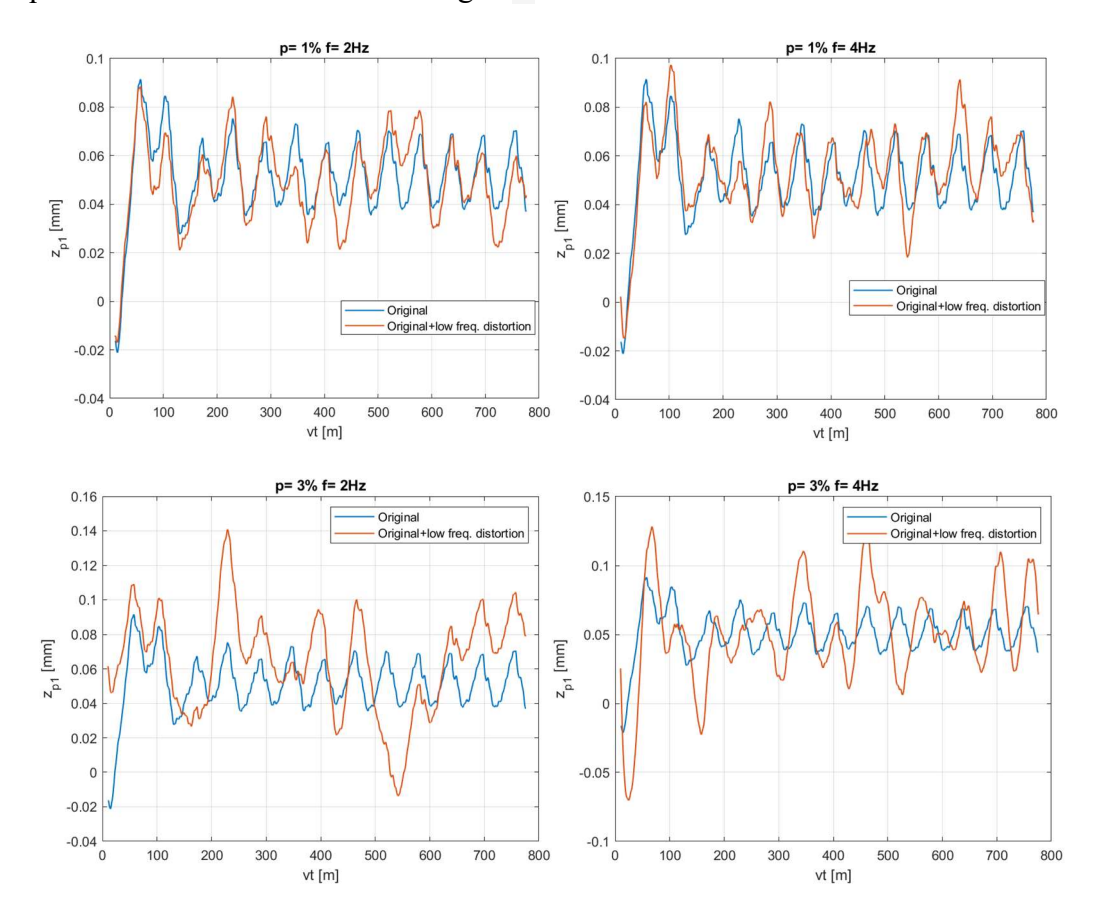

Figura 5-3 Esempi di distorsione del segnale  $z_{p1}$  in base alla percentuale di rumore ed alla massima frequenza di distorsione.

Poiché il rumore è un fenomeno stocastico sono state anche condotte 500 simulazioni con il metodo Monte Carlo e sono stati mediati i risultati per i parametri che riguardano lo spostamento della testa del pantografo  $z_{p,l}$ . Di seguito si riporta come esempio il caso di riduzione del valore del pretensionamento del 10%. Come si osserva da Figura 5-4, il valore di ciascuna grandezza statistica comincia a convergere dopo 75 iterazioni circa.

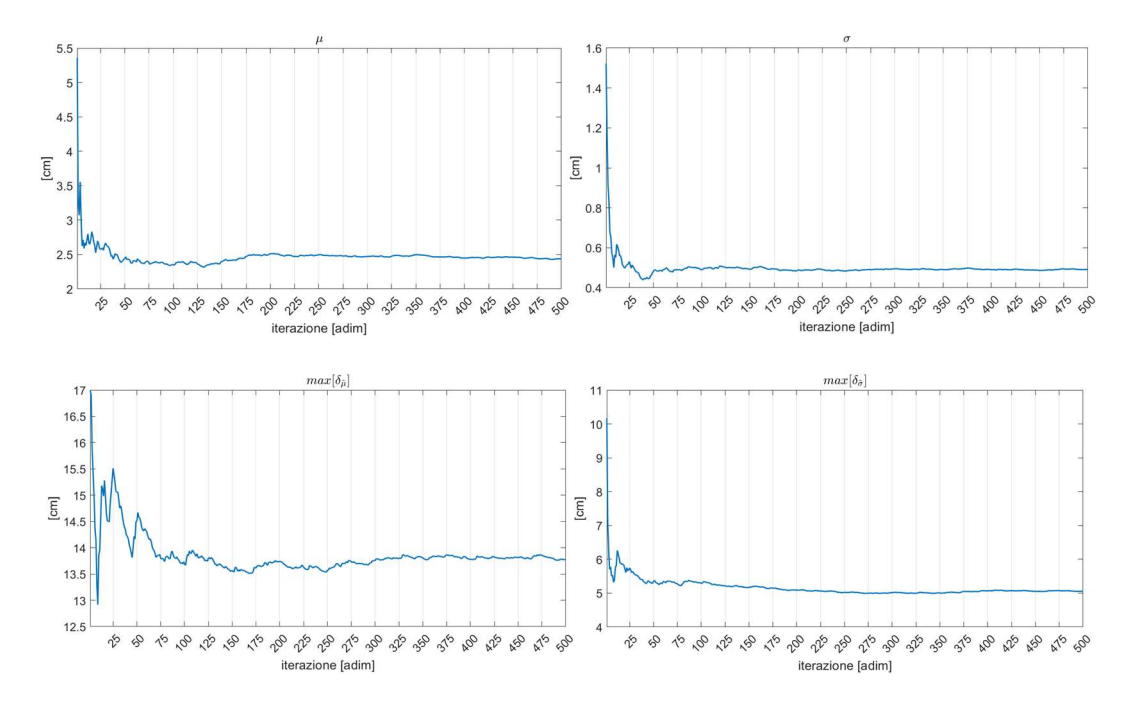

Figura 5-4 Andamento delle grandezze statistiche nel caso di riduzione di tensione del 10% in funzione del numero di iterazione del metodo Montecarlo.

Di seguito invece si riportano tabelle in cui vengono fatte variare la percentuale di rumore  $p$  e la frequenza  $f$  in funzione dell'anomalia.

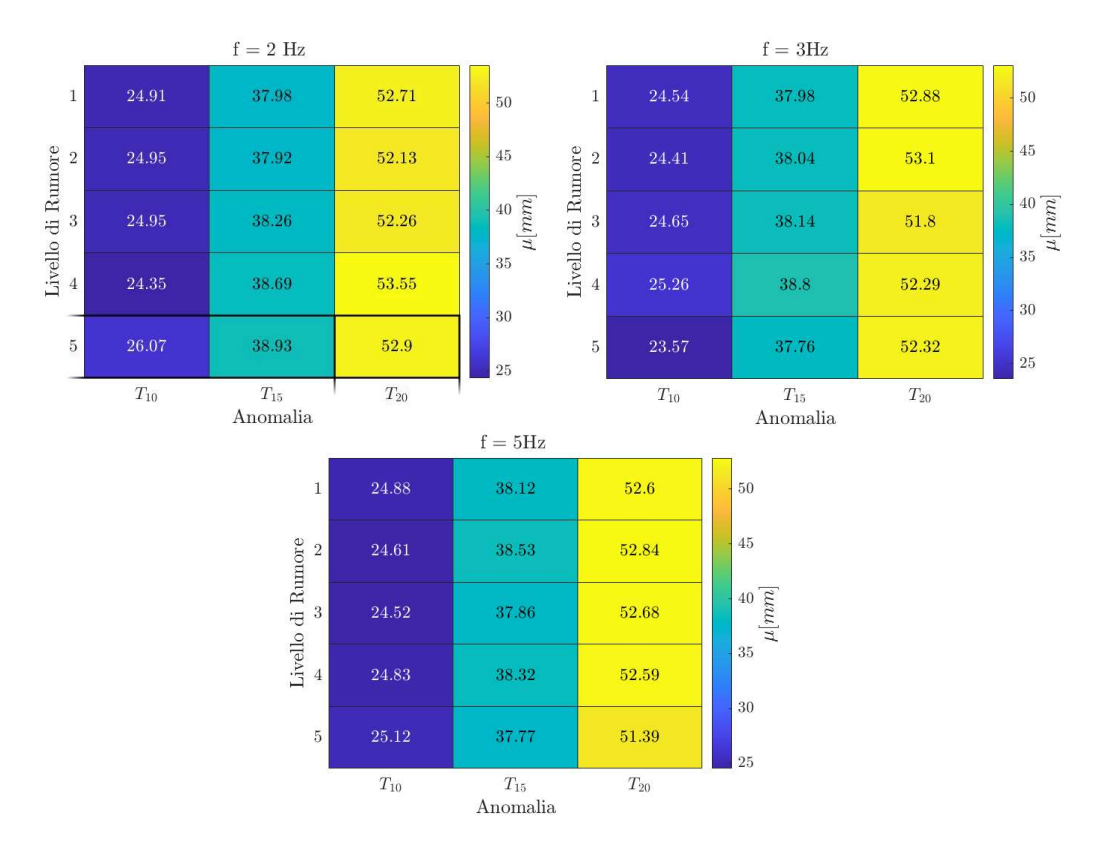

Figura 5-5 Tabelle riassuntive del parametro μ per diminuzione di Tensione con f=2,3,5 Hz.

Quello che si evince da Figura 5-5Errore. L'origine riferimento non è stata trovata. è che nel caso di diminuzione di tensione la media  $\mu$  è un parametro che non risente particolarmente della percentuale di rumore p, è debolmente influenzato dalla frequenza f ed è fortemente dipendente solo dalla percentuale di riduzione del tensionamento.

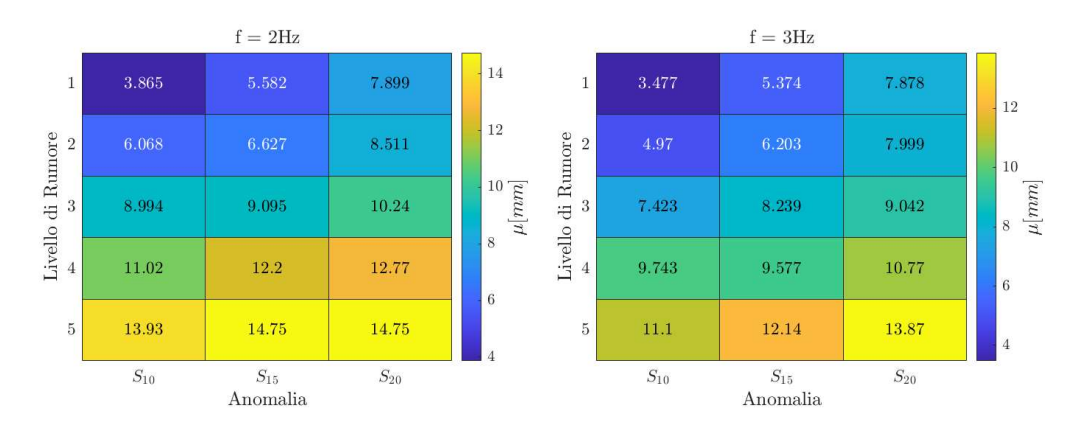

Figura 5-6 Tabelle riassuntive del parametro μ per diminuzione della sezione trasversale con  $f=2,3Hz$ .

Dalla Figura 5-6 invece appare evidente che nel caso di riduzione di sezione il parametro statistico  $\delta_u$  aumenta con la percentuale di rumore e con la percentuale di riduzione di sezione, mentre è poco influenzato dalla frequenza f.

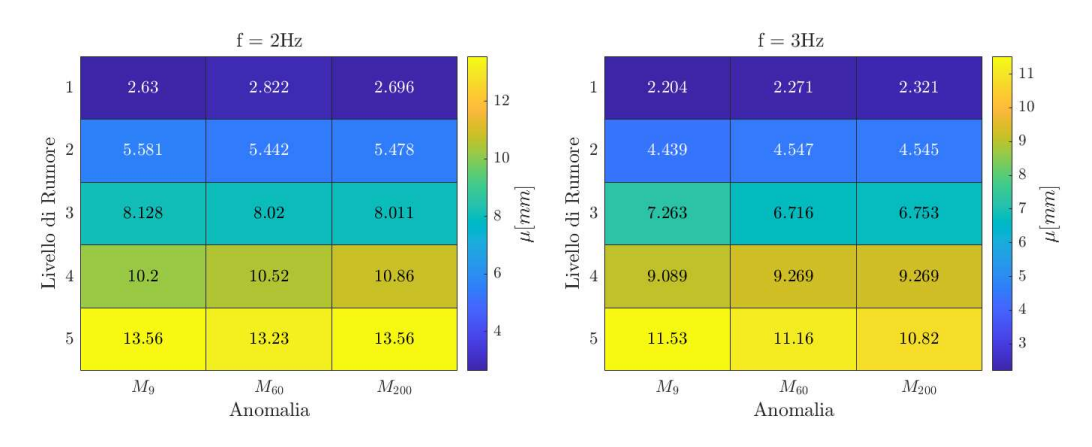

Figura 5-7 Tabelle riassuntive del parametro μ con irrigidimento di una mensola con f=2,3Hz

Per quanto riguarda il caso di irrigidimento di una mensola (Figura 5-7) il valore del parametro  $\mu$  è dipendente dalla percentuale  $p$  del livello del rumore, mentre risulta poco sensibile sia alla frequenza  $f$  che alla rigidezza aggiunta.

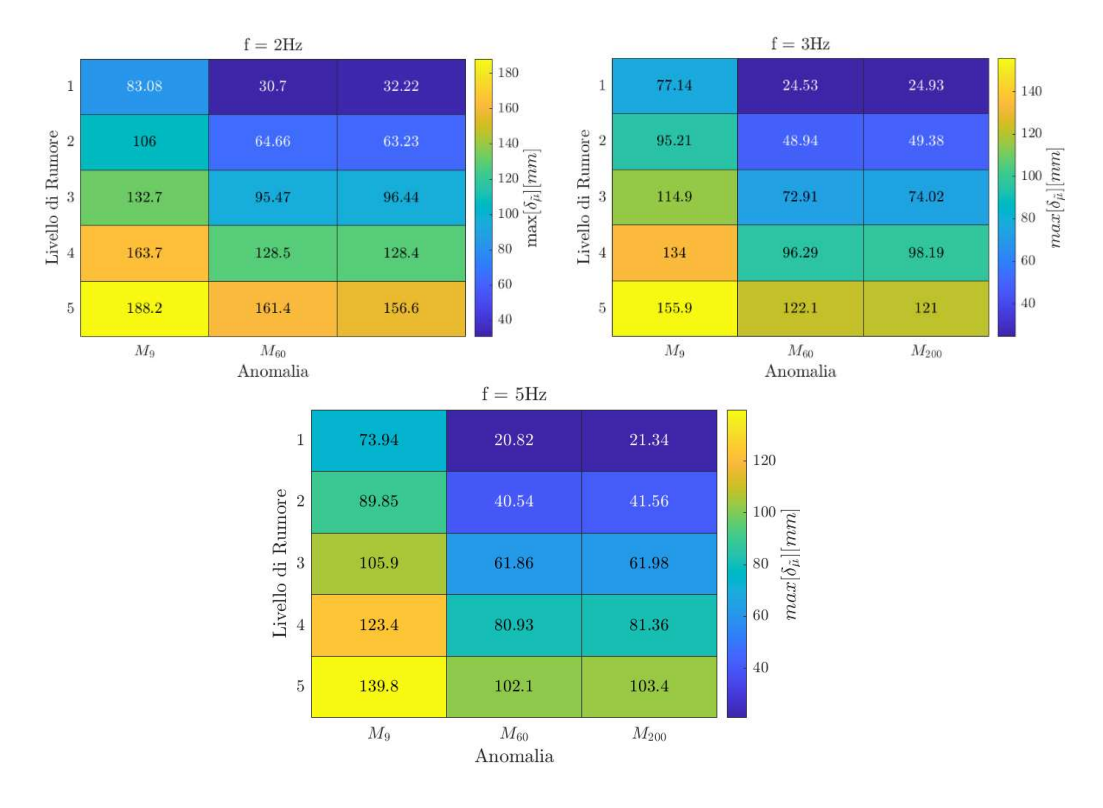

Figura 5-8 Tabelle riassuntive del parametro μ con irrigidimento di una mensola con f=2,3,5 Hz.

Infine dalla Figura 5-8 ciò che si evince è che il parametro  $max[\delta_{\mu}]$  è sensibile sia alla percentuale  $\overline{p}$  del livello di rumore che alla frequenza f.

#### 6 Sviluppi futuri

Questo lavoro di tesi permette di individuare la presenza di una singola anomalia a partire da un segnale ottenuto da simulazione, fissando con una certa libertà il valore di tolleranza sui parametri statistici individuati. Ulteriori miglioramenti potrebbero consistere nel considerare la presenza di più anomalie diverse contemporaneamente, e studiare come interagiscono tra loro nel segnale di misura, nella realtà infatti è molto più probabile che avvengano simultaneamente due o più anomalie (per esempio: una diminuzione di tensione dovuta all'aumento delle temperature estive e l'irrigidimento di una mensola). Inoltre, il passo successivo e naturale sarebbe quello di verificare su misure prese direttamente sul campo i risultati che qui sono stati presentati.

Di seguito si riportano immagini prese dall'interfaccia grafica in cui si è considerata contemporaneamente una diminuzione del valore del pretensionamento del 20 % e l'irrigidimento di una mensola, in assenza di rumore.

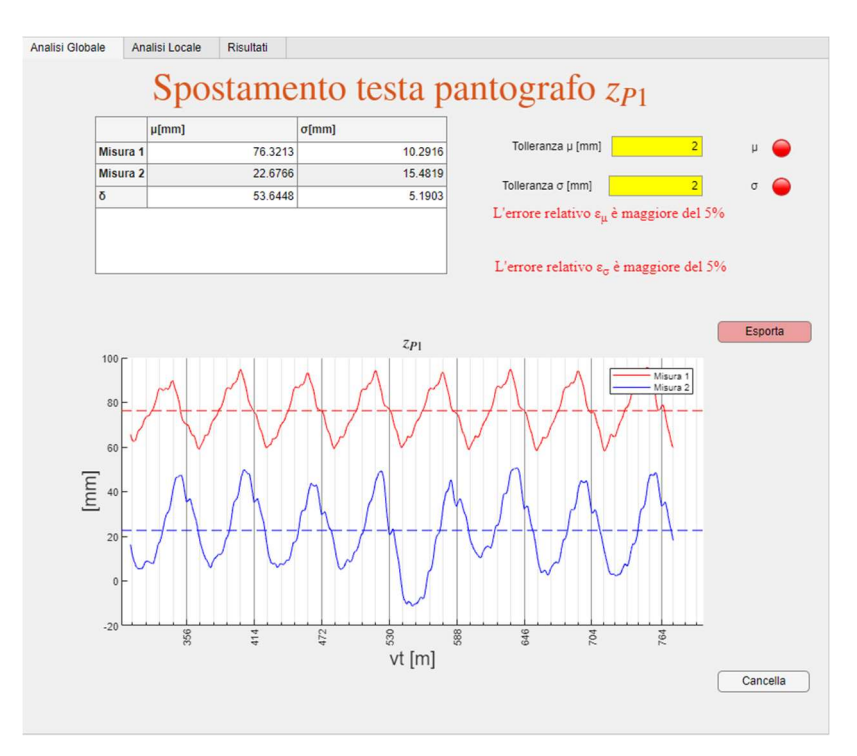

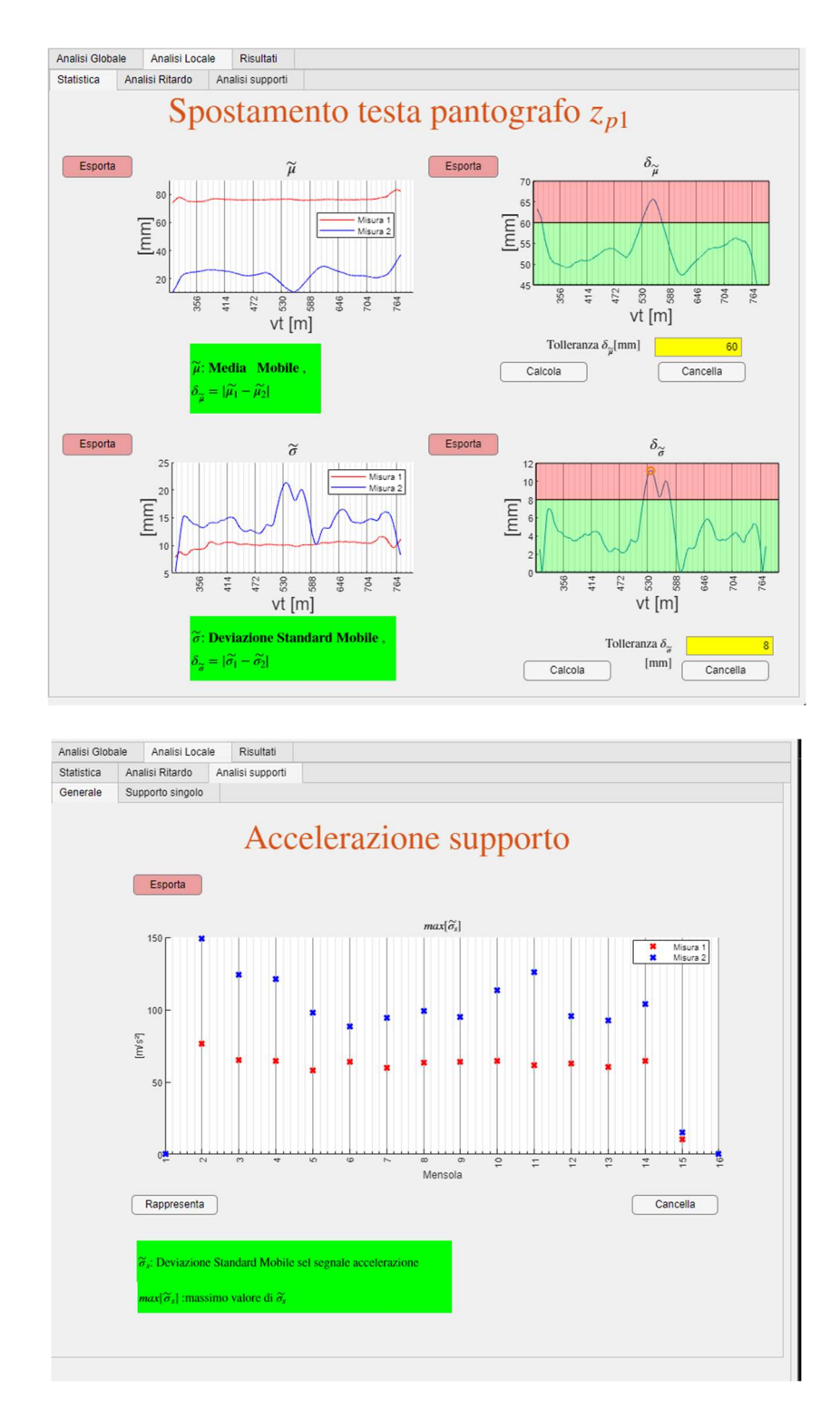

Figura 6-1 Schermate ottenute dall'interfaccia grafica che rappresentano i valori statistici studiati nel caso di presenza contemporanea di due anomalie.

Ciò che si nota dalla Figura 6-1 è che le due anomalie considerate influenzano sensibilmente l'andamento delle grandezze statistiche, ad esempio l'andamento del parametro  $\delta_{\tilde{u}}$ : esso è costante per un tratto, come nel caso di un'anomalia che genera un effetto globale ma presenta dei picchi abbastanza pronunciati come nel caso di un'anomalia che genera un effetto locale. Risulta quindi interessante studiare e valutare i parametri statistici combinando tra loro più anomalie e come esse si influenzino vicendevolmente.

Inoltre, in questo lavoro di tesi il valore della forza di contatto è stato trattato in maniera marginale, ma le normative impongono un restringente range di valori entro cui la deviazione standard della forza di contatto filtrata può variare, quindi potrebbe essere interessante sviluppare un modello del pantografo che a partire dal segnale di misura della testa del pantografo  $z_{p,l}$  possa stimare l'andamento di tale forza .Un' interessante base di partenza potrebbe essere [26] in cui la forza di contatto è ottenuta dall'equilibrio delle forze sul modello del pantografo Figura 6-2. In particolare per la misura della forza di inerzia(Inertia force) e per la forza interna(Inner Force) servono le misure di accelerazione e di spostamento dell'intero pantografo.

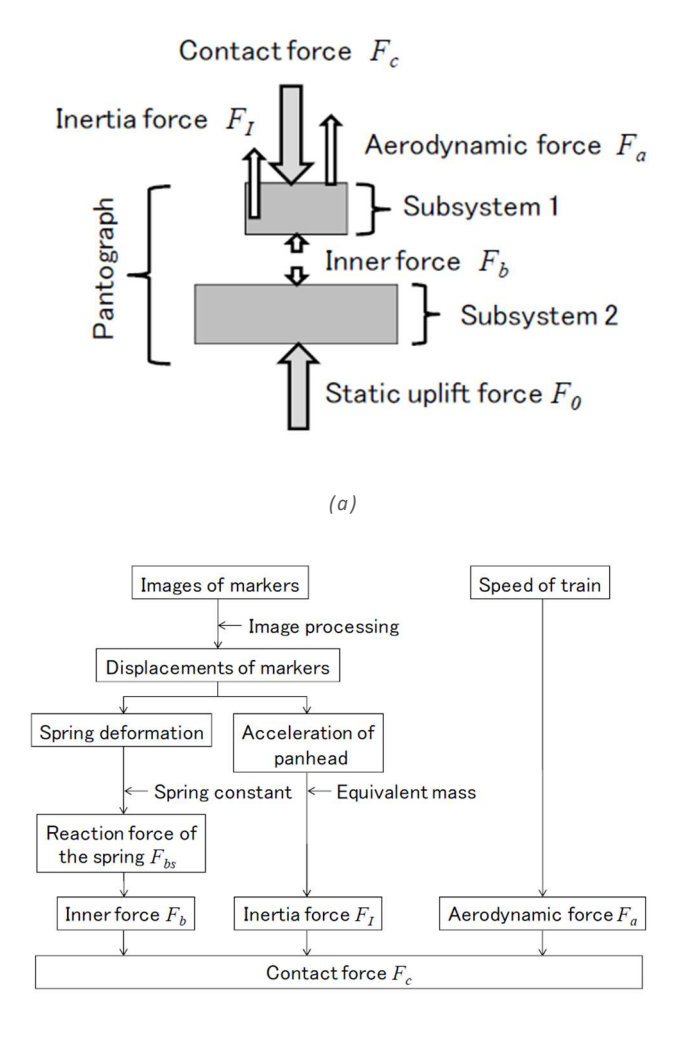

<sup>(</sup>b)

Figura 6-2 (a) Equilibrio delle forze nel modello del pantografo [26].(b) Diagramma a blocchi per la stima della forza di contatto.

I punti delicati di questa operazione sono la stima della forza aerodinamica, che ha un contributo non trascurabile per le velocità a cui viaggiano gli attuali treni, inoltre risulta necessaria la conoscenza della matrice delle funzioni di trasferimento del pantografo.

### 7 Bibliografia

- [1] Y. Wu, C. Lin and J. Huang, "Network Planning Location Model for China Railway Express," National Academy of Science, pp. 263-274, 2019.
- [2] Ferrovie Dello Stato Italiano, Comunicato Stampa, FS italiane in india con Italferr per la progettazione delle metropolitane di Kanpur e Agra, Roma, 2020.
- [3] S. Bruni, G. Bucca, M. Carnevale, A. Collina and A. Facchinetti, "Pantograph–catenary interaction: recent achievements and future research challenges," International Journal of rail transportation, 2017.
- [4] European Committee for Electrotechnical Standardization, EN 50318, Railway applications-Current collection systems-Validation of simulation of the dynamic interaction between pantograph and overhead contact line, 2002.
- [5] EU Commission Regulation, Technical Specifications for Interoperability (TSI), 2014.
- [6] J. Ambrósio, "Computational procedure for the dynamic analysis of the catenary pantograph," Journal of Theoretical and Applied Mechanics, pp. 681-699., 2012.
- [7] L. Yu, S. Gao, D. Zhang, G. Kang, D. Zhan and C. Roberts, "A Survey on Automatic Inspections of Overhead Contact Lines by Computer Vision," IEEE Transactions on intelligent transportation systems, vol. 23, no. 8, 2022.
- [8] D. Zhan, D. Jing, M. Wu, D. Zhang, L. Yu and T. Chen, "An accurate and efficient vision measurement approach for railway," IEEE Trans. Instrum. Meas, vol. 67, p. 2841–2853, 2018.
- [9] Y. Shi, C. Liu, Y. Guo, S. Ye and S. Shi, "Measurement system of geometric parameters for overhead line system based on binocular vision," Infr. Laser Eng, vol. 43, pp. 1936-1942, 2014.
- [10] W. Zhou et al., "Measurement method for geometric parameters of overhead contact line based on multi-view stereovision," China Railway Sci, vol. 36, pp. 104-109, 2015.
- [11] B. J. Hongtian Chen, "A Review of Fault Detection and Diagnosis for the Traction System in High-Speed Trains," IEEE Transactions on intelligent transportation systems.
- [12] S. X. Ding, Model-Based Fault Diagnosis Techniques., Berlino: Springer-Verlag, 2008.
- [13] D. Anastasio, S. Marchesiello and L. Garibaldi, "A study on the optimal spatial damping distribution in railway pantograph-catenary interaction," International Journal of Vehicle Mechanics and Mobility, 2023.
- [14] European Committee for Electrotechnical Standardization, *EN 50149*, Railway applications- Fixed installations. Electric traction.Copper and copper alloy grooved contact wires, 2002.
- [15] H. P. Gavin, Structural element Stiffness, Mass, and Damping Matrices, Department of Civil and Environmental Engineering Duke University, 2014.
- [16] A. Gugliotta, A. Somà and N. Zampieri, Elementi Finiti, 2022.
- [17] G.Genta, Vibration dynamics and control, Springer, 2008.
- [18] B. Tinsley, A. A. Shabana, M. D. Patel and C. M. Pappalardo, "Conctact force control in multibody pantograph/catenary systems," Journal of Multi-Body Dynamics, 2016.
- [19] S. Bruni and A. Collina, "Numerical Simulation of Pantograph-Overhead Equipment," Vehicle System Dynamics 38.4, pp. 261-291, 2002.
- [20] A. Strauss, "Development of numerical models for the dynamic analysis of pantograph-catenary interaction," Master Thesis, 2014..
- [21] G. Bucca and al., "Adoption of different pantographs preloads to improve multiple collection and speed up existing lines," International journal of Vehicle System Dynamics, vol. 50, 2012.
- [22] S. Marchesiello and al., "Dynamics of multi-span continuous straight bridges subject to multi-degrees of freedom moving vehicle excitation.," Journal of Sound and Vibration , vol. 224, no. 3, pp. 541-561, 1999.
- [23] Y. H. Cho, "Moving force on an axially loaded beam with applications to a railway overhead contact wire," Vehicle System Dynamics, vol. 44, no. 8, pp. 631-634, 2006.
- [24] O. V. Van, "Introduction of variability into Pantograph-Catenary dynamic simulations," Vehicle System Dynamics , vol. 52, pp. 1254-1269, 2014.
- [25] J. P. Massat, T. T.M.L. Nguyen, H. Maitournam and E. Balmès, "Fatigue analysis of catenary contact wires for high speed trains," in 9 th World Congress on Railway Research, Lille, 2011.
- [26] T. Koyama, M. Ikeda, K. Nakamura, S. Tabayashi and M. Niwakawa, "Measuring the contact force of a pantograph by image processing technology," in 9 th World COngress on Railway Research, Lille, 2011.
- [27] S. Marchesiello and A. Fasana, Meccanica delle Vibrazioni, Clut.